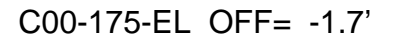

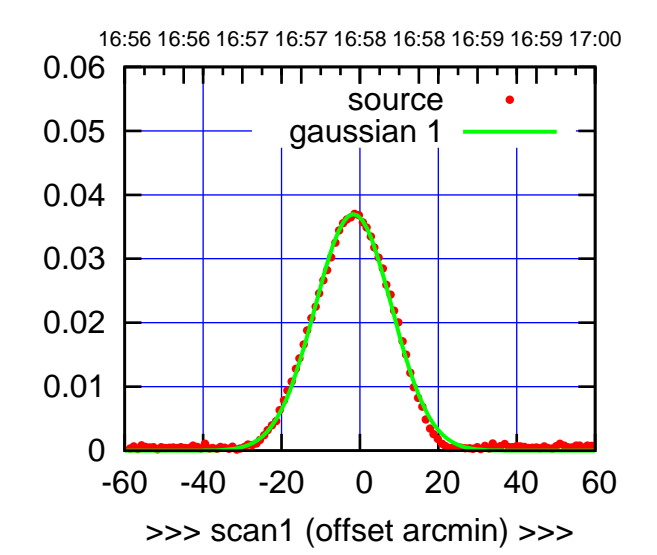

C00-175-EL OFF= 2.5'

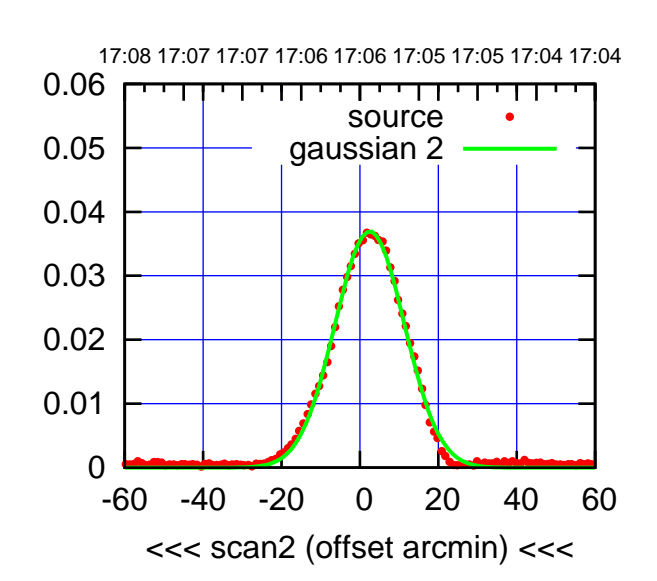

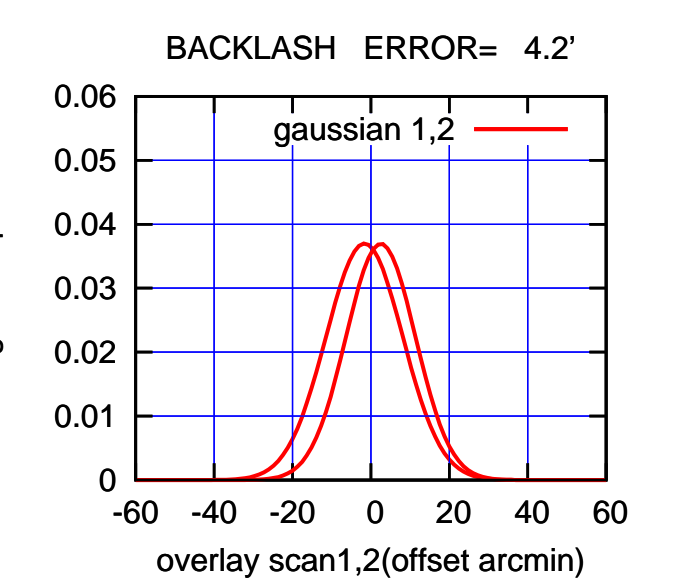

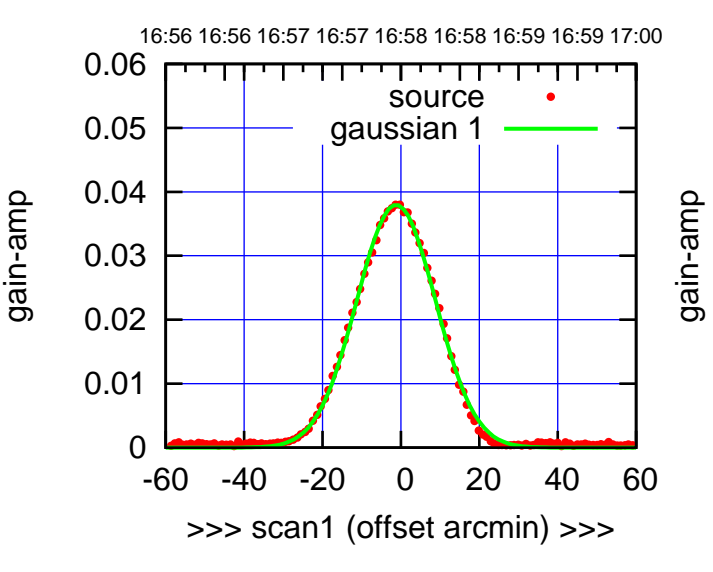

C00-130-EL OFF= 2.9'

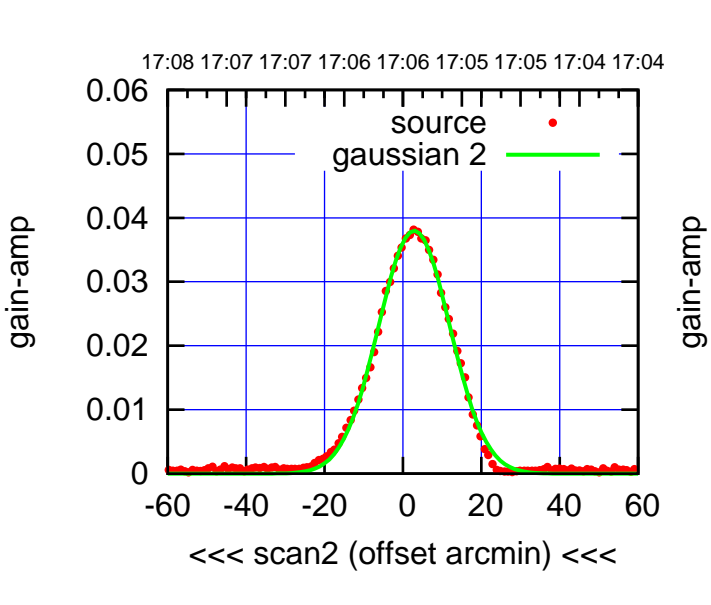

BACKLASH ERROR= 4.1'

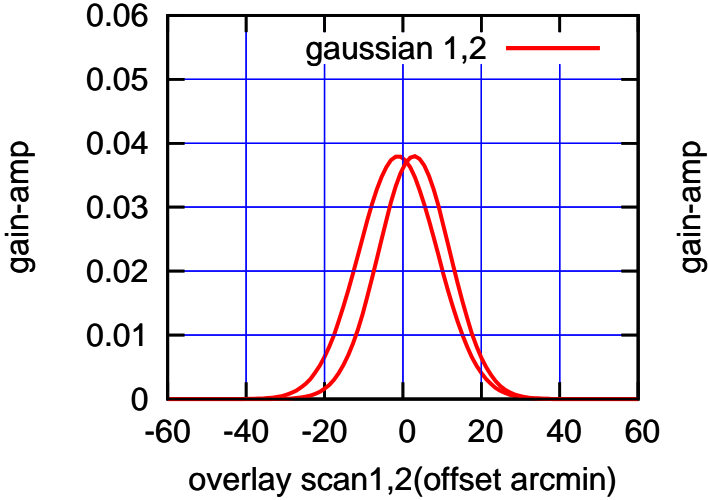

 $(-30'/m)$  18mar2016 17:06 (-30'/m) 18mar2016 17:06

(1371 MHz.) (1371 MHz.)

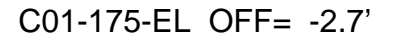

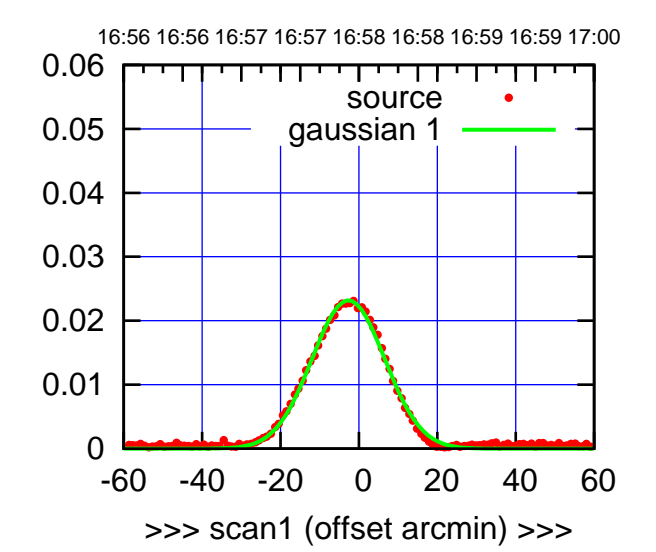

C01-175-EL OFF= -0.1'

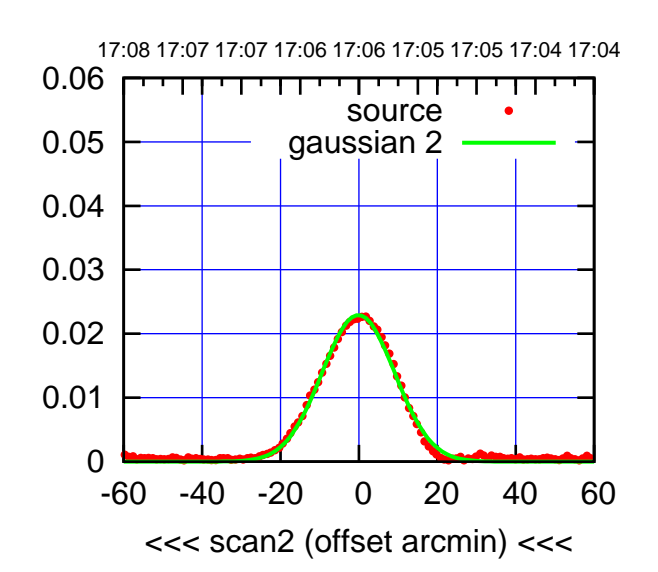

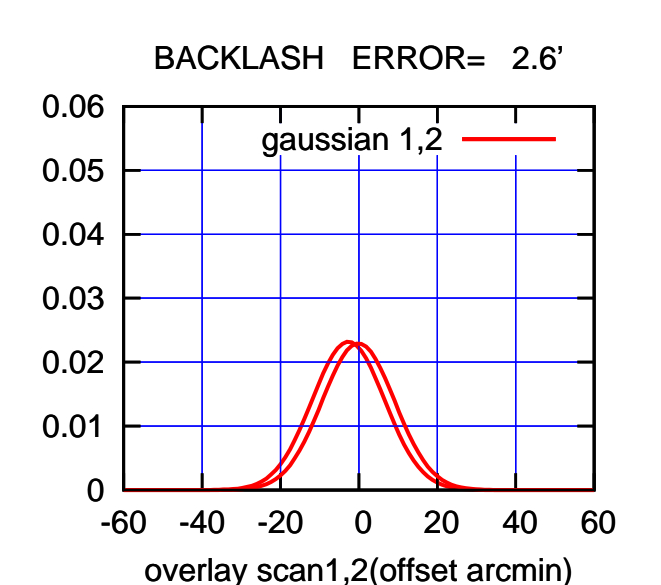

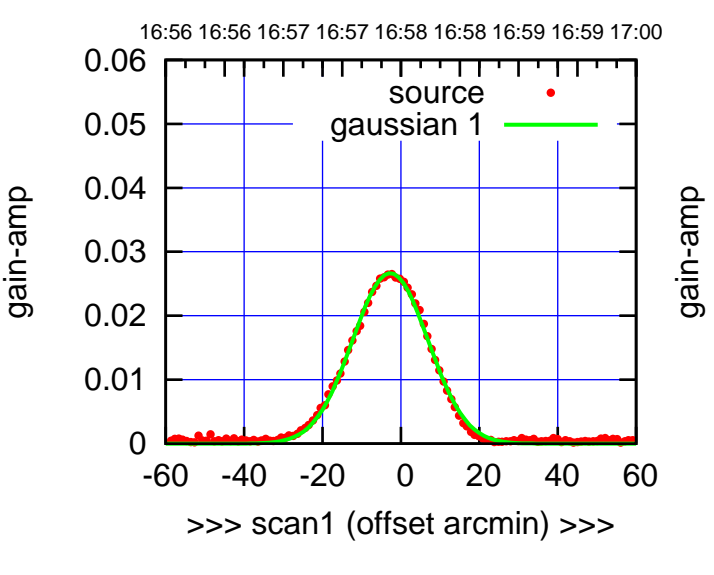

C01-130-EL OFF= -0.2'

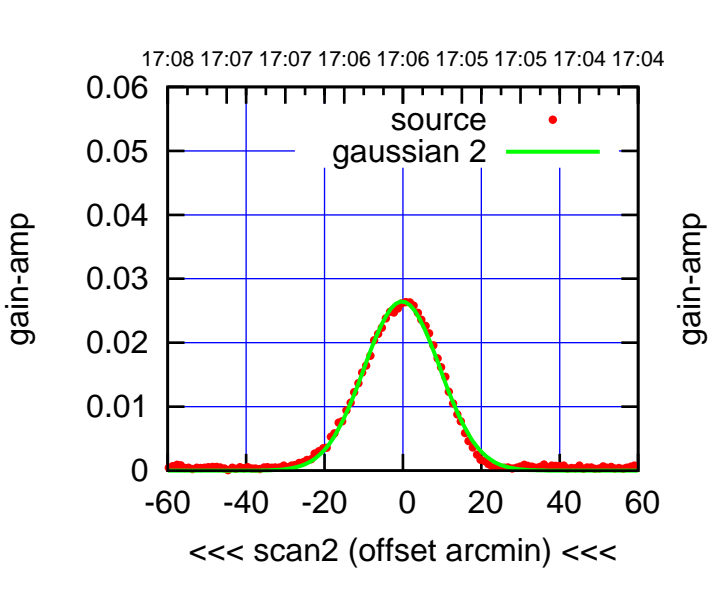

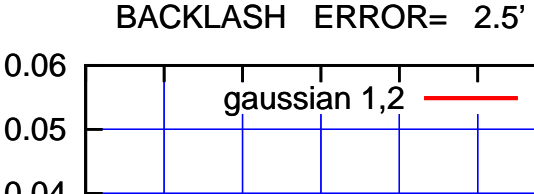

gain-amp

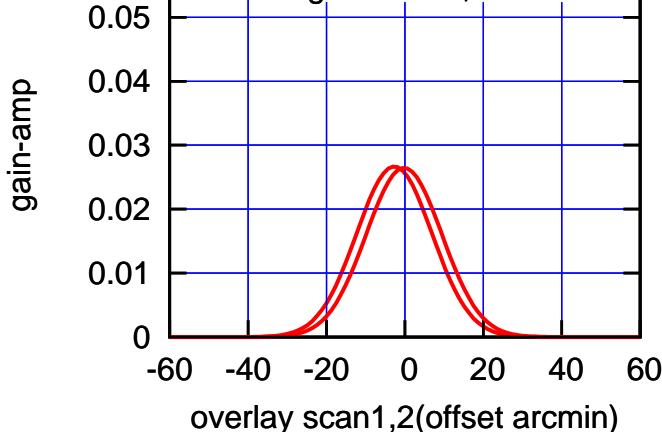

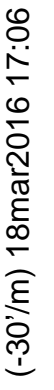

(+30'/m) 18mar2016 16:58

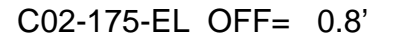

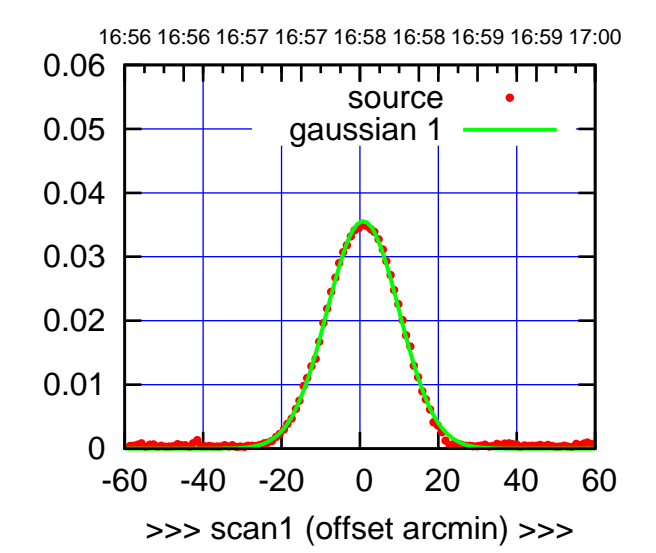

C02-175-EL OFF= 0.5'

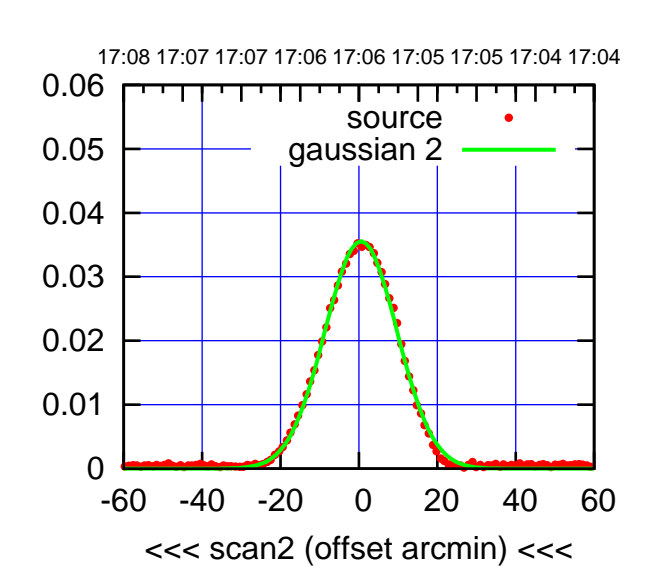

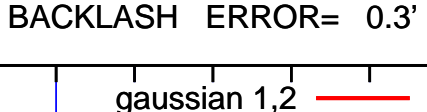

0.06

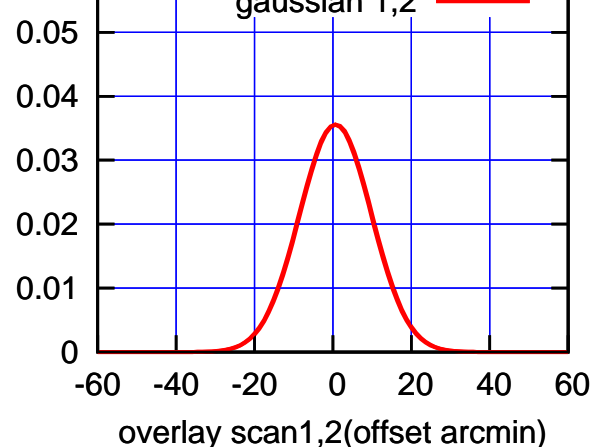

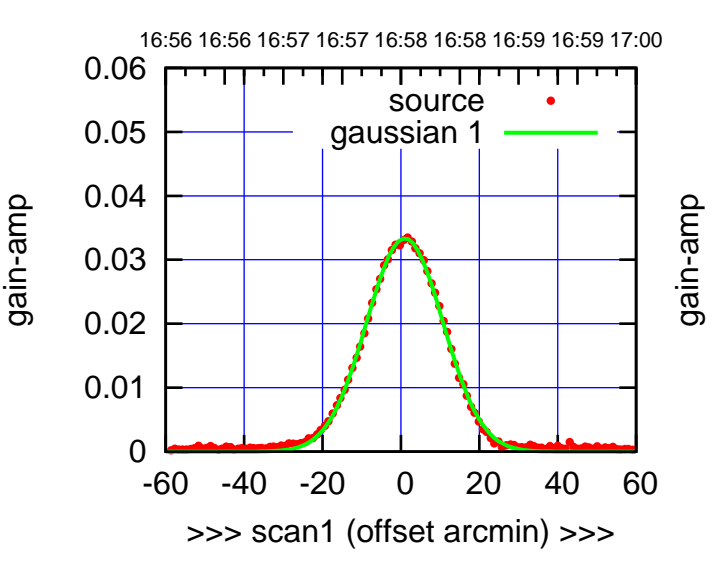

C02-130-EL OFF= 0.6'

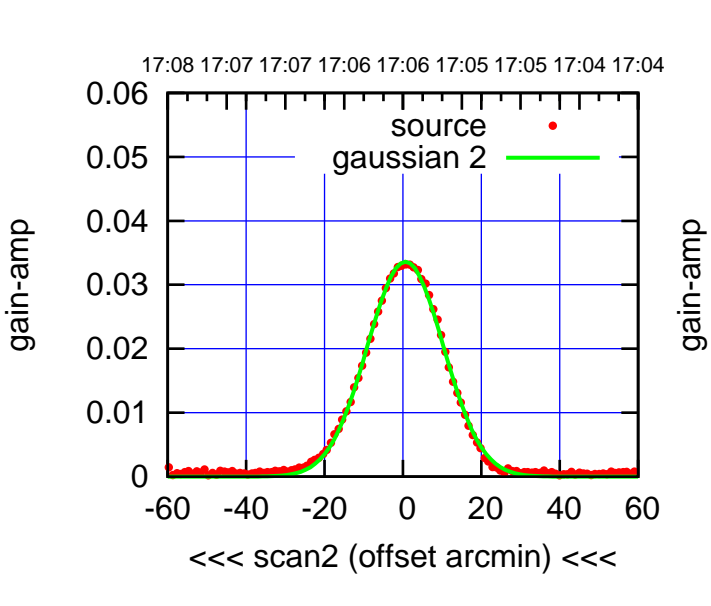

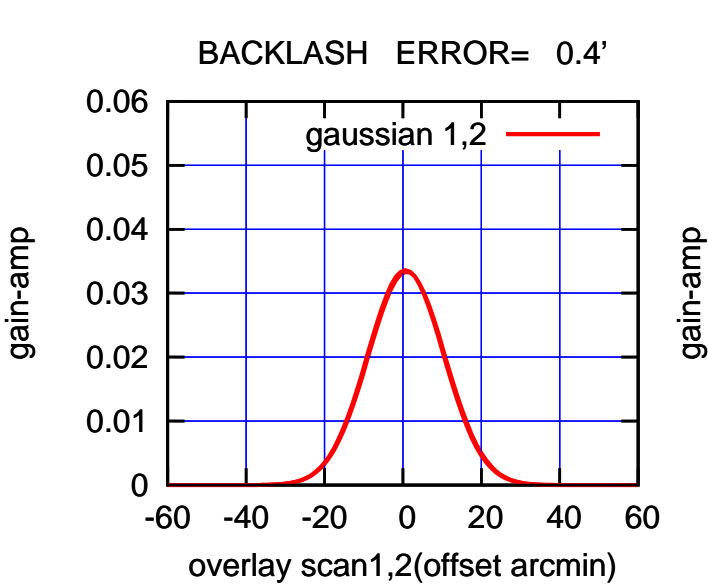

(+30'/m) 18mar2016 16:58

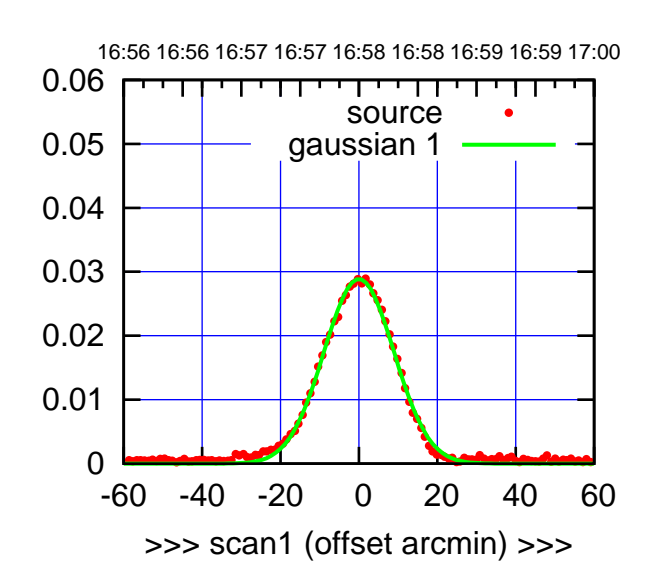

C03-175-EL OFF= -0.9'

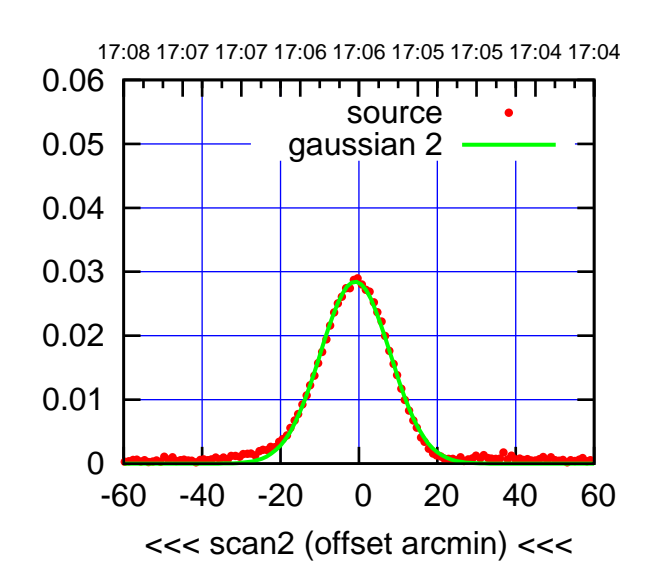

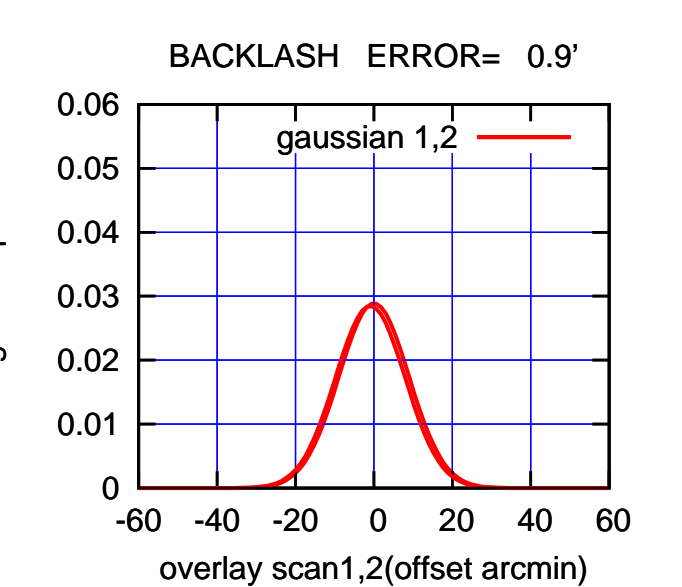

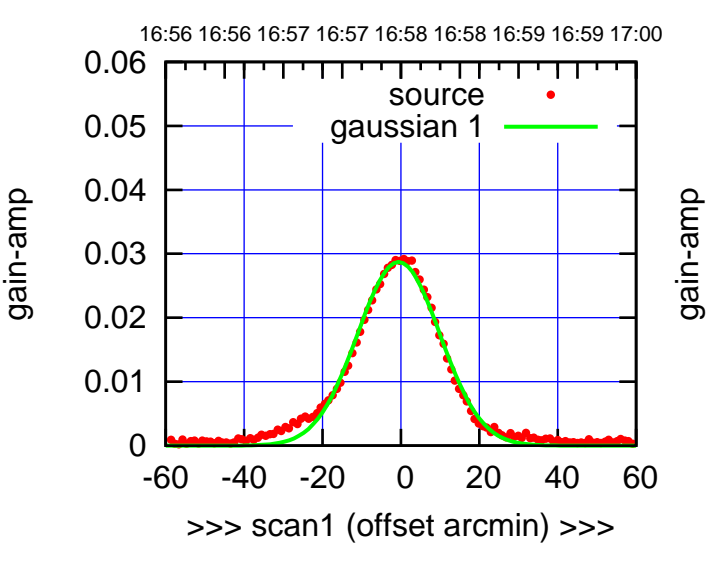

C03-130-EL OFF= -1.5'

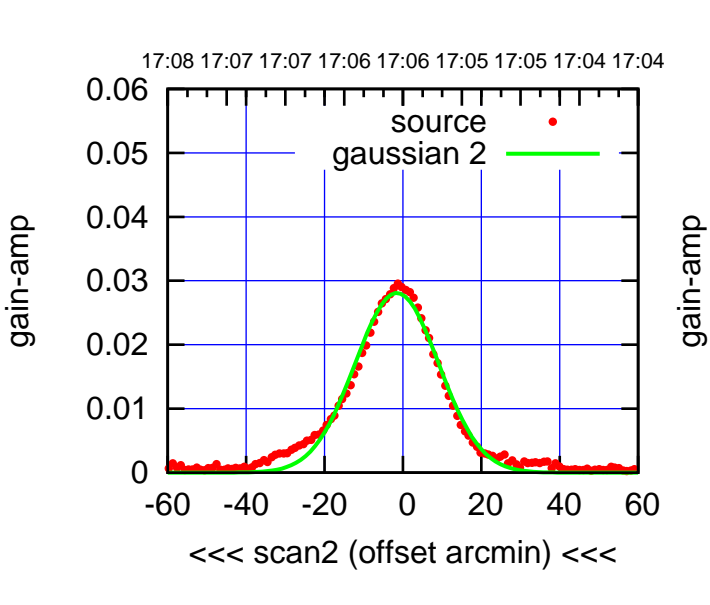

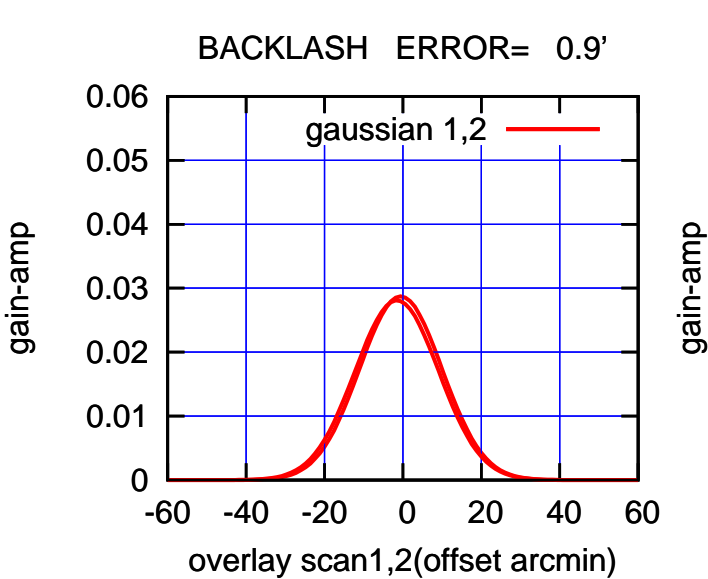

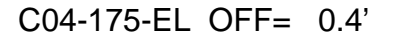

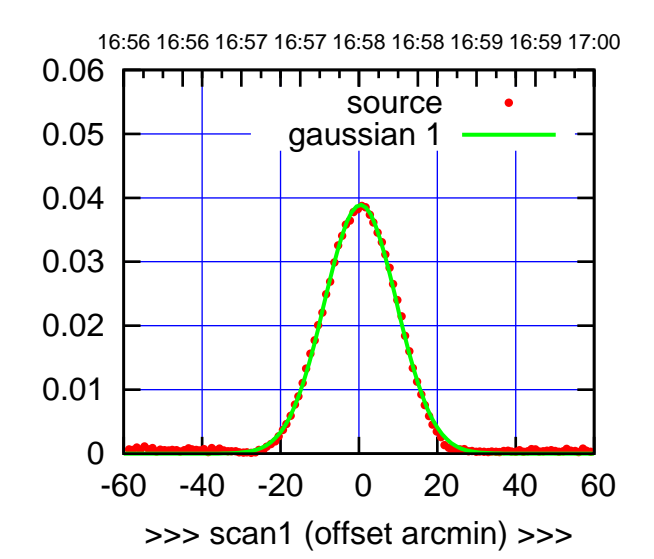

C04-175-EL OFF= 0.7'

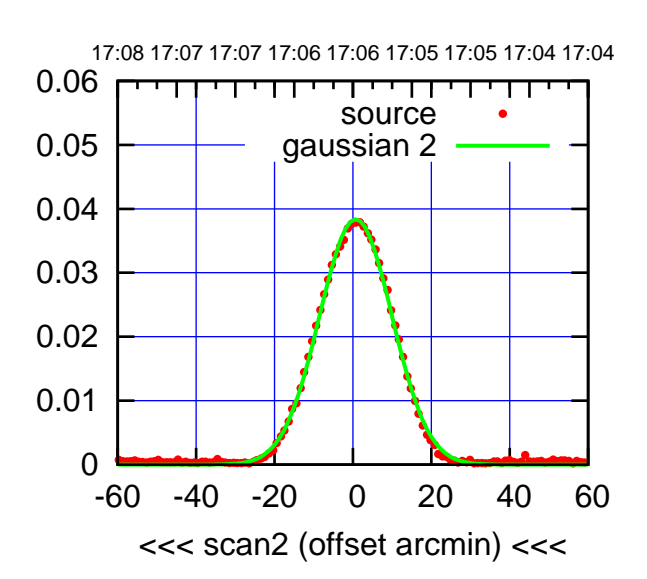

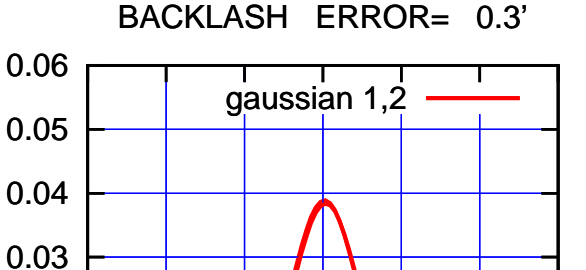

-60 -40 -20 0 20 40 60

overlay scan1,2(offset arcmin)

0

0.01

0.02

gain-amp

gain-amp

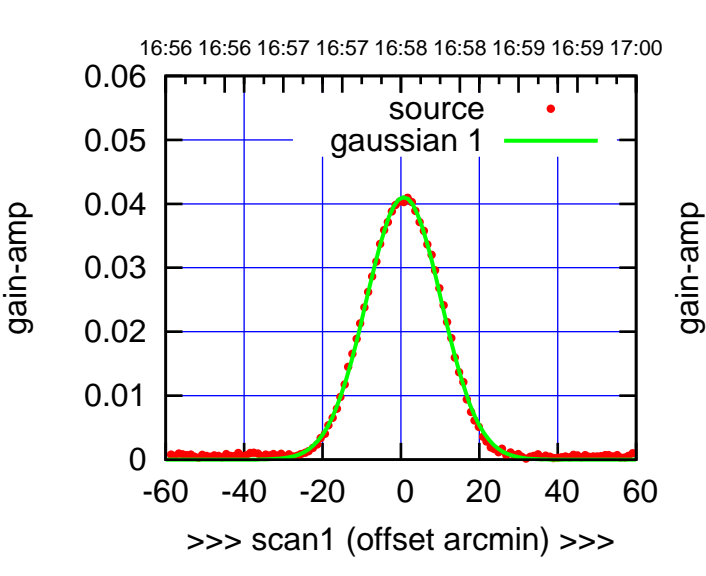

C04-130-EL OFF= 1.1'

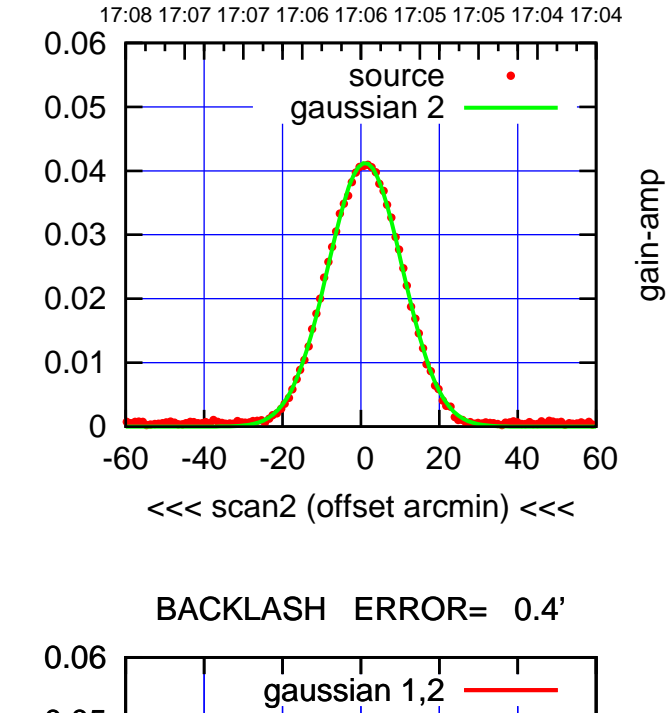

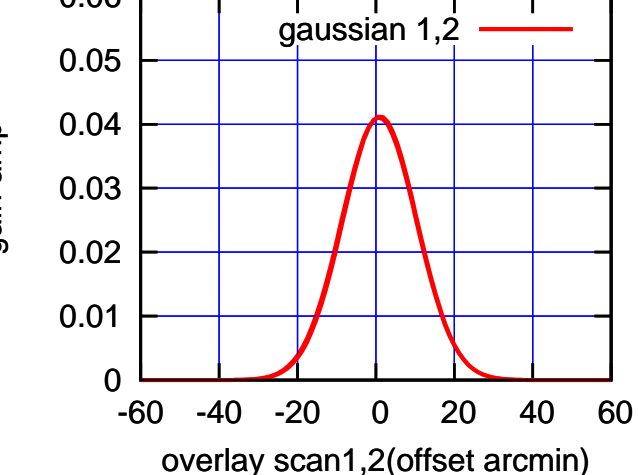

 $(-30'/m)$  18mar2016 17:06 (-30'/m) 18mar2016 17:06

(+30'/m) 18mar2016 16:58

(+30'/m) 18mar2016 16:58

(1371 MHz.) (1371 MHz.)

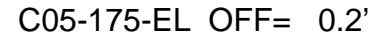

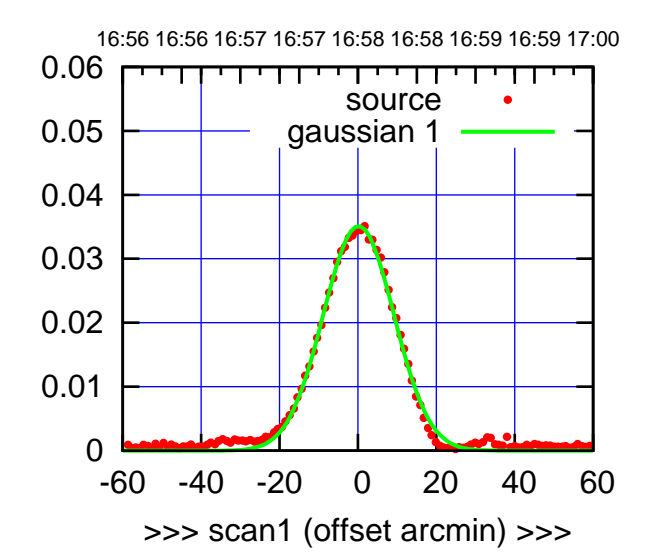

C05-175-EL OFF= -1.0'

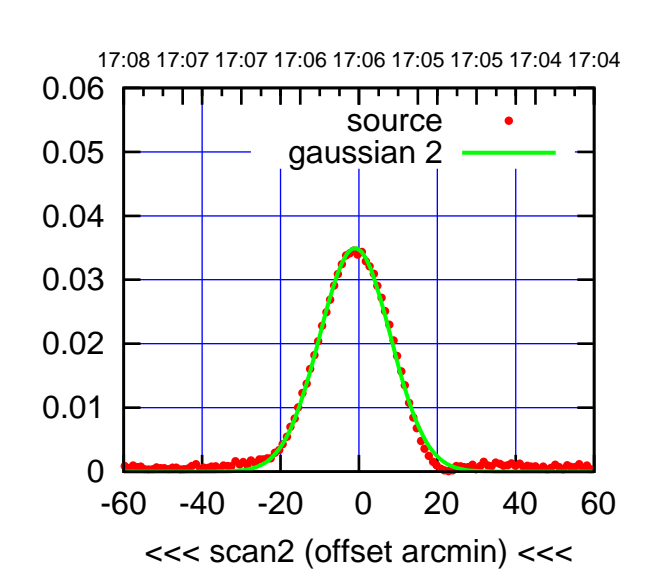

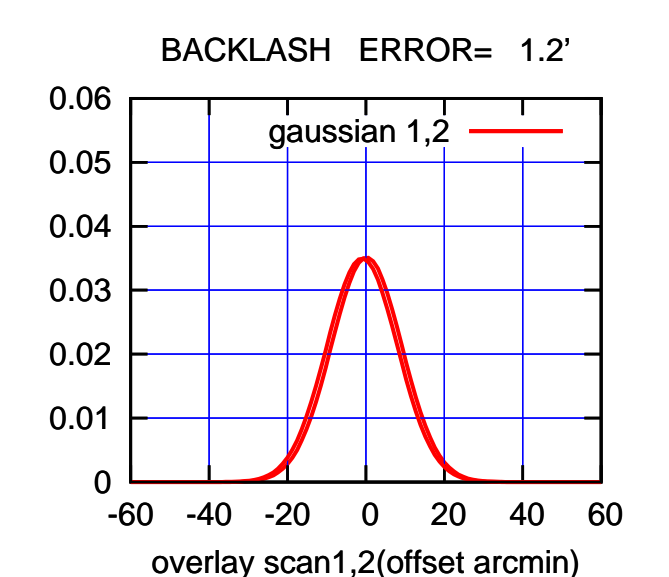

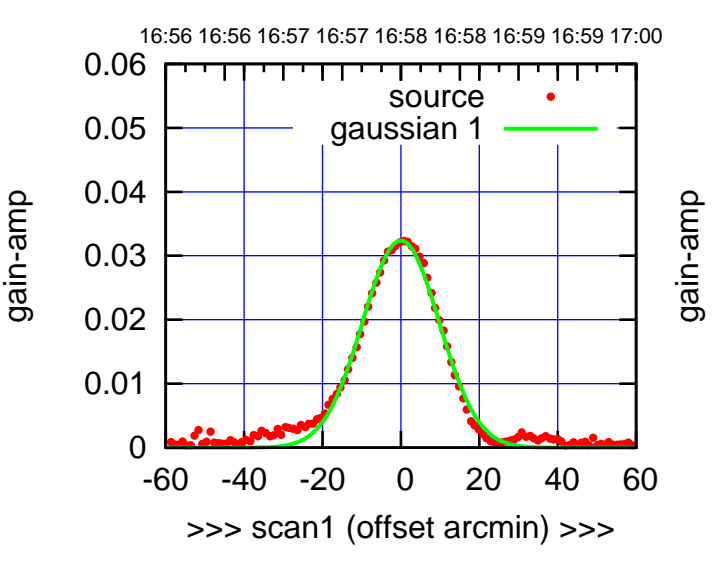

C05-130-EL OFF= -1.2'

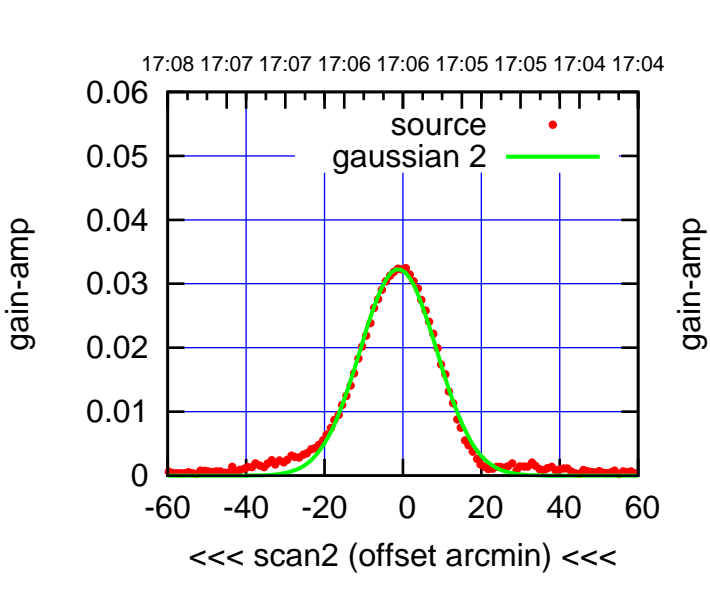

BACKLASH ERROR= 1.2'

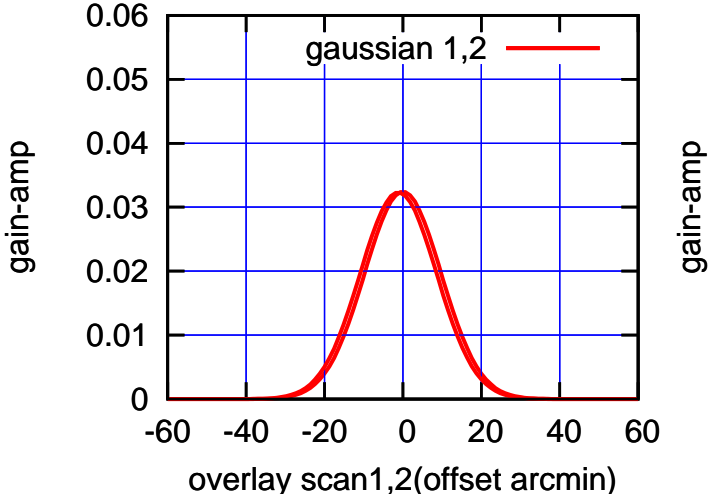

(+30'/m) 18mar2016 16:58

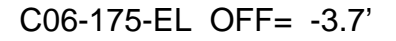

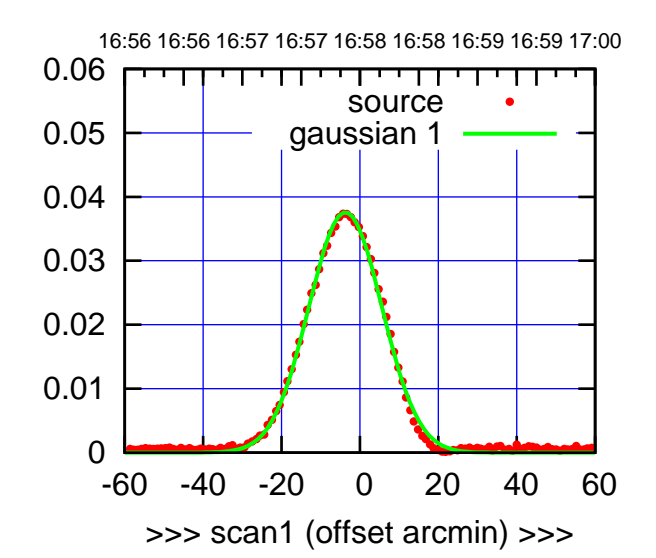

(+30'/m) 18mar2016 16:58

(-30'/m) 18mar2016 17:06

 $(-30'/m)$  18mar2016 17:06

(1371 MHz.)

(1371 MHz.)

C06-175-EL OFF= -4.1'

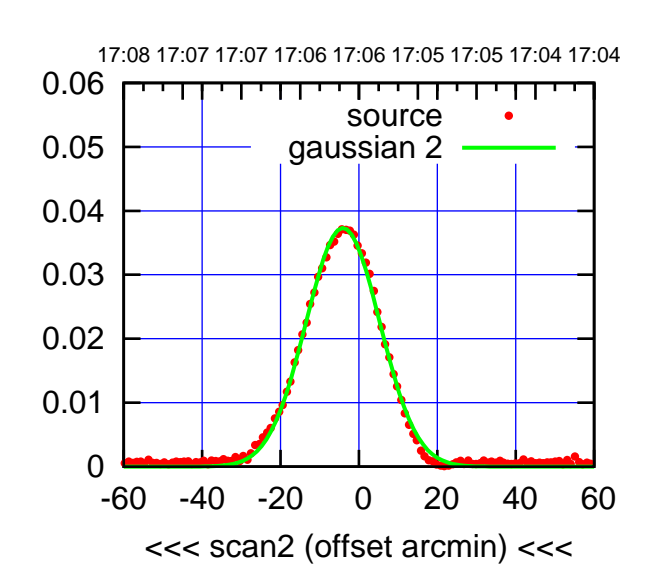

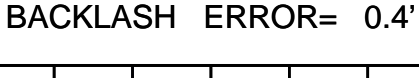

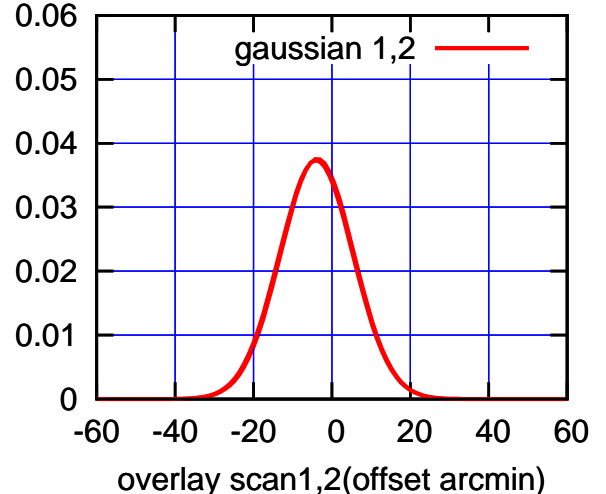

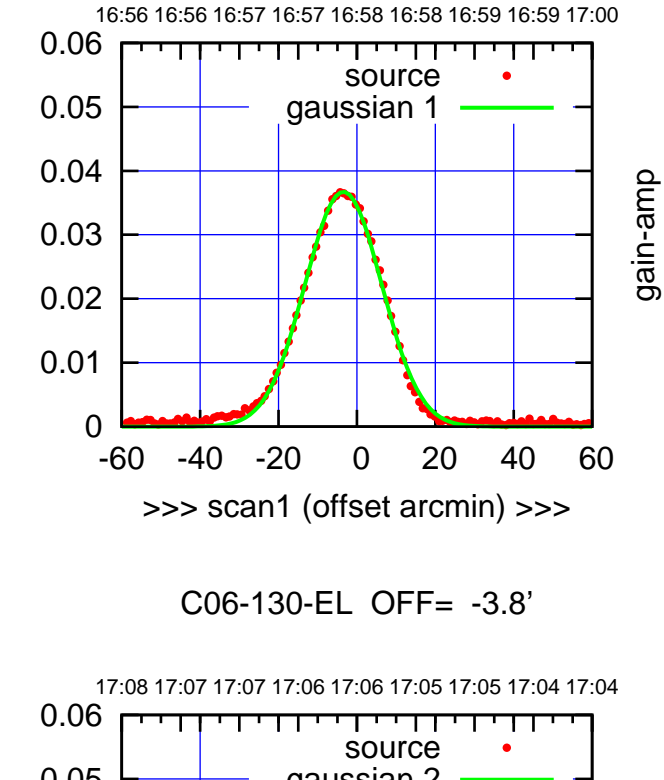

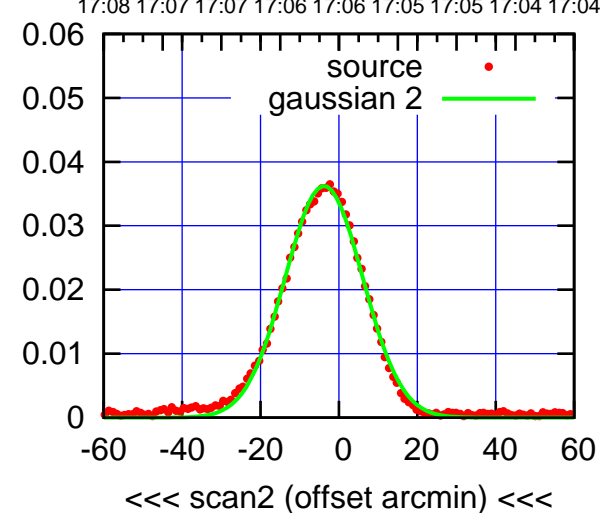

gain-amp

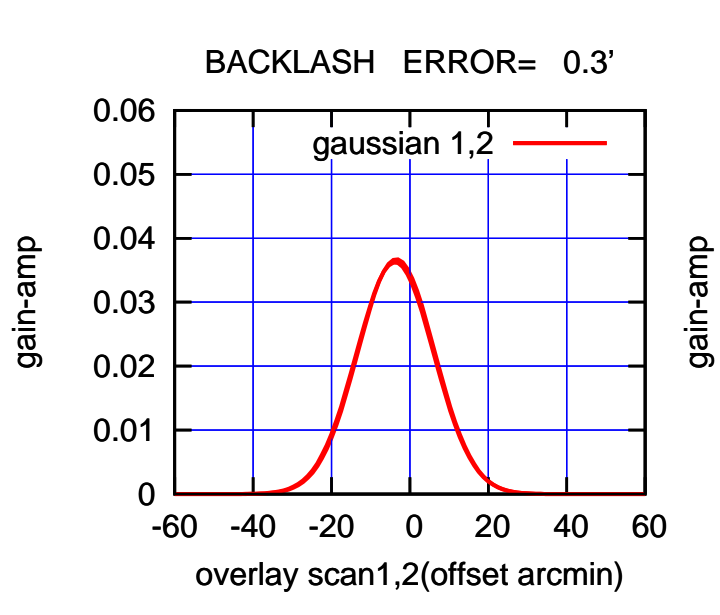

gain-amp

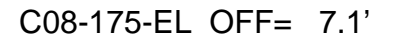

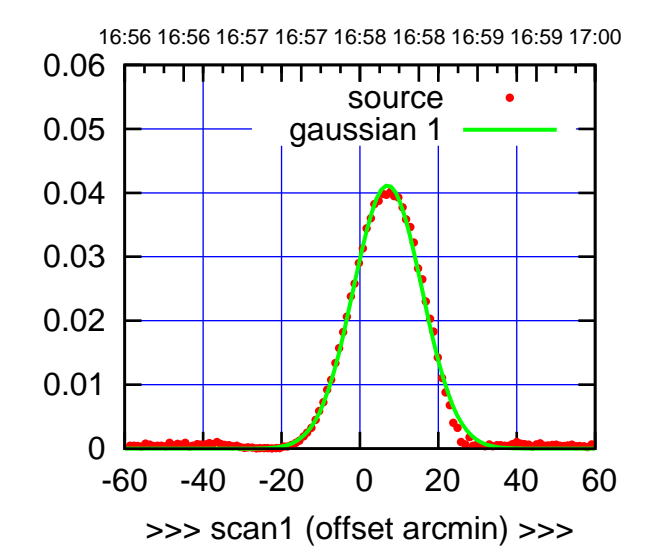

C08-175-EL OFF= 6.9'

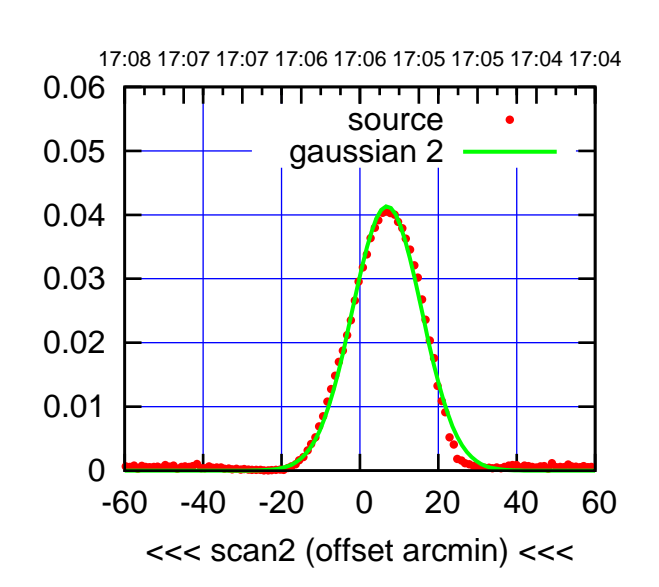

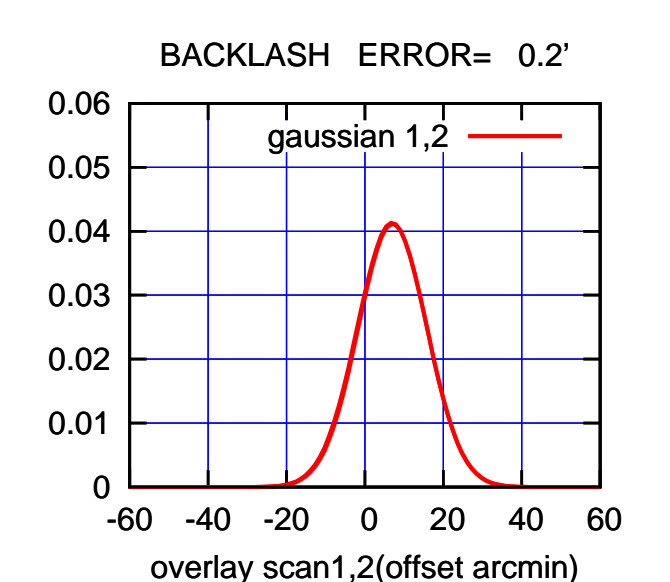

16:56 16:56 16:57 16:57 16:58 16:58 16:59 16:59 17:00 0.06 TT ' ' TT source 0.05 gaussian 1 0.04 gain-amp 0.03 0.02 0.01 0 -60 -40 -20 0 20 40 60 >>> scan1 (offset arcmin) >>>

gain-amp

C08-130-EL OFF= 6.8'

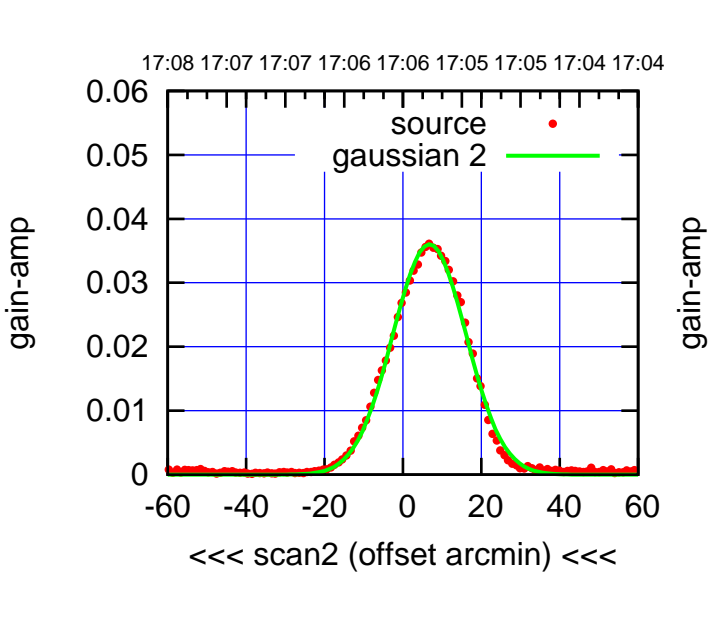

BACKLASH ERROR= 0.1'

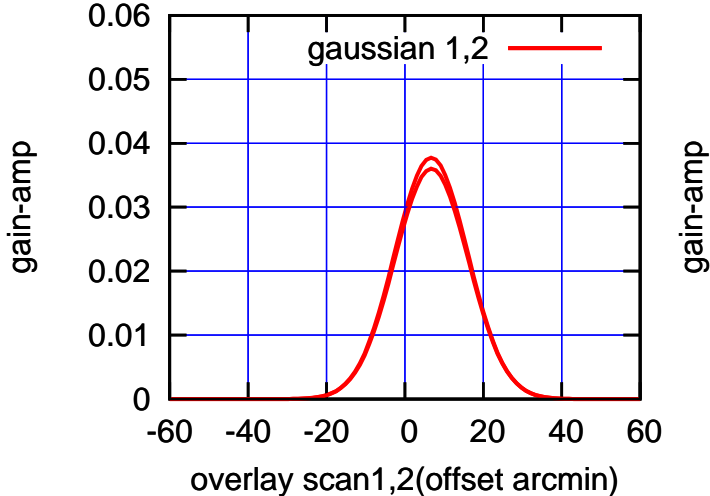

(1371 MHz.) (1371 MHz.)

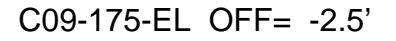

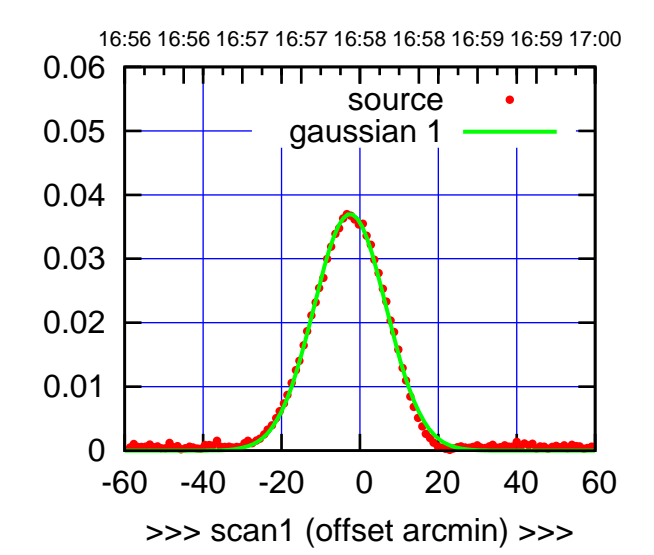

(+30'/m) 18mar2016 16:58

(-30'/m) 18mar2016 17:06

 $(-30'/m)$  18mar2016 17:06

(1371 MHz.)

(1371 MHz.)

C09-175-EL OFF= -1.9'

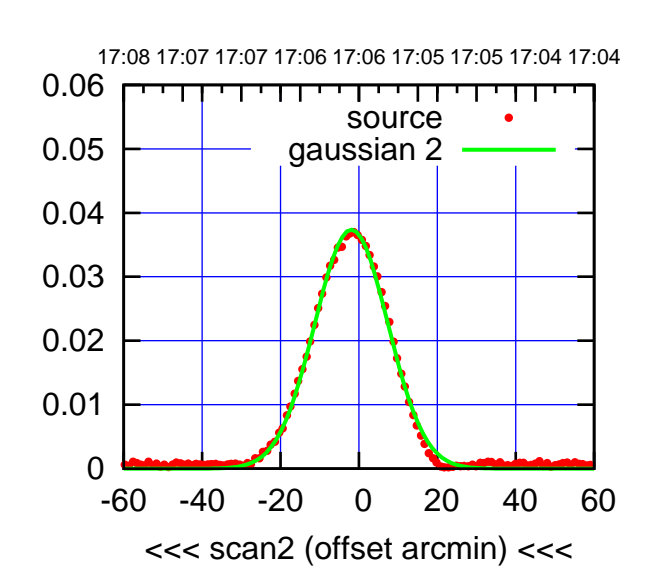

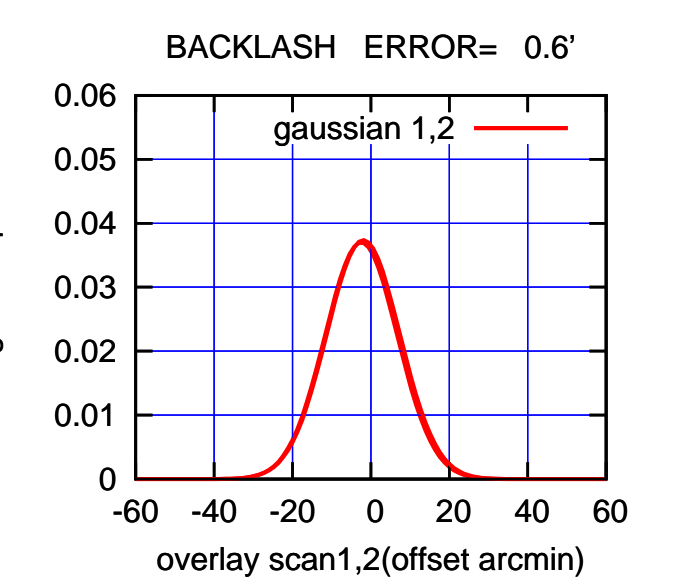

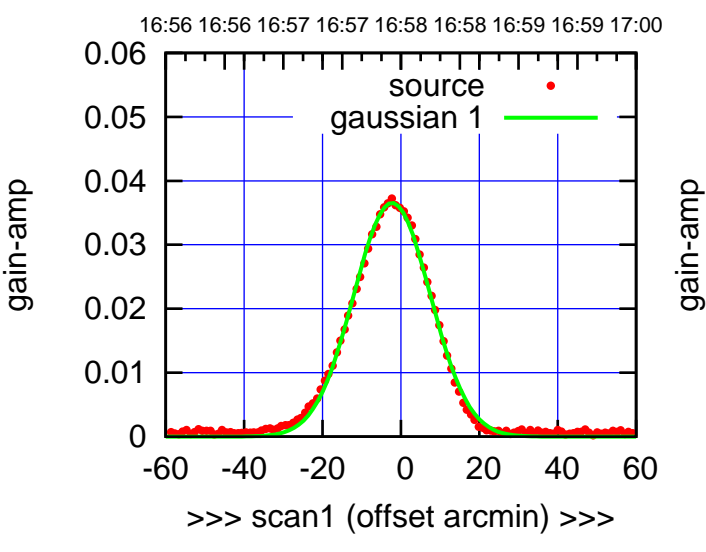

C09-130-EL OFF= -1.7'

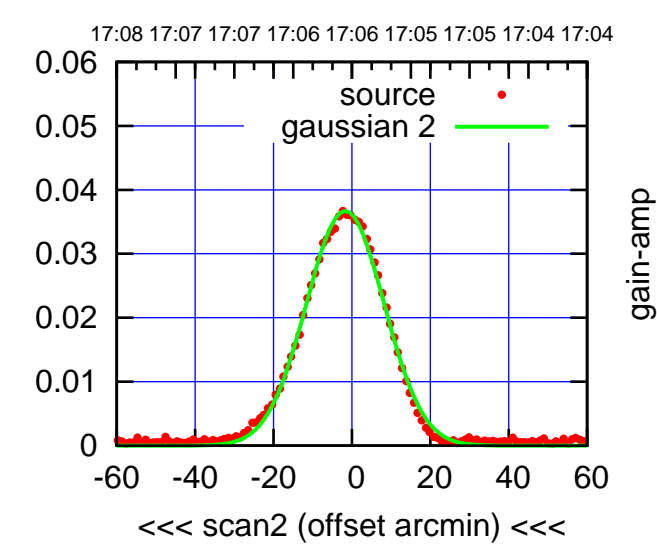

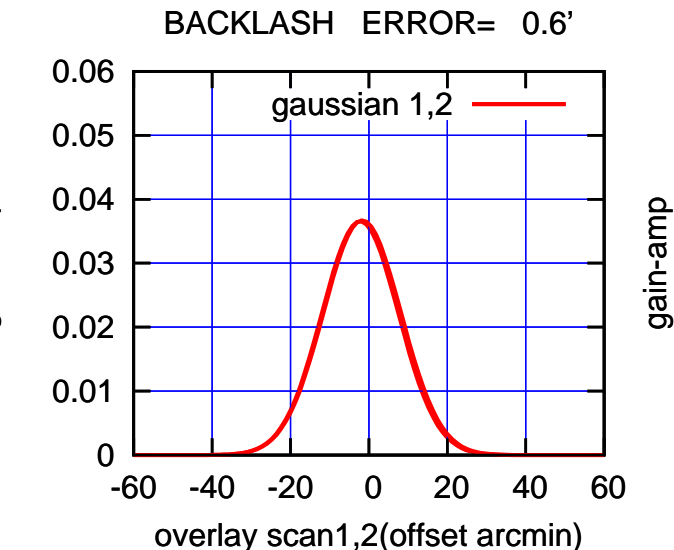

gain-amp

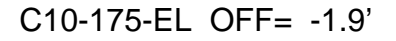

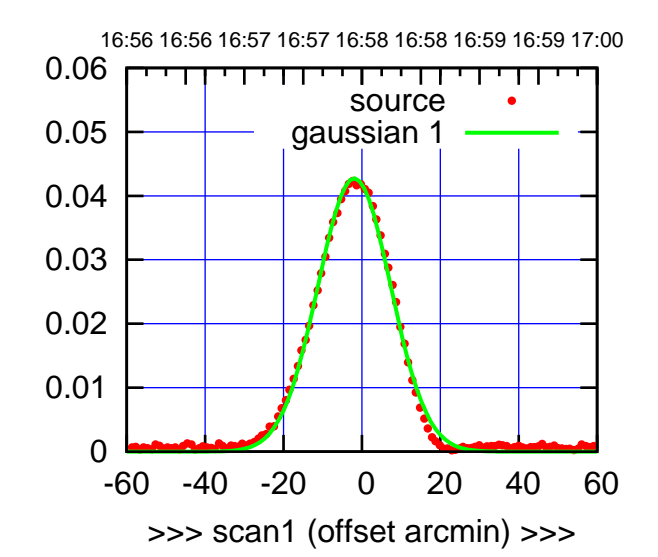

C10-175-EL OFF= -1.6'

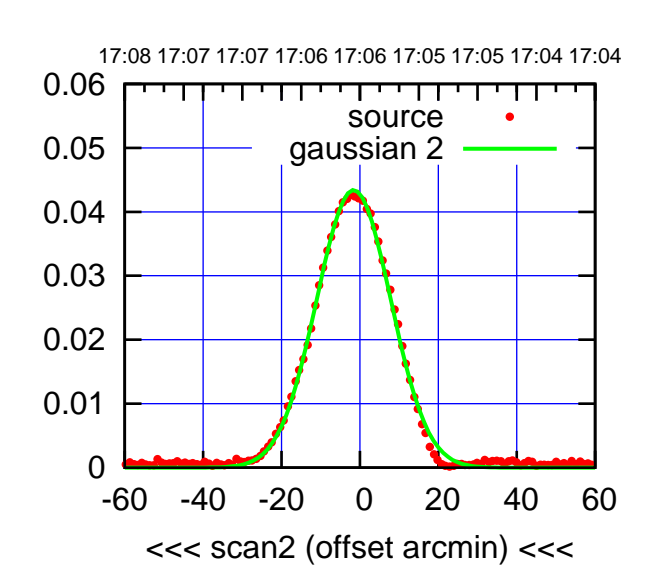

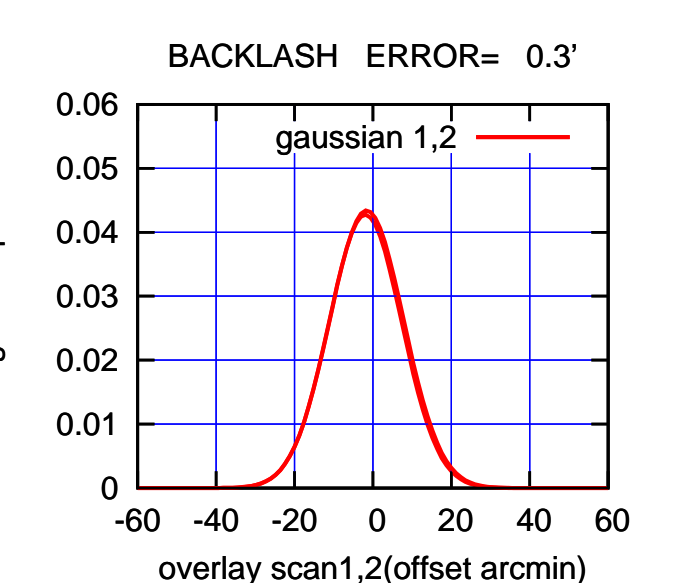

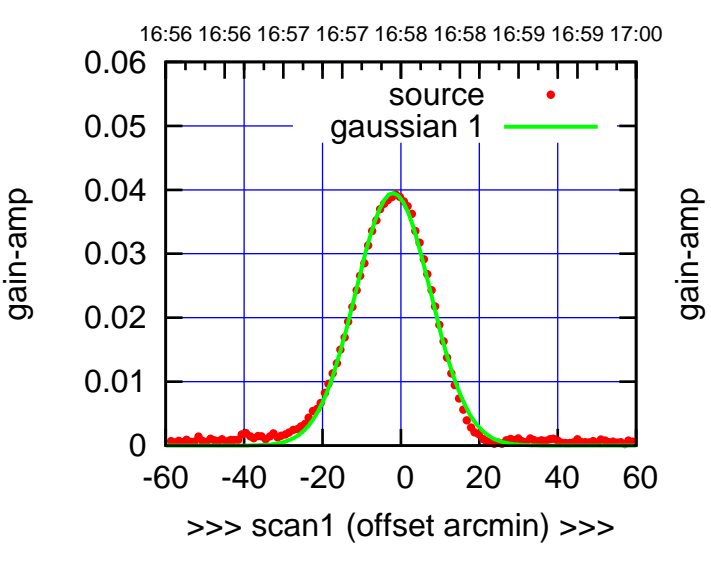

C10-130-EL OFF= -1.6'

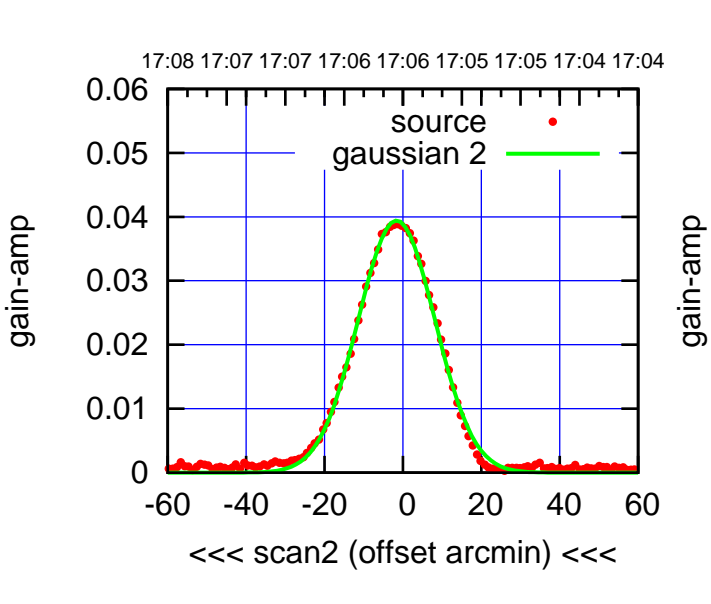

BACKLASH ERROR= 0.4'

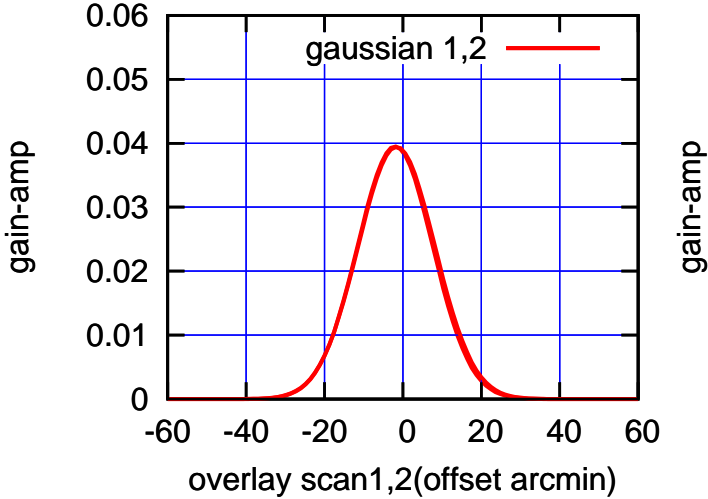

(+30'/m) 18mar2016 16:58

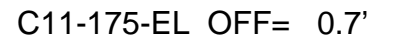

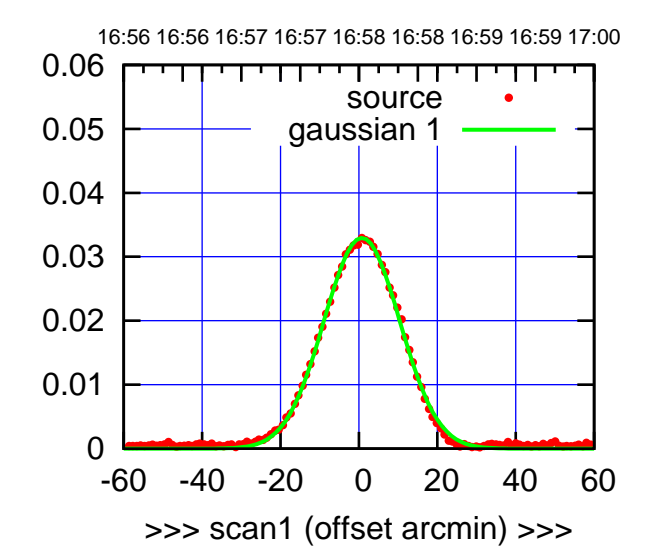

C11-175-EL OFF= 0.9'

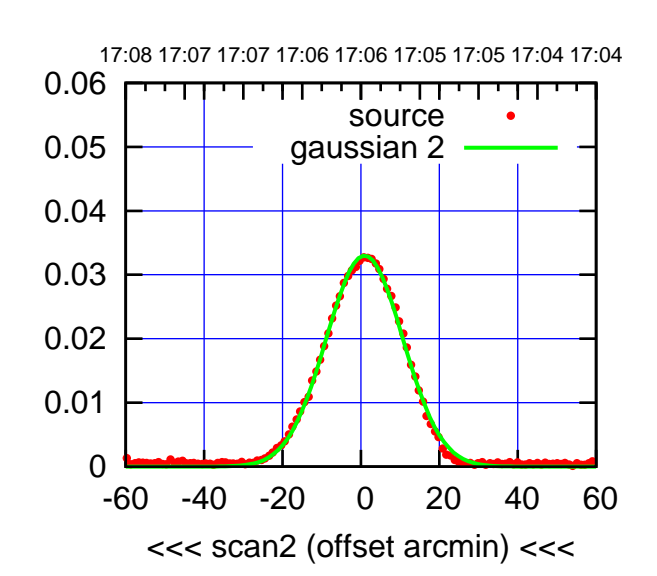

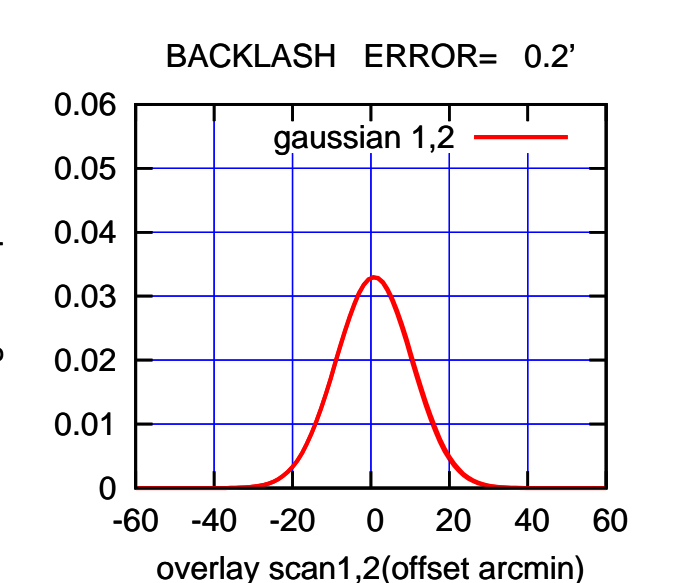

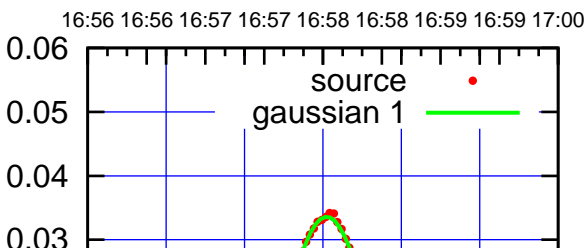

gain-amp

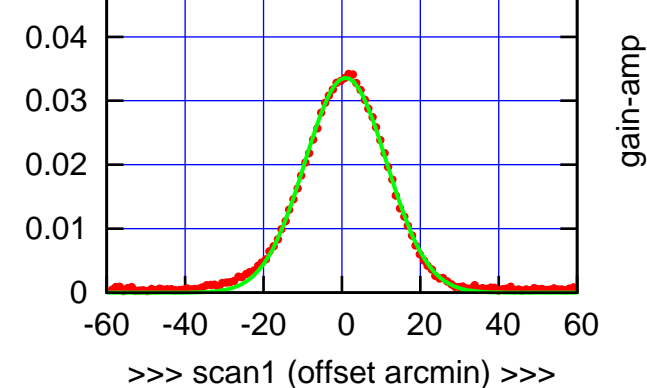

C11-130-EL OFF= 1.1'

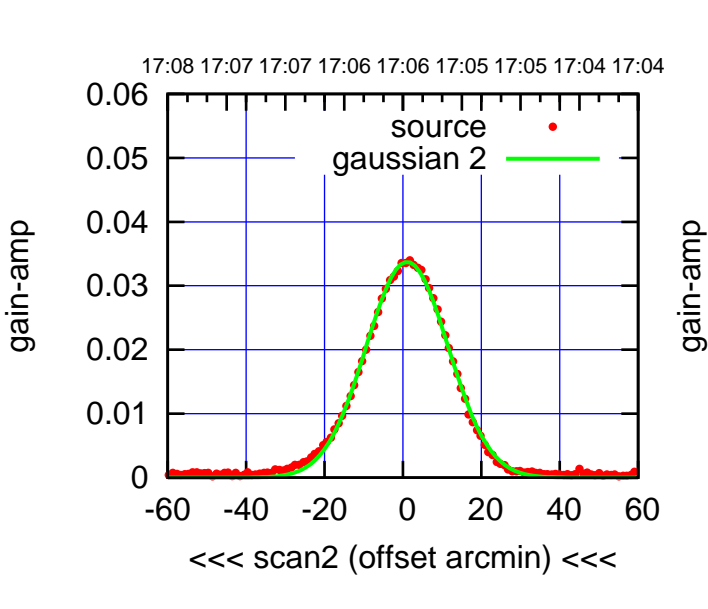

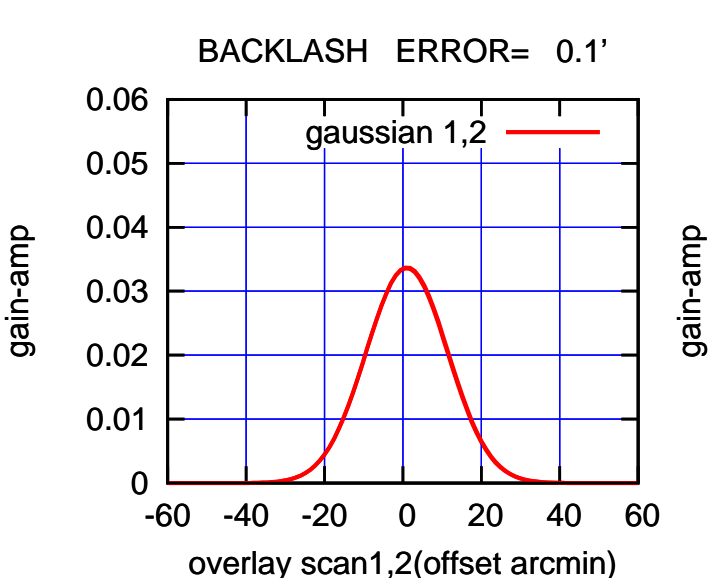

(+30'/m) 18mar2016 16:58

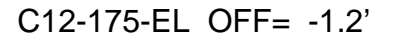

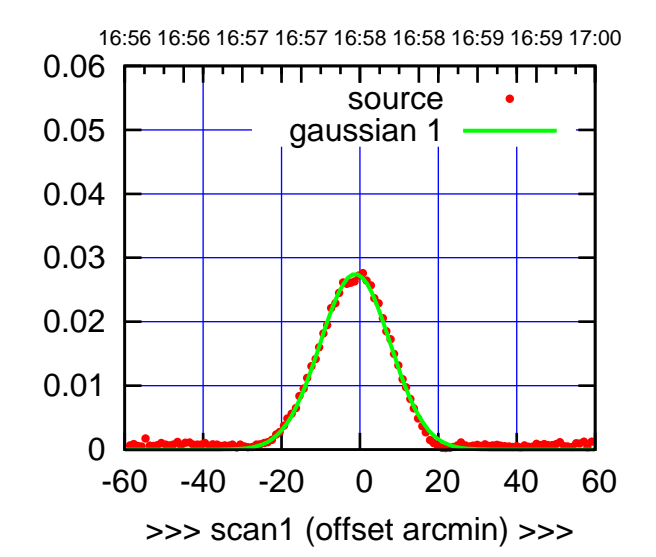

(+30'/m) 18mar2016 16:58

(-30'/m) 18mar2016 17:06

 $(-30'/m)$  18mar2016 17:06

(1371 MHz.)

(1371 MHz.)

C12-175-EL OFF= -1.3'

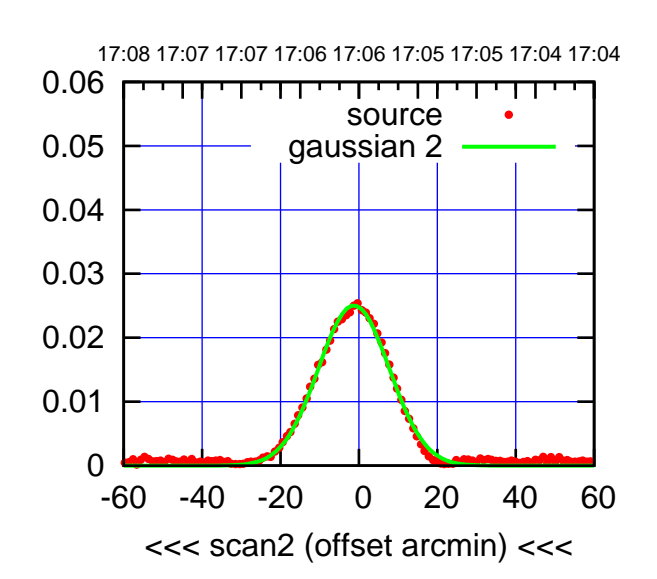

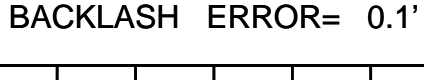

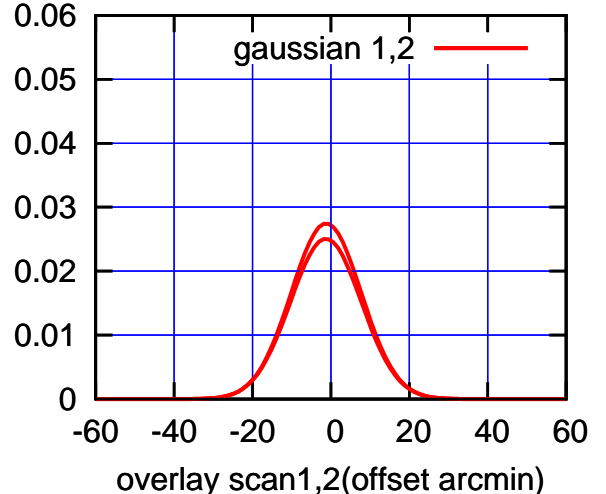

16:56 16:56 16:57 16:57 16:58 16:58 16:59 16:59 17:00 0.06 TT TT TT source 0.05 gaussian 1 0.04 gain-amp 0.03 0.02 0.01 0 -60 -40 -20 0 20 40 60 >>> scan1 (offset arcmin) >>>

C12-130-EL OFF= -1.3'

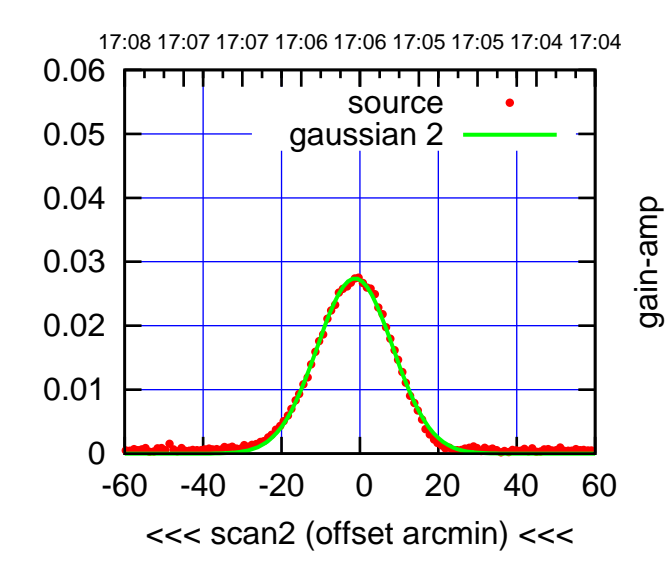

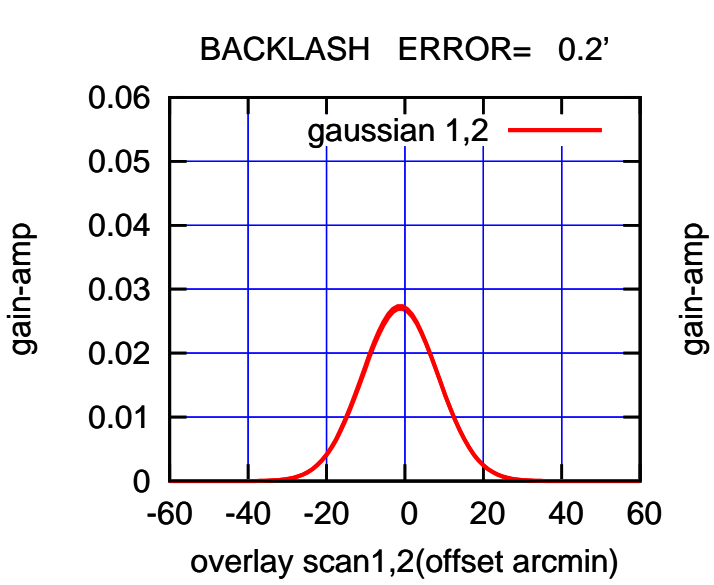

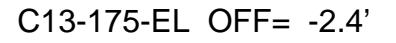

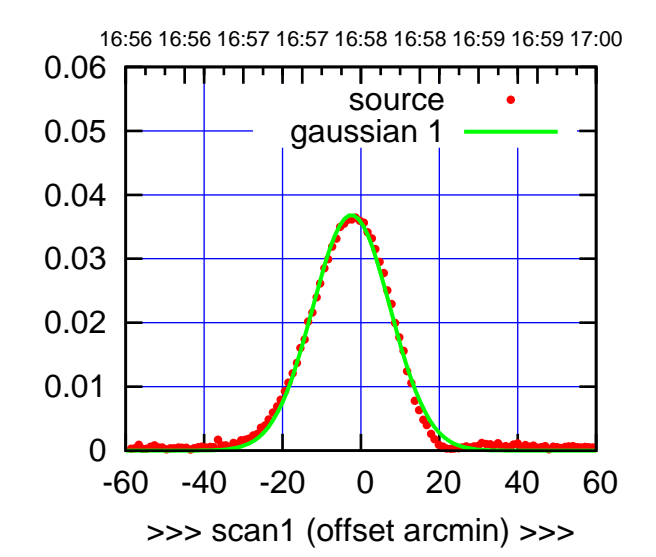

(+30'/m) 18mar2016 16:58

(-30'/m) 18mar2016 17:06

 $(-30'/m)$  18mar2016 17:06

(1371 MHz.)

(1371 MHz.)

C13-175-EL OFF= -1.9'

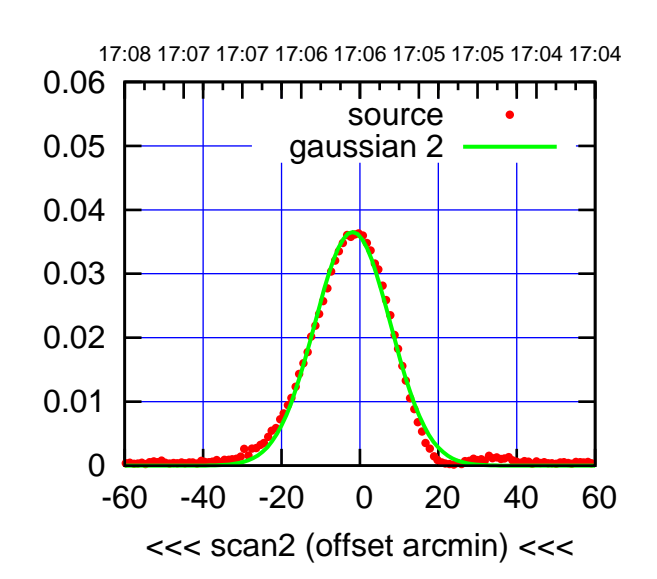

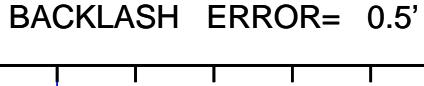

0.06

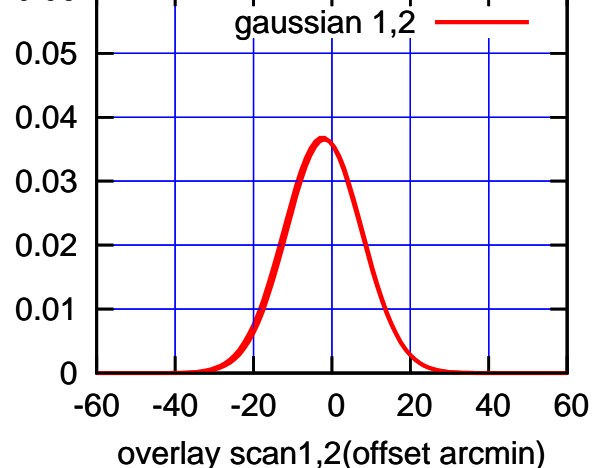

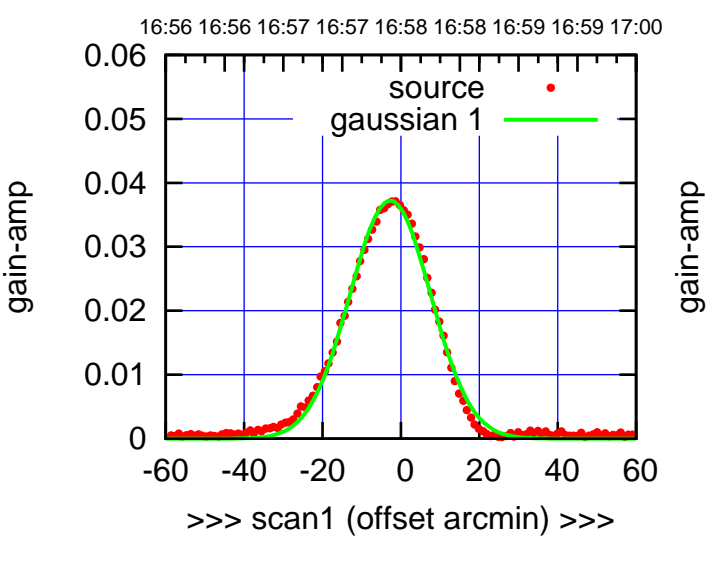

C13-130-EL OFF= -2.2'

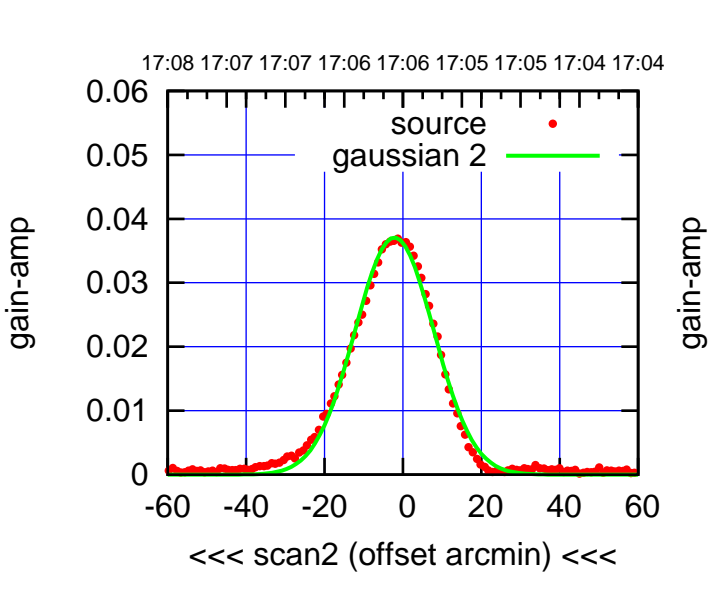

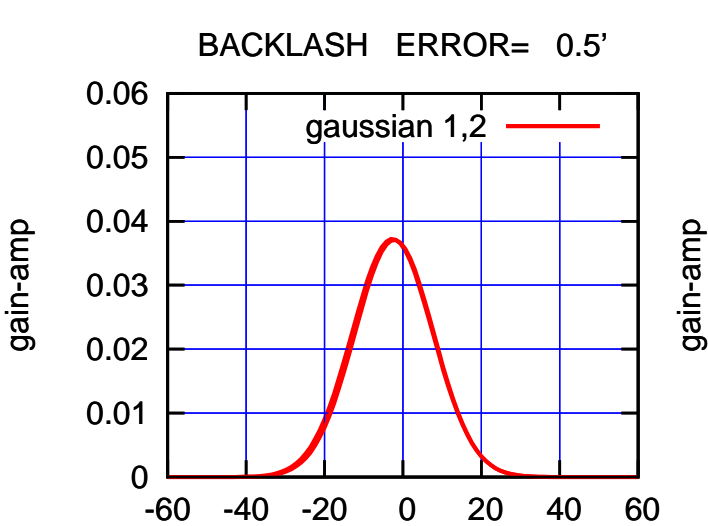

overlay scan1,2(offset arcmin)

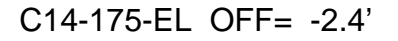

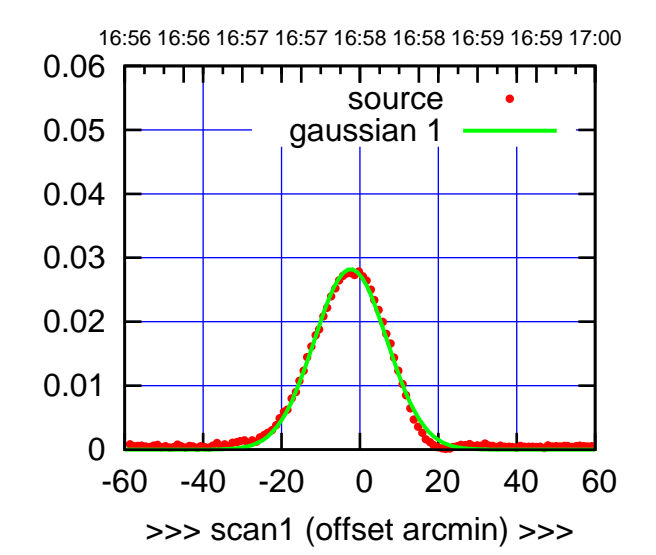

C14-175-EL OFF= -1.2'

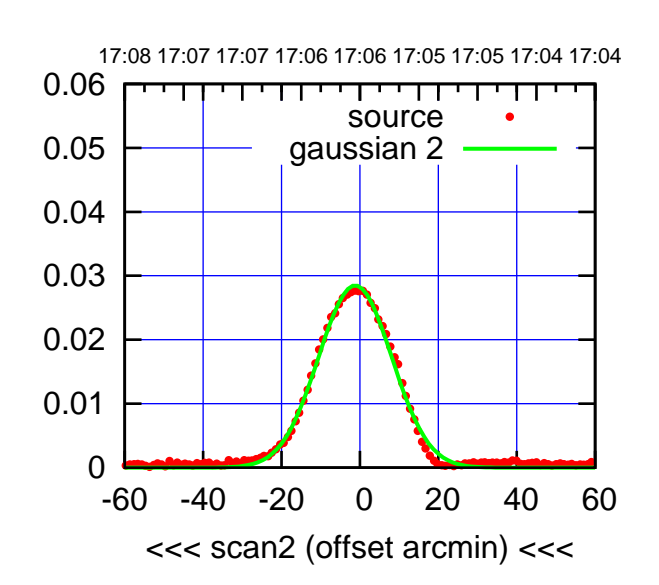

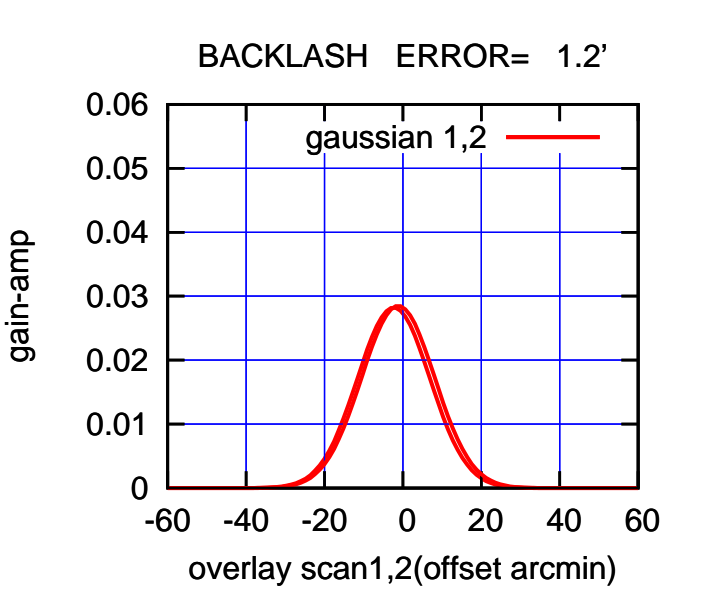

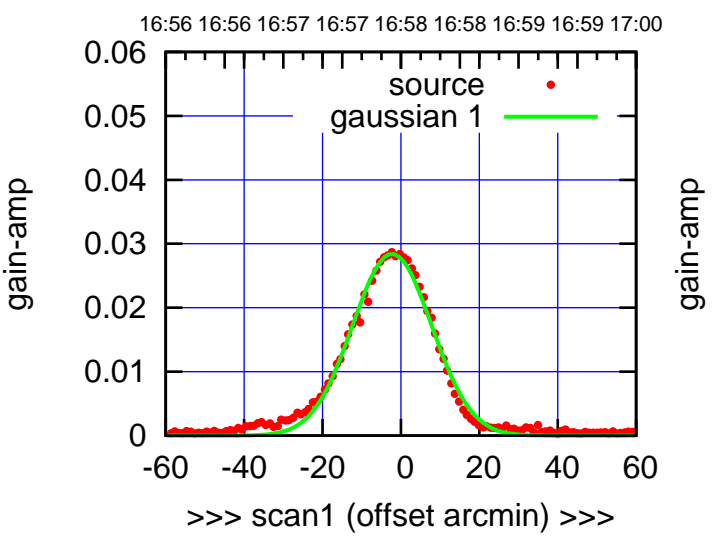

C14-130-EL OFF= -1.2'

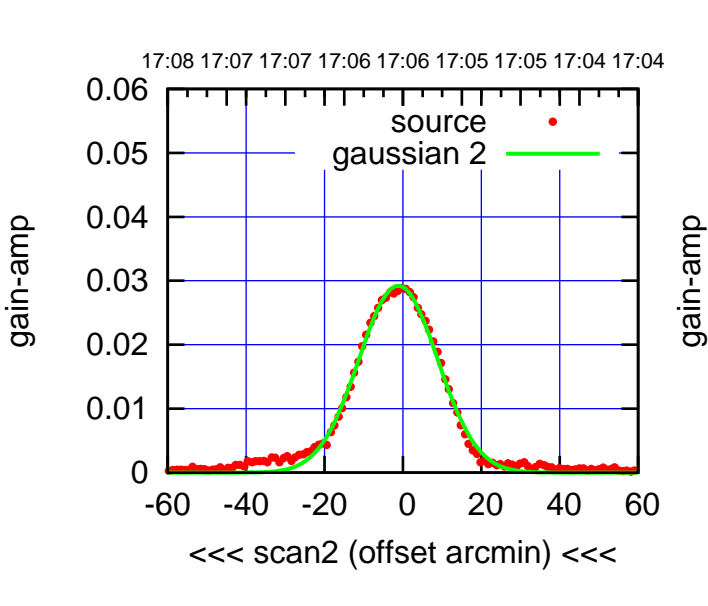

BACKLASH ERROR= 1.1' gaussian 1,2

0.06

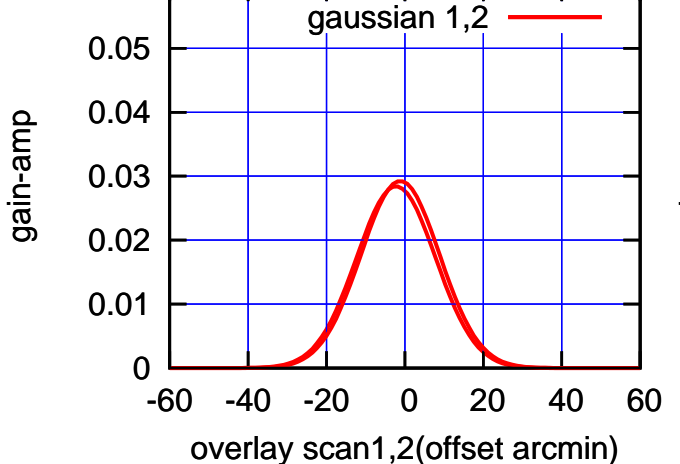

(+30'/m) 18mar2016 16:58

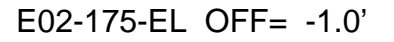

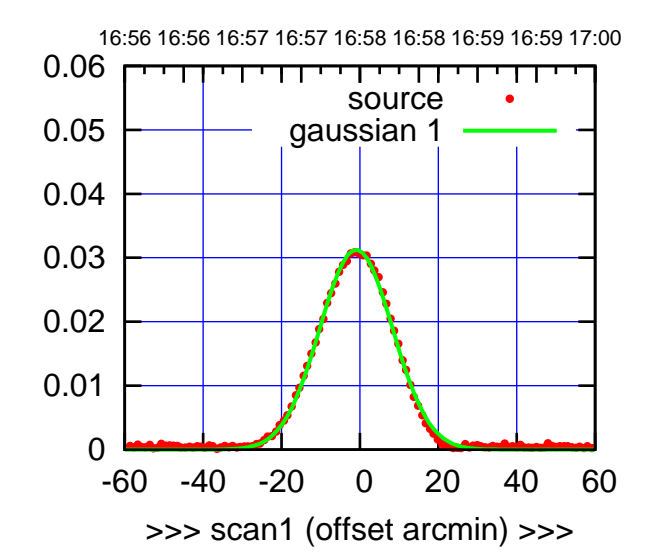

E02-175-EL OFF= -1.3'

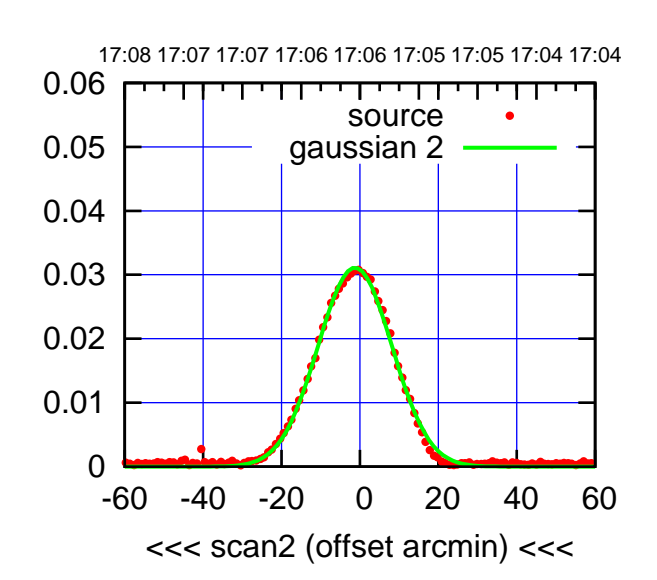

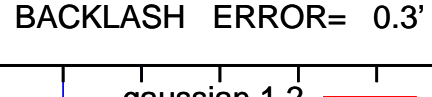

0.06

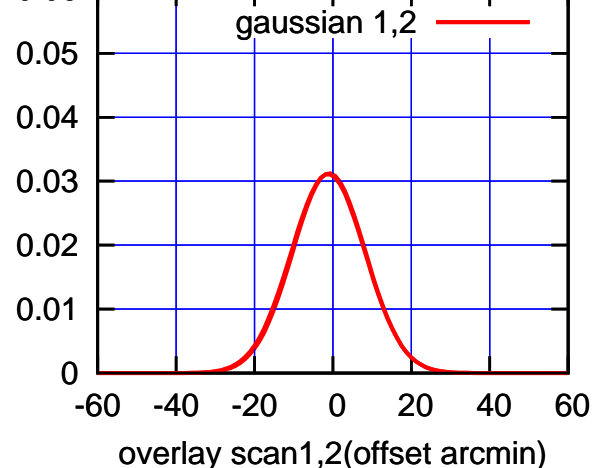

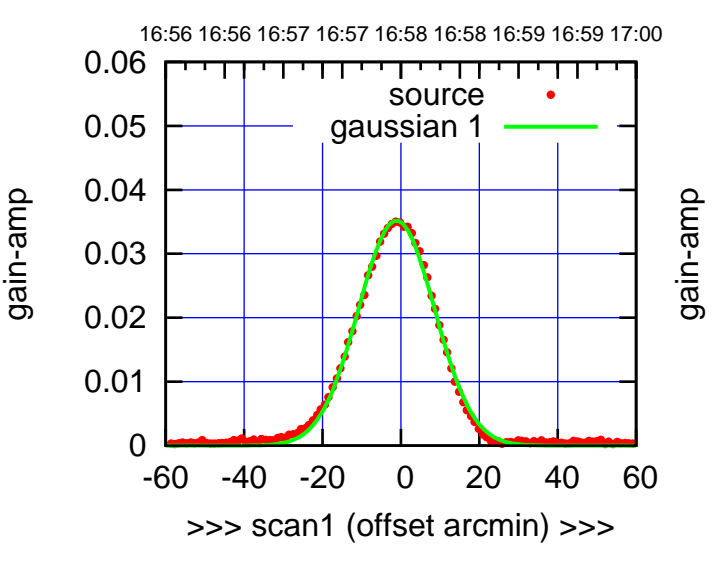

E02-130-EL OFF= -1.3'

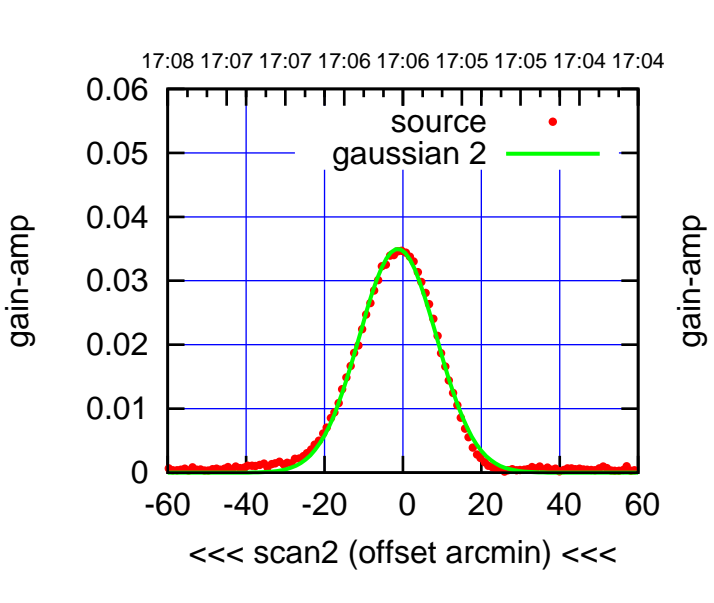

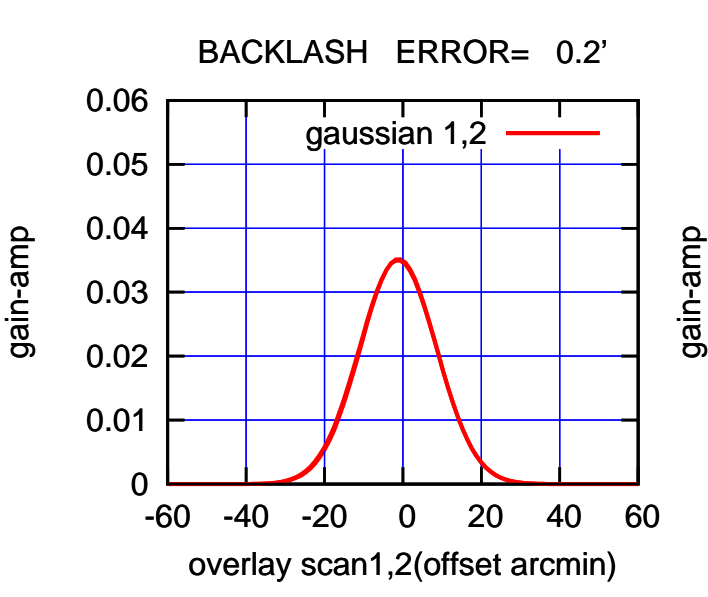

(+30'/m) 18mar2016 16:58

(+30'/m) 18mar2016 16:58

(1371 MHz.)

(1371 MHz.)

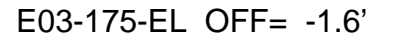

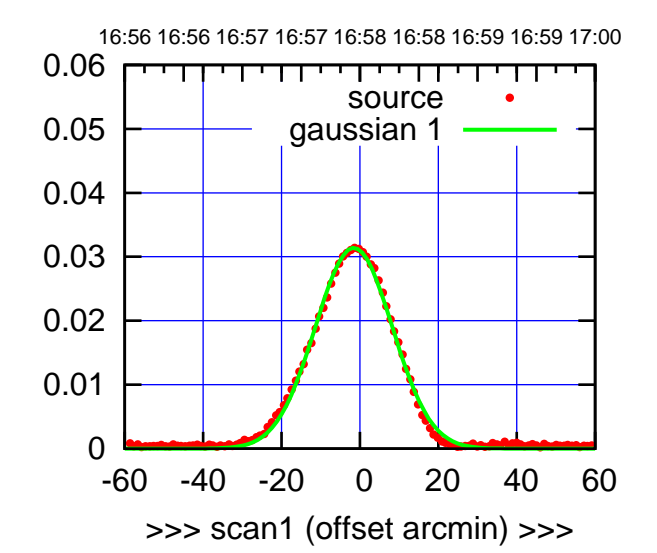

E03-175-EL OFF= -1.4'

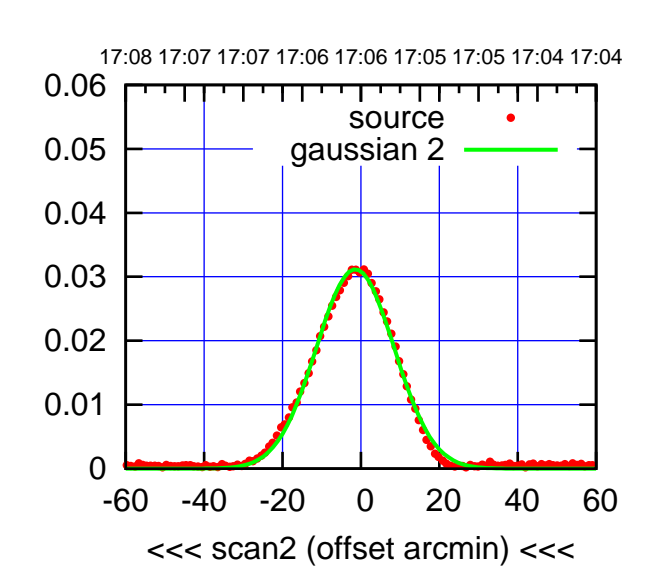

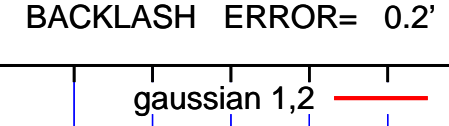

0.06

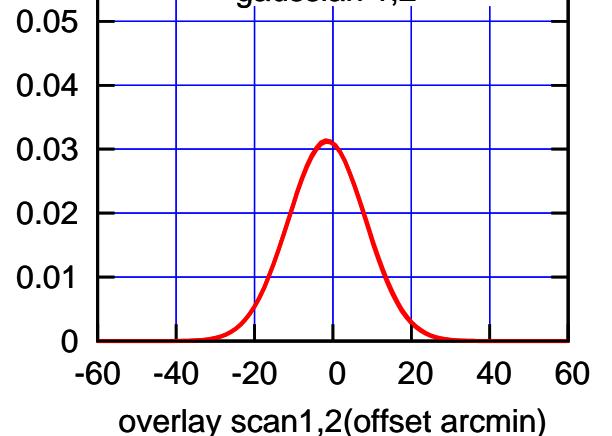

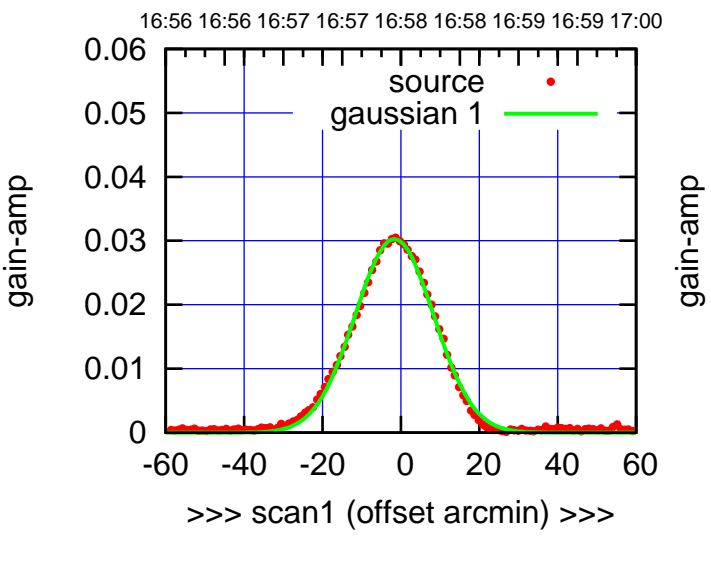

E03-130-EL OFF= -1.6'

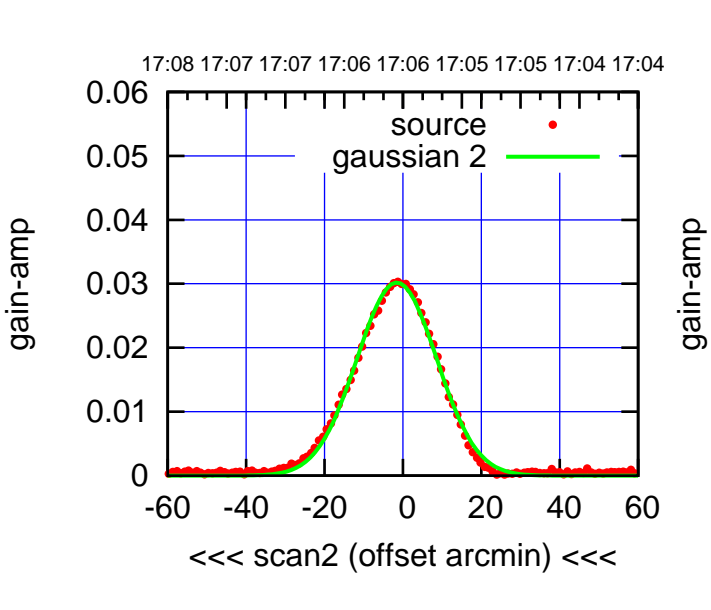

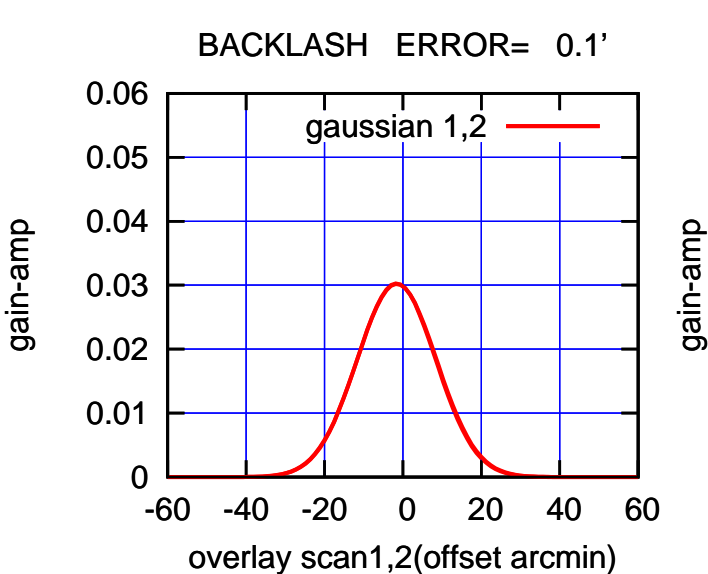

(+30'/m) 18mar2016 16:58

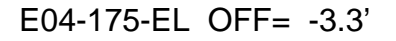

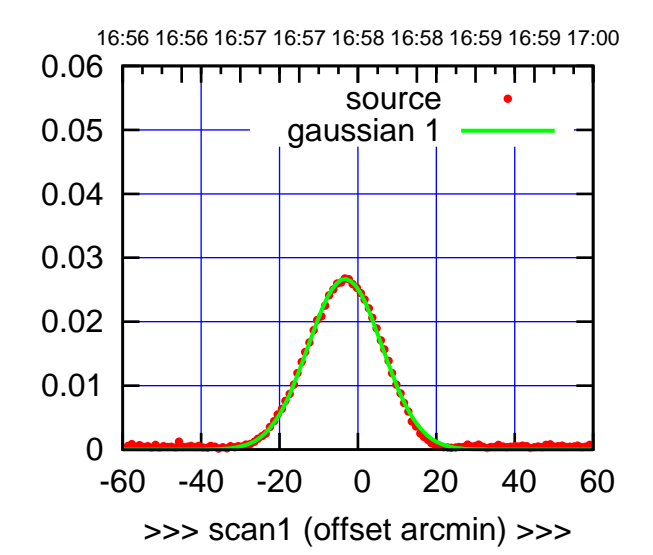

E04-175-EL OFF= -3.0'

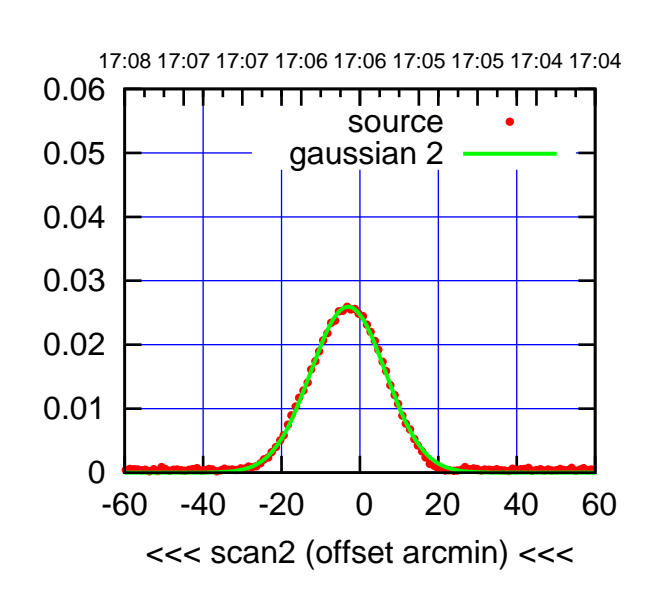

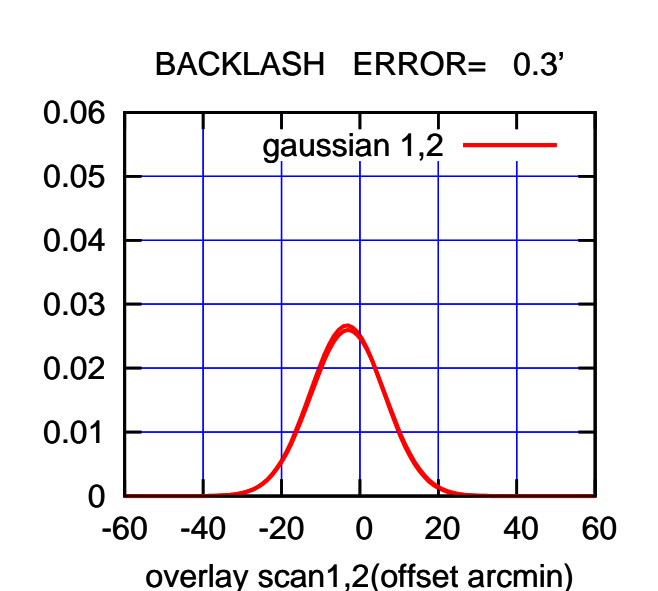

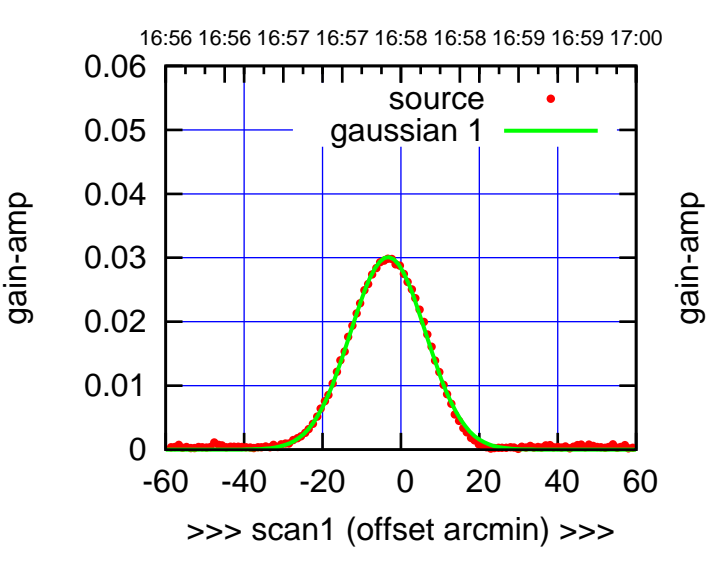

E04-130-EL OFF= -3.0'

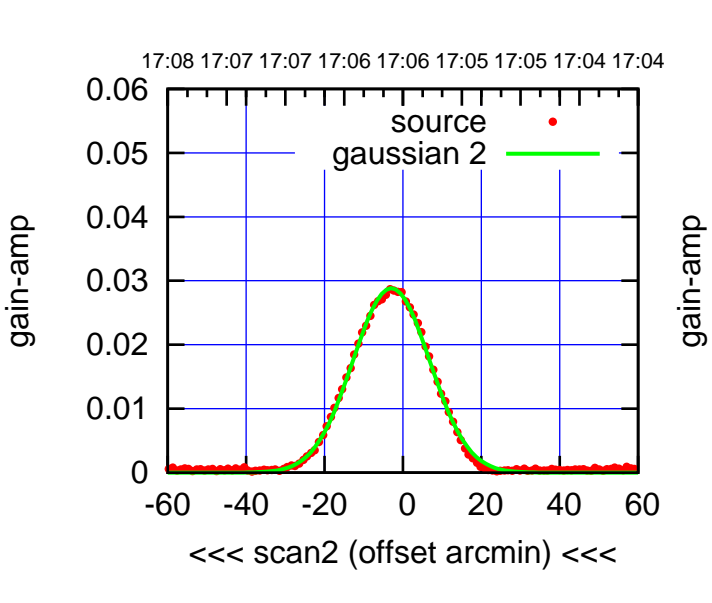

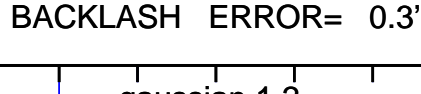

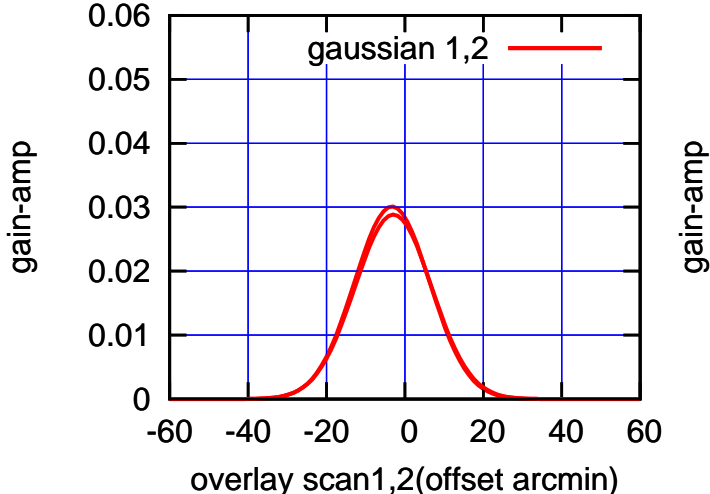

(+30'/m) 18mar2016 16:58

16:56 16:56 16:57 16:57 16:58 16:58 16:59 16:59 17:00

source gaussian 1

TT ' ' TT

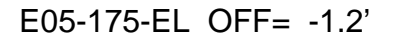

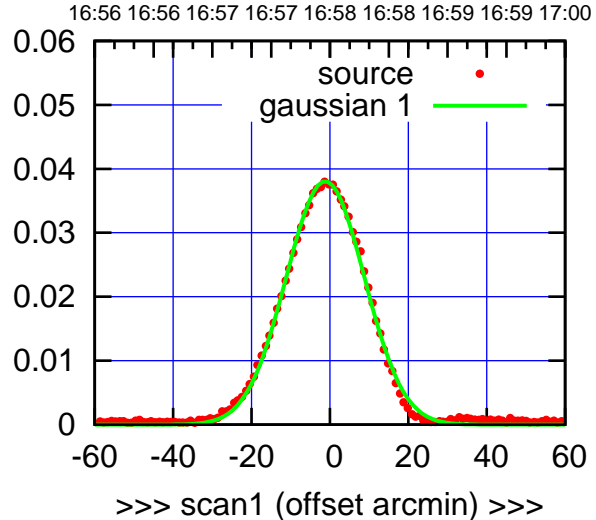

E05-175-EL OFF= -1.8'

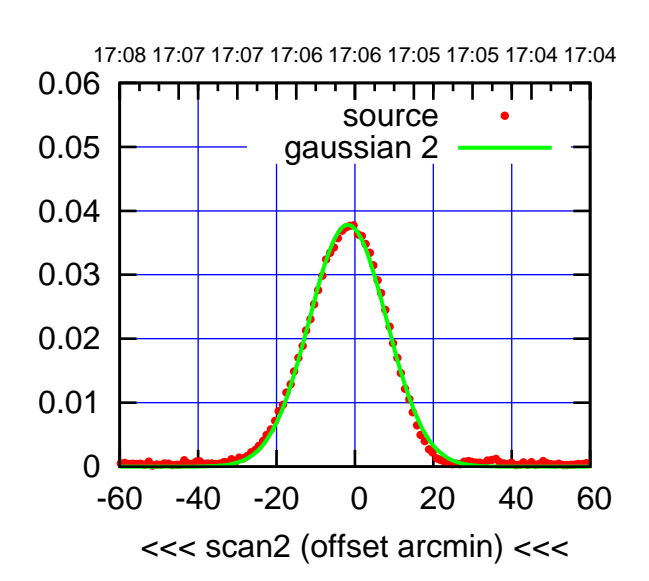

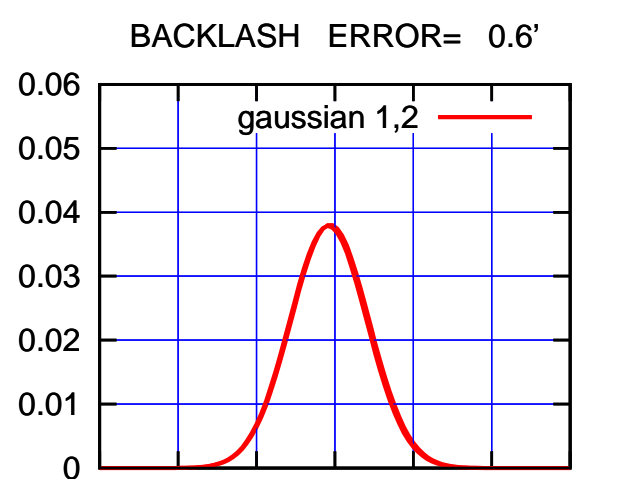

-60 -40 -20 0 20 40 60

overlay scan1,2(offset arcmin)

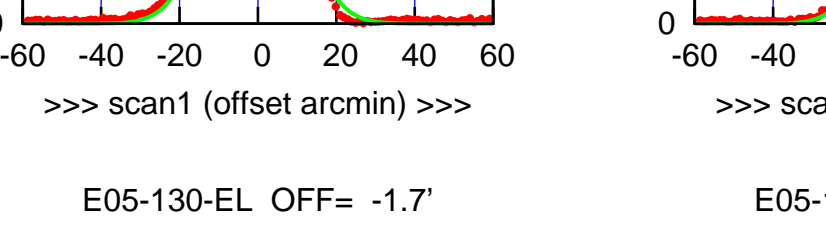

gain-amp

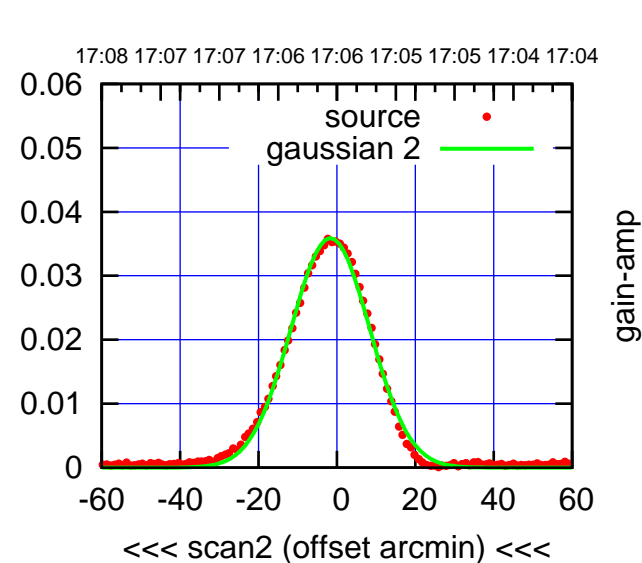

E05-130-EL OFF= -1.7'

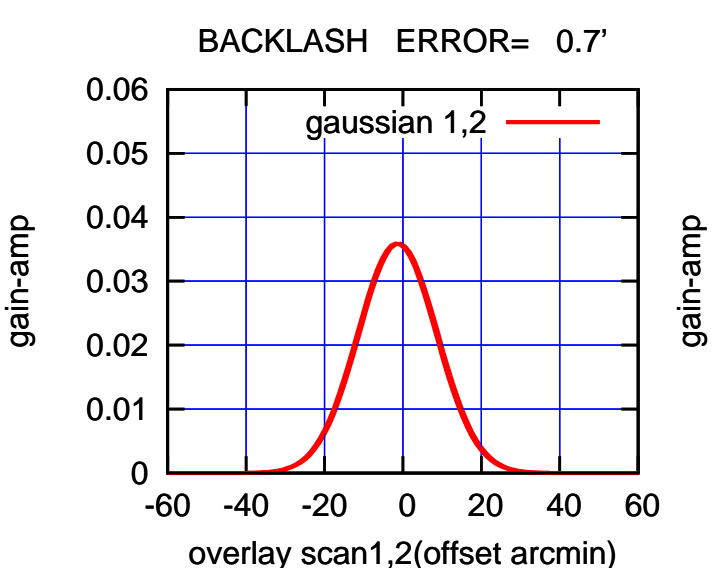

(1371 MHz.) (1371 MHz.)

(+30'/m) 18mar2016 16:58

(+30'/m) 18mar2016 16:58

0

0.01

0.02

0.03

0.04

0.05

0.06

gain-amp

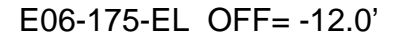

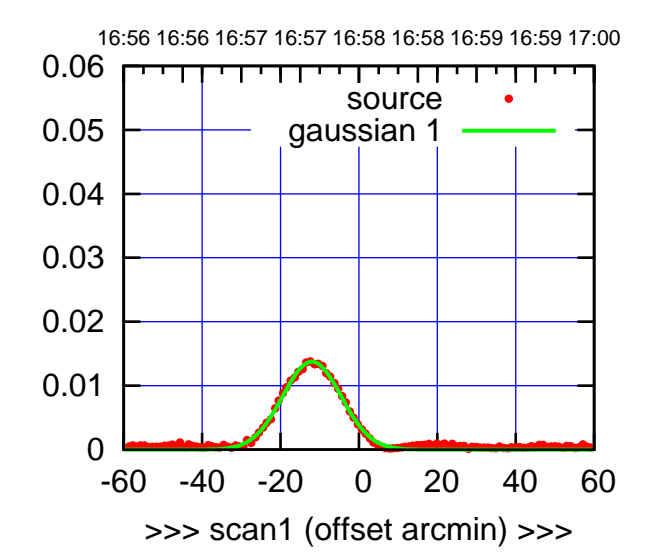

E06-175-EL OFF= -2.8'

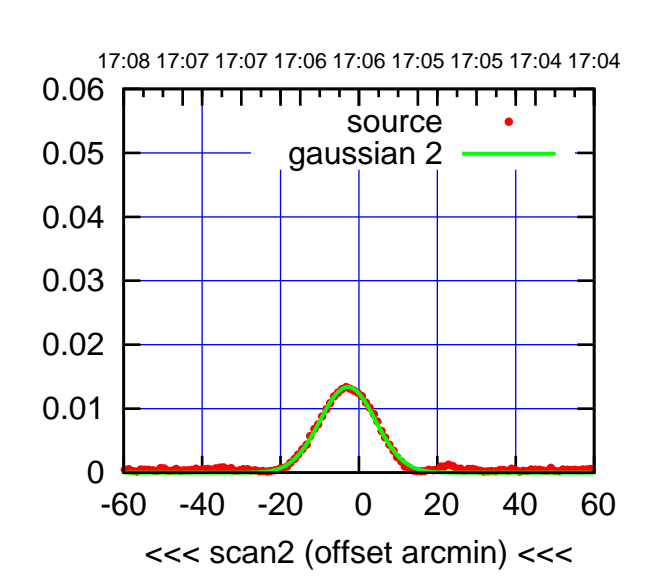

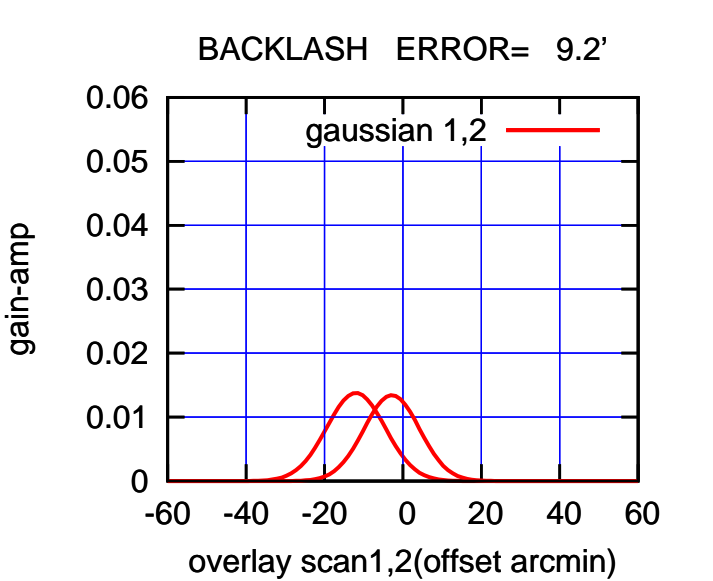

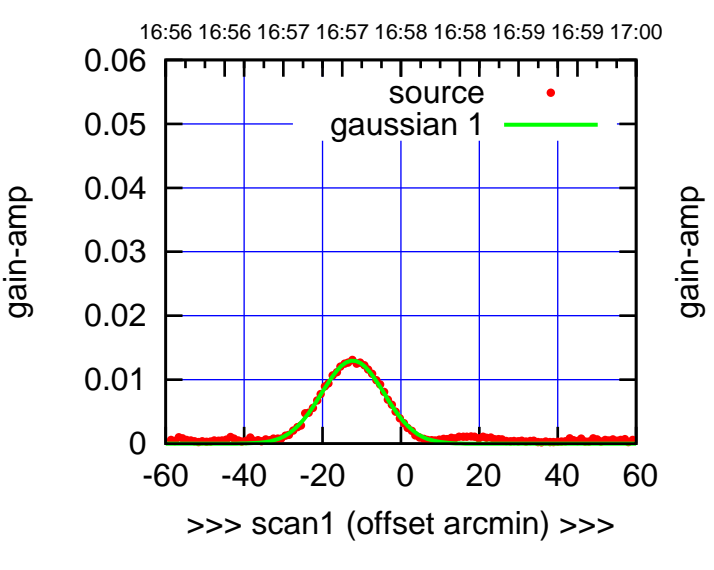

E06-130-EL OFF= -3.1'

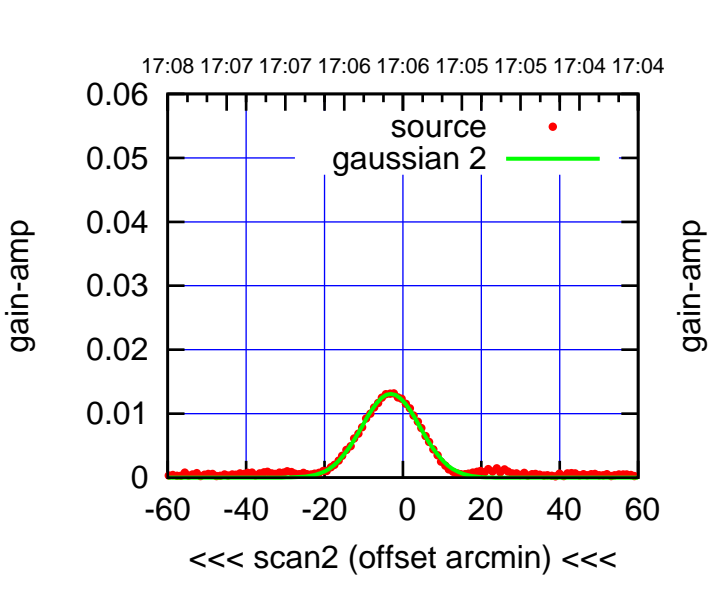

 0 0.01 0.02 0.03 0.04 0.05 0.06 -60 -40 -20 0 20 40 60 gain-amp overlay scan1,2(offset arcmin) BACKLASH ERROR= 9.2' gaussian  $1,2$ 

(1371 MHz.) (1371 MHz.)

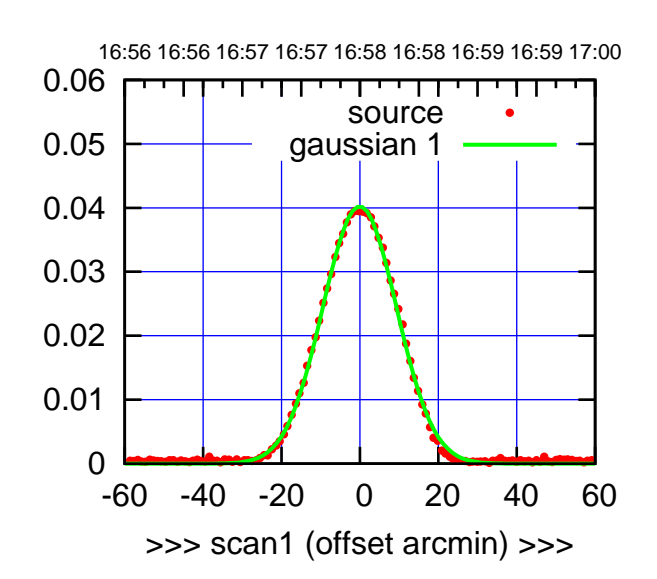

(+30'/m) 18mar2016 16:58

(-30'/m) 18mar2016 17:06

 $(-30'/m)$  18mar2016 17:06

(1371 MHz.)

(1371 MHz.)

S01-175-EL OFF= -0.2'

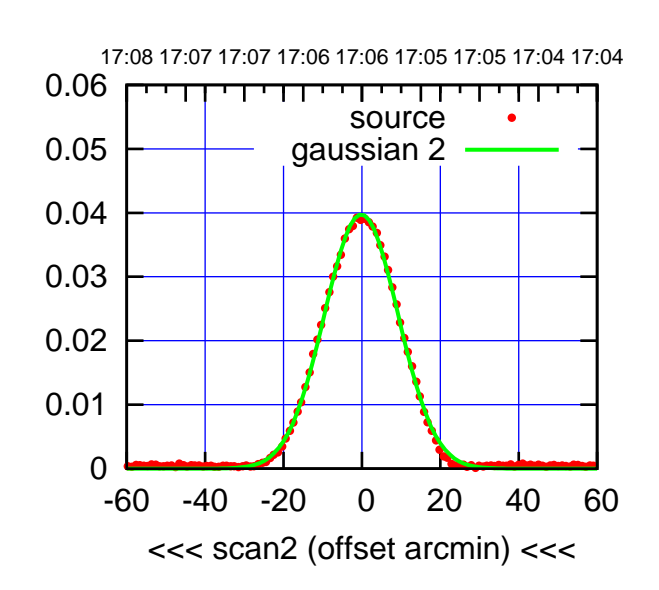

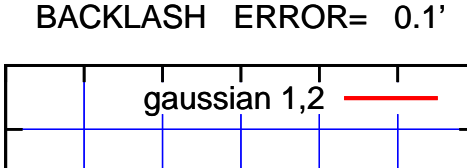

0.06

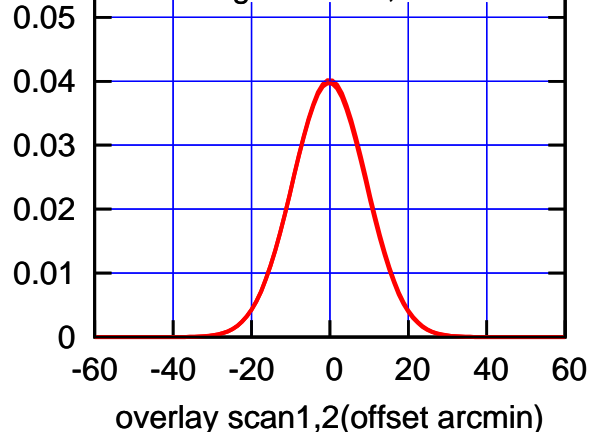

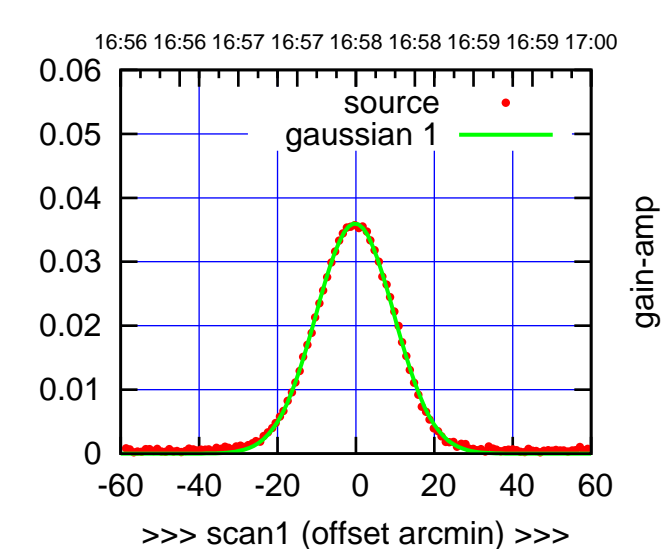

S01-130-EL OFF= -0.3'

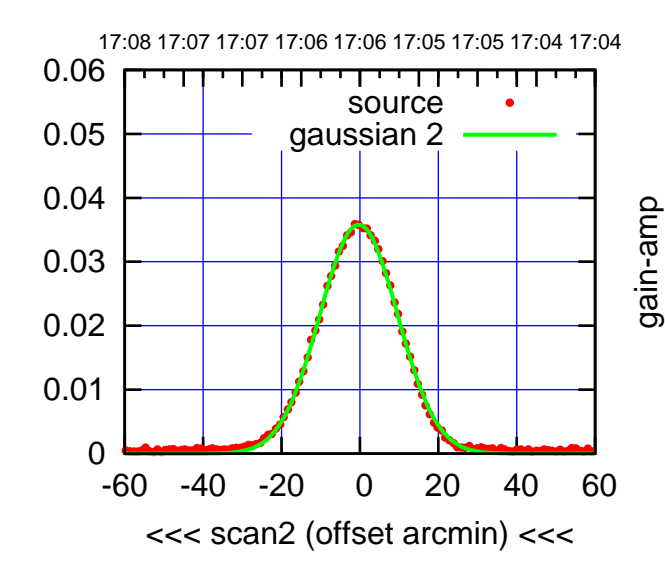

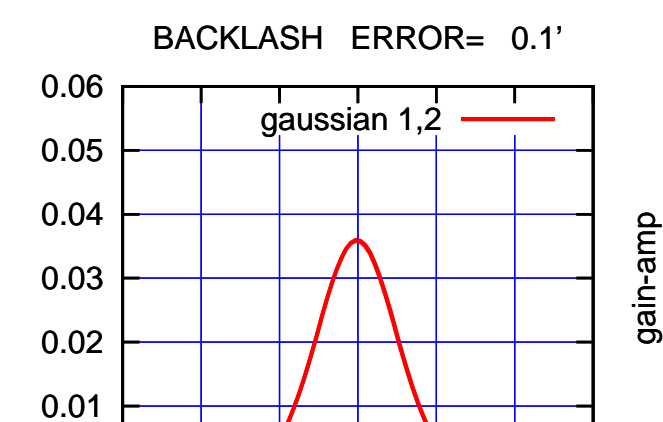

-60 -40 -20 0 20 40 60

overlay scan1,2(offset arcmin)

gain-amp

0

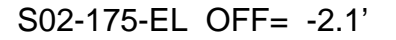

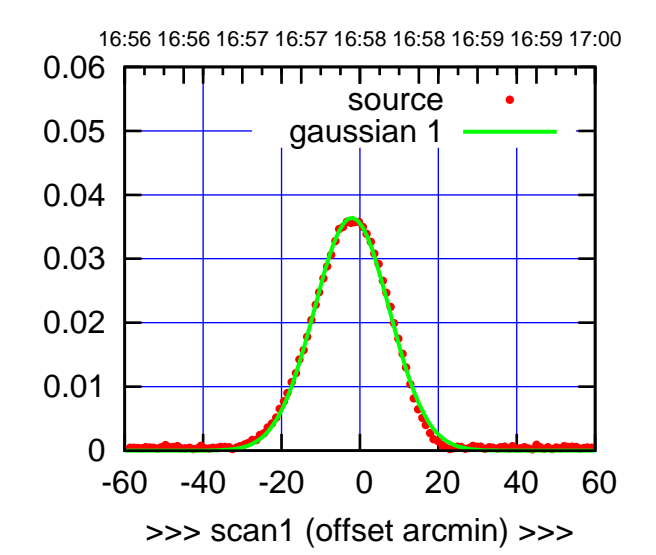

S02-175-EL OFF= 0.1'

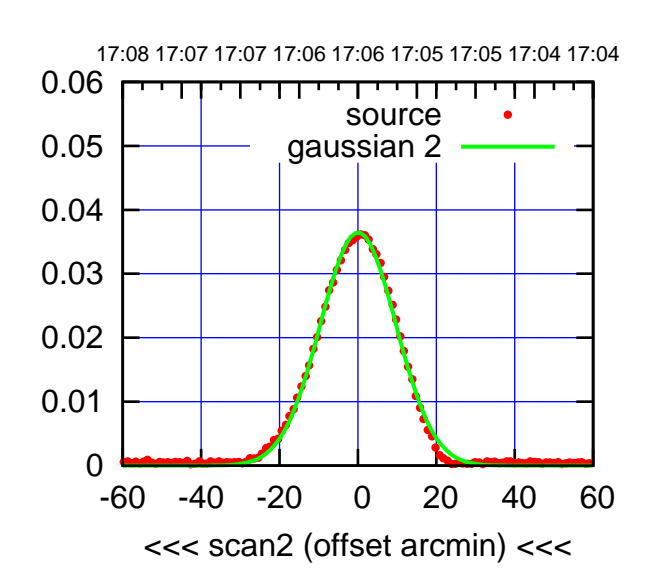

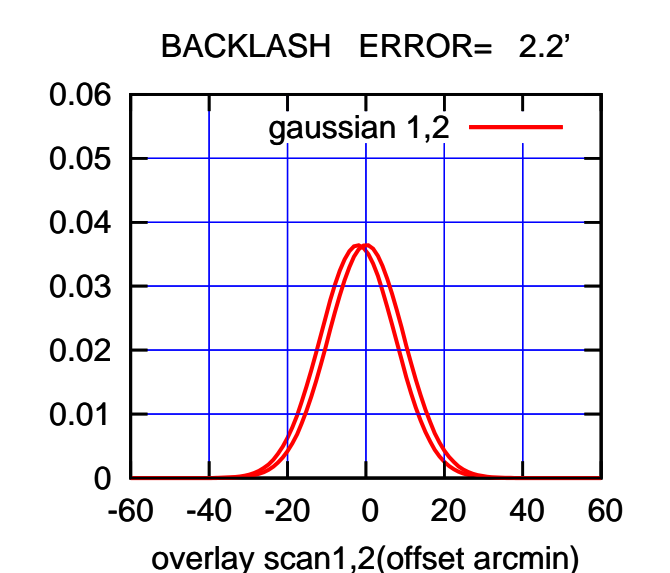

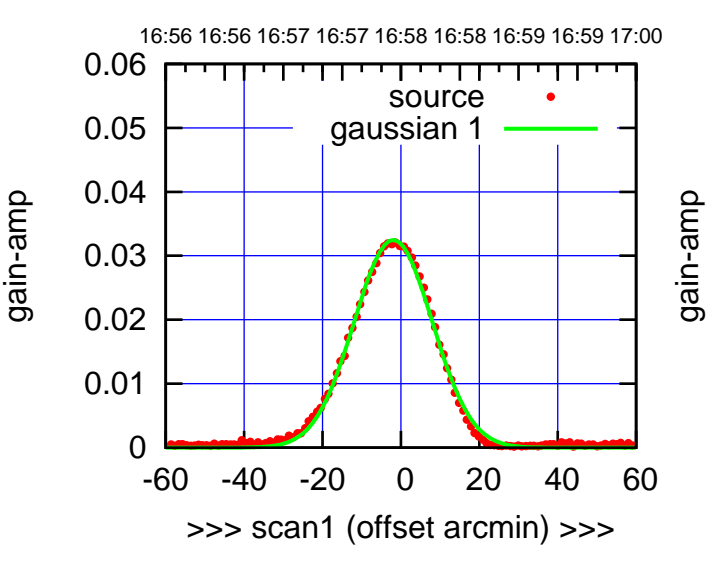

S02-130-EL OFF= 0.2'

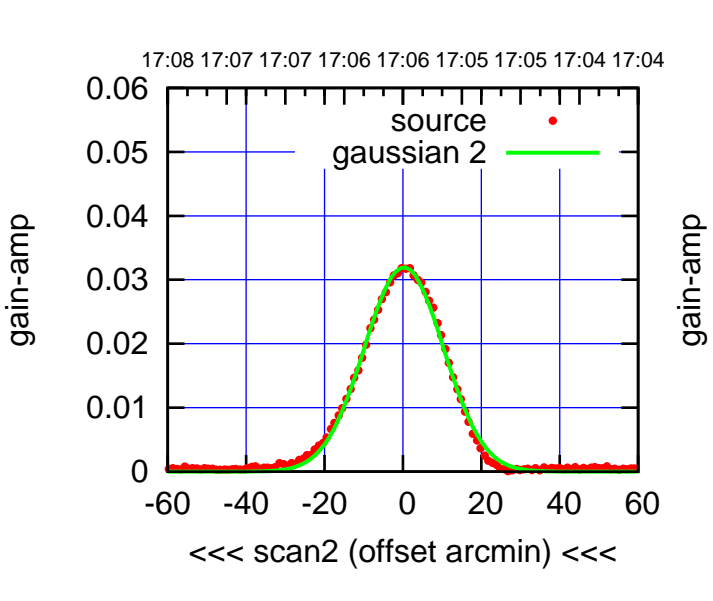

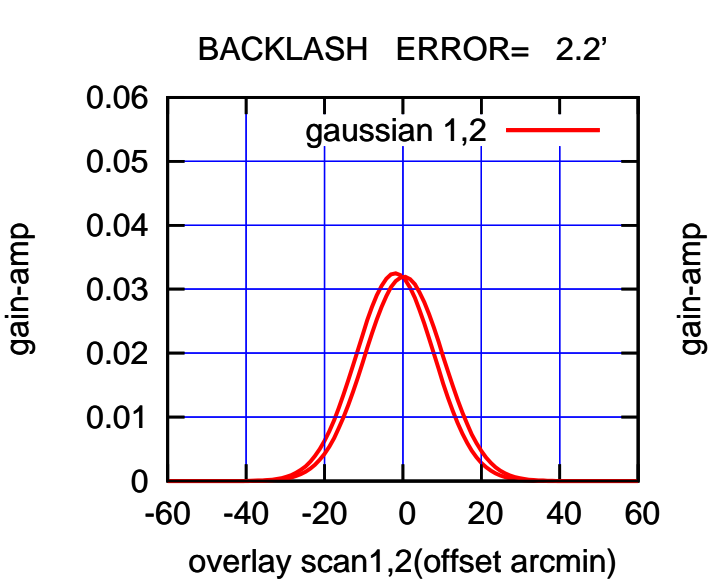

 $(-30'/m)$  18mar2016 17:06 (-30'/m) 18mar2016 17:06

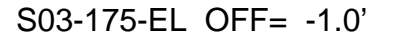

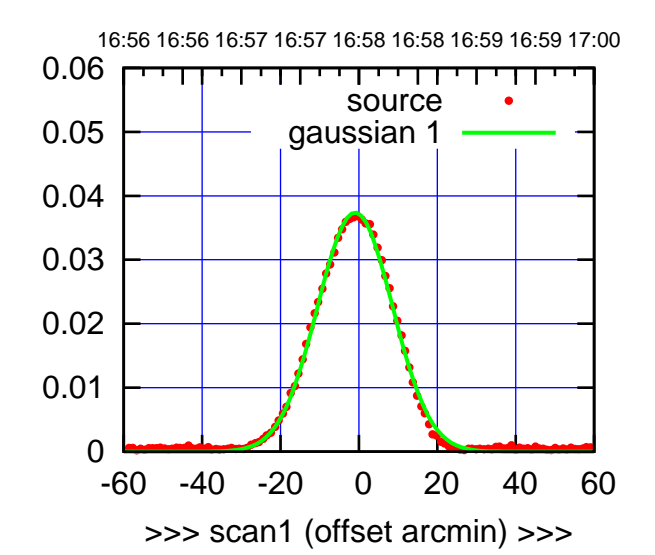

S03-175-EL OFF= -0.9'

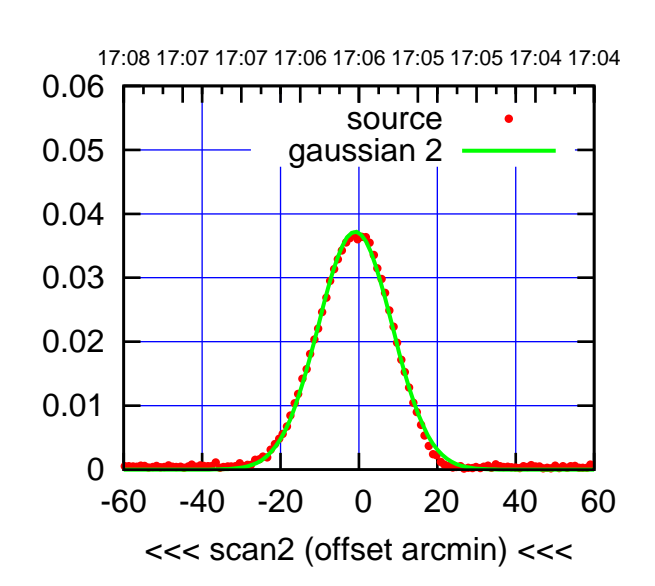

 0.01 0.02 0.03 0.04 0.05 0.06 BACKLASH ERROR= 0.1' gaussian 1,2

> -60 -40 -20 0 20 40 60 overlay scan1,2(offset arcmin)

0

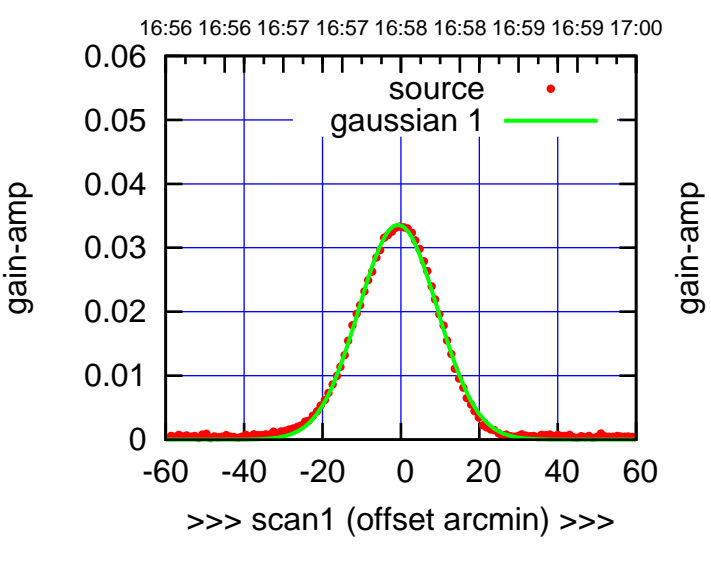

S03-130-EL OFF= -0.7'

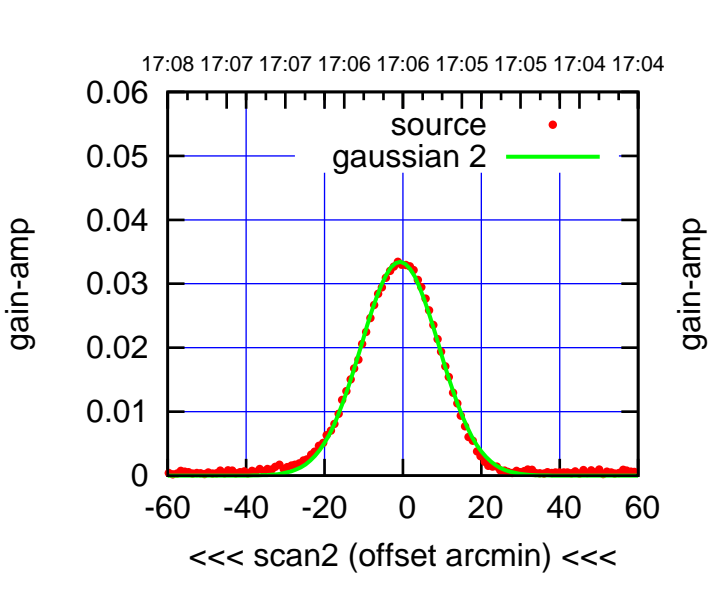

 0 0.01 0.02 0.03 0.04 0.05 0.06 -60 -40 -20 0 20 40 60 overlay scan1,2(offset arcmin) BACKLASH ERROR= 0.0' gaussian 1,2 gain-amp

gain-amp

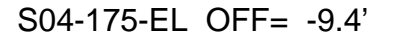

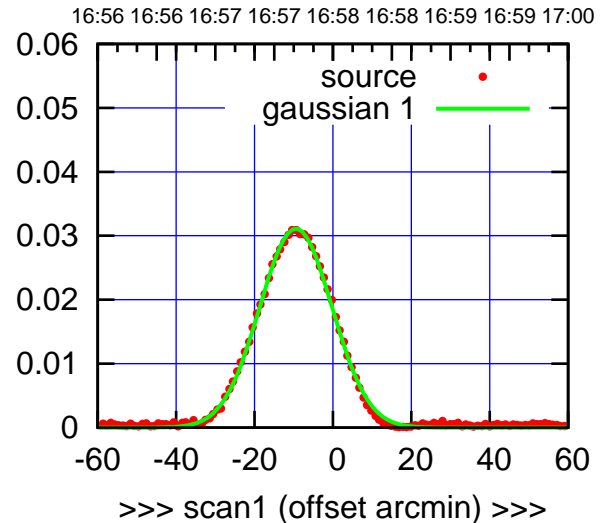

S04-175-EL OFF= -0.9'

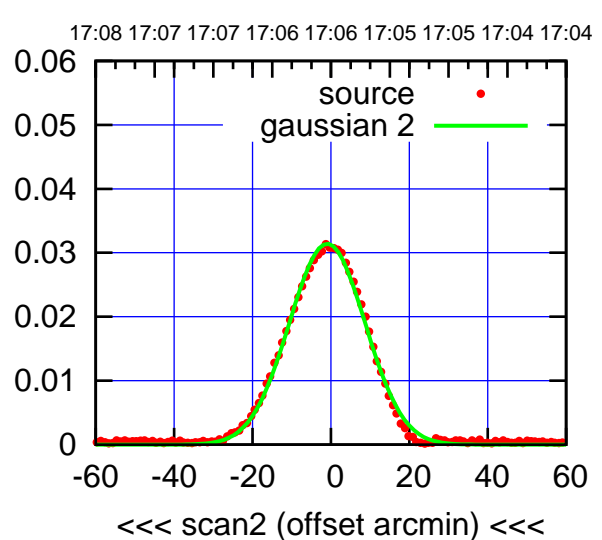

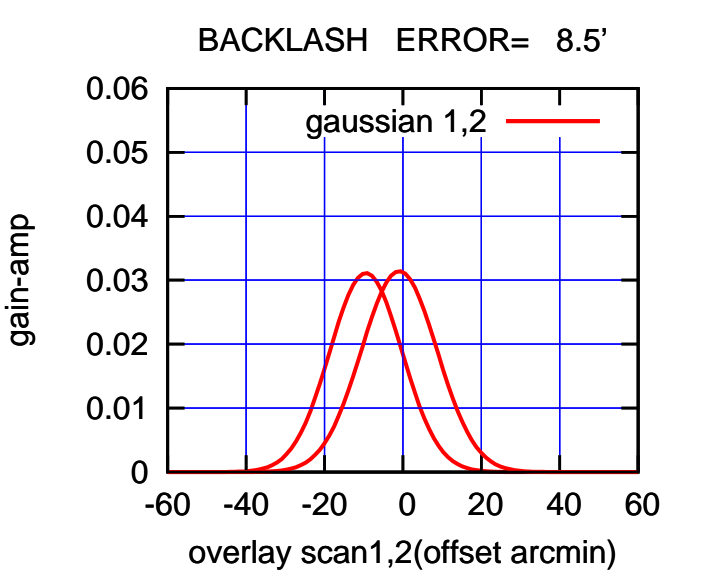

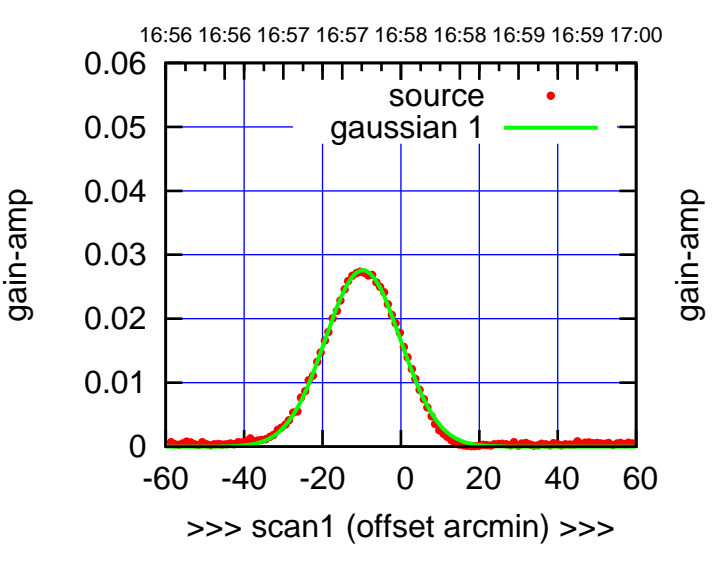

S04-130-EL OFF= -1.3'

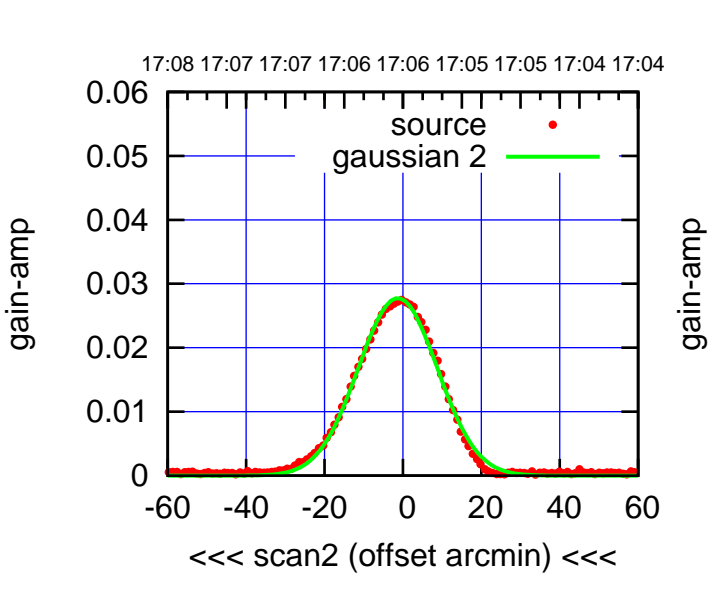

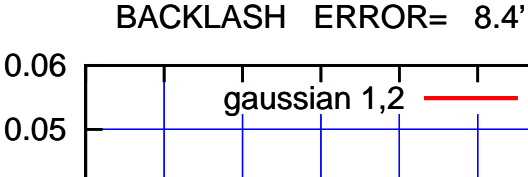

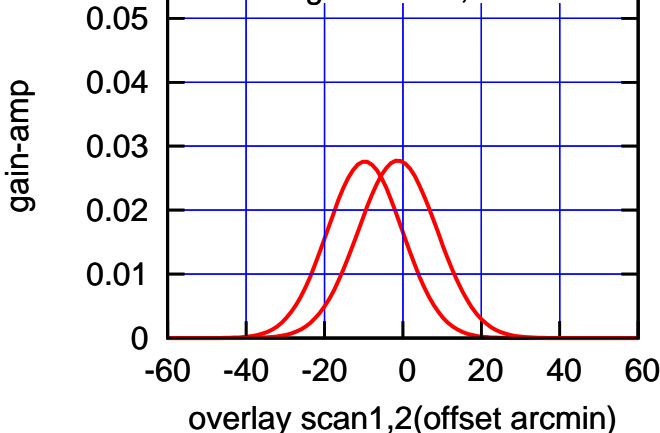

(+30'/m) 18mar2016 16:58

(+30'/m) 18mar2016 16:58

(1371 MHz.)

(1371 MHz.)

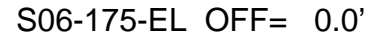

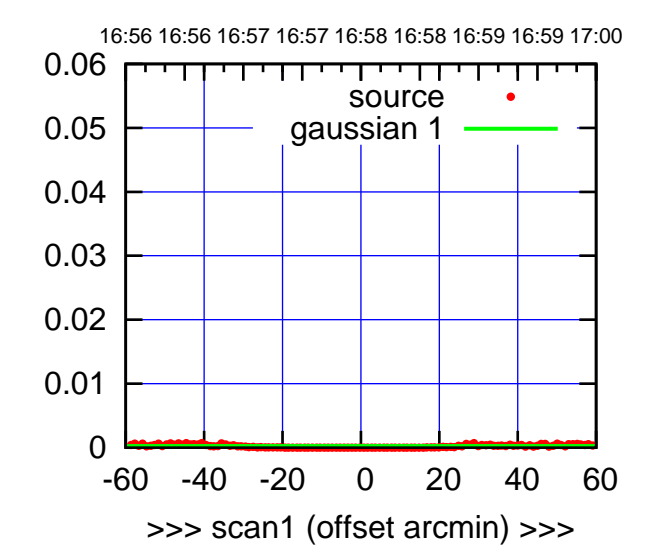

S06-175-EL OFF= 0.0'

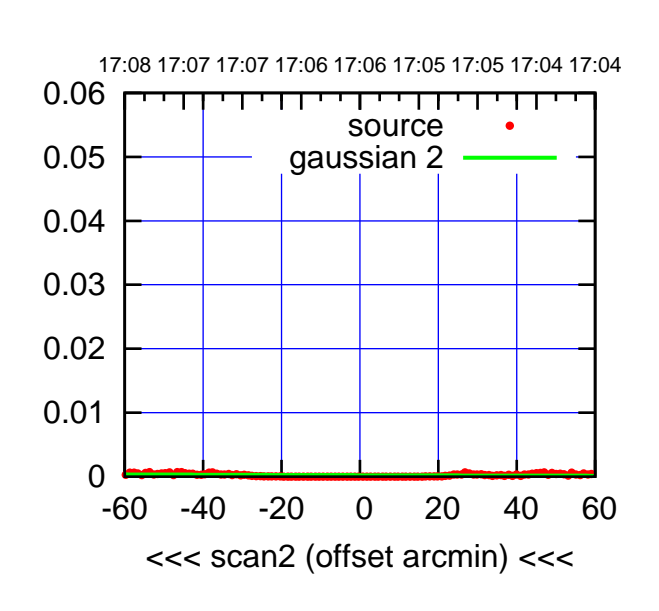

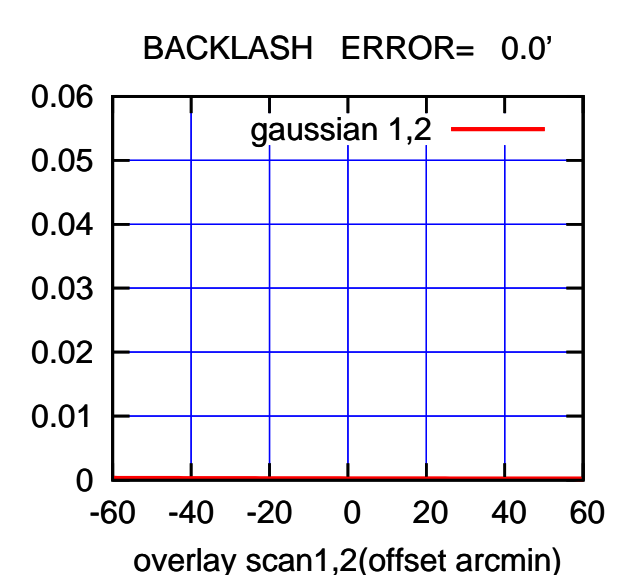

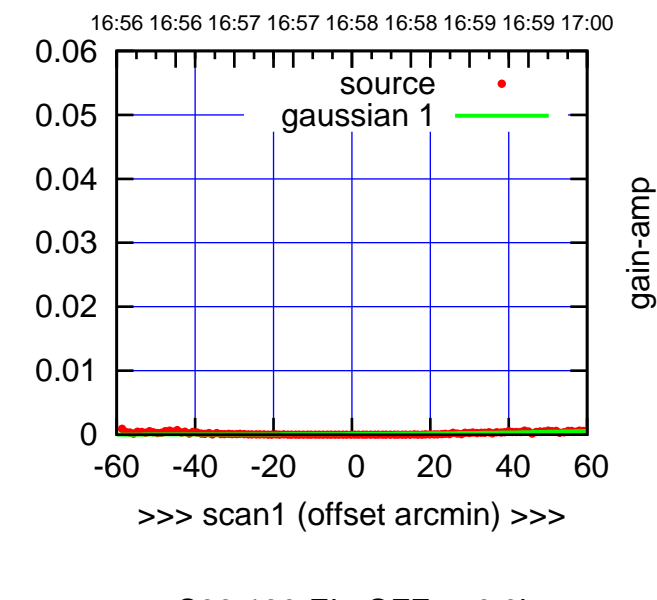

gain-amp

gain-amp

S06-130-EL OFF= 0.0'

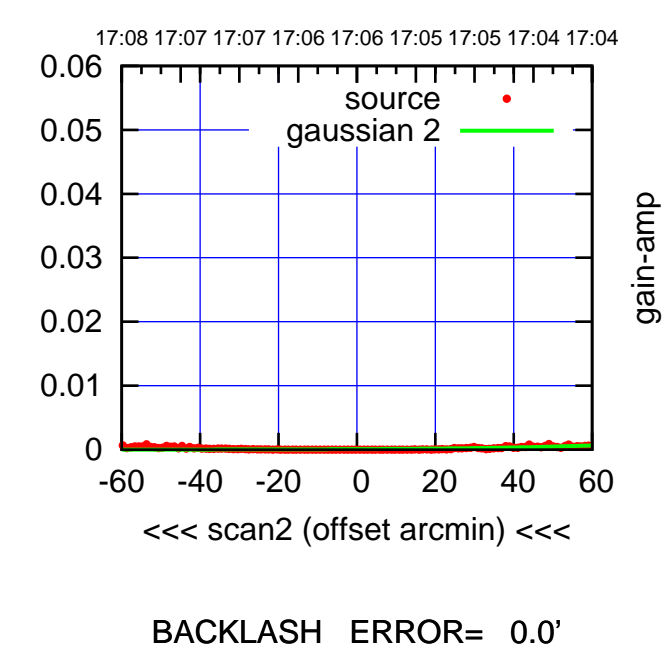

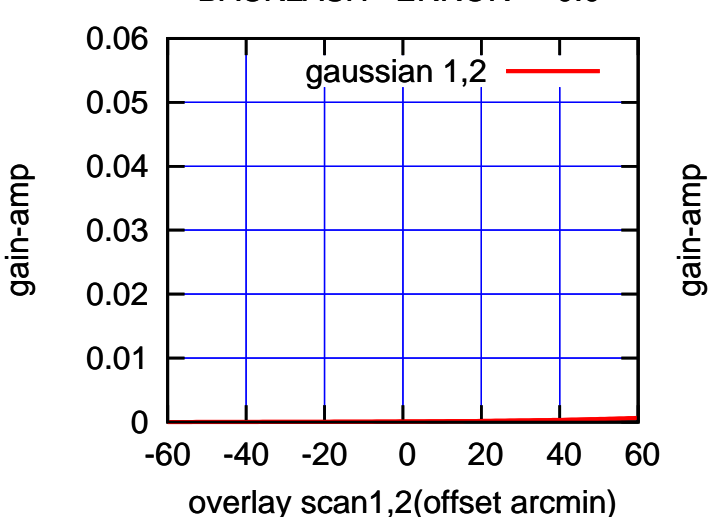

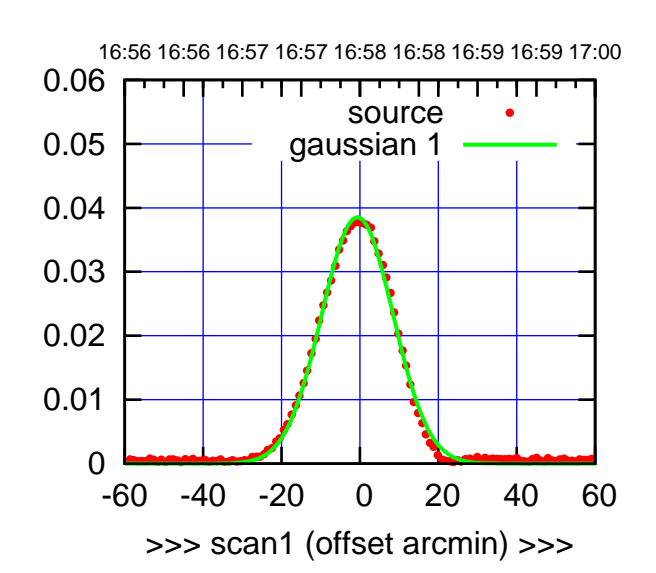

W01-175-EL OFF= -0.4'

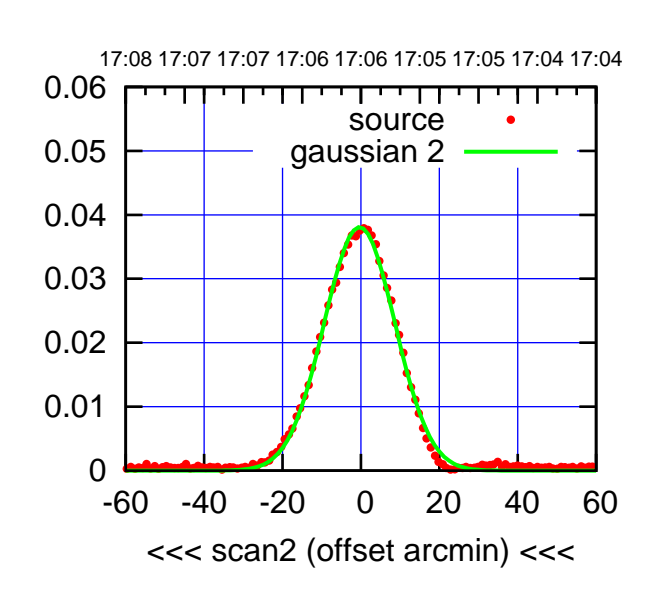

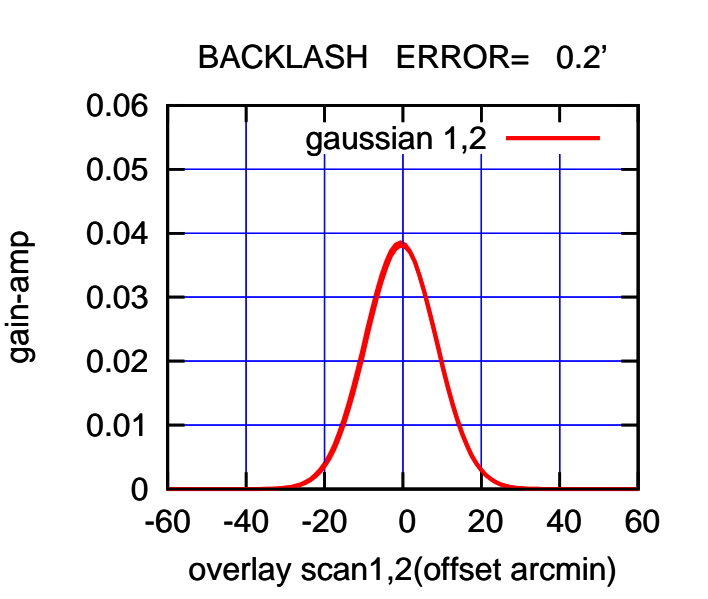

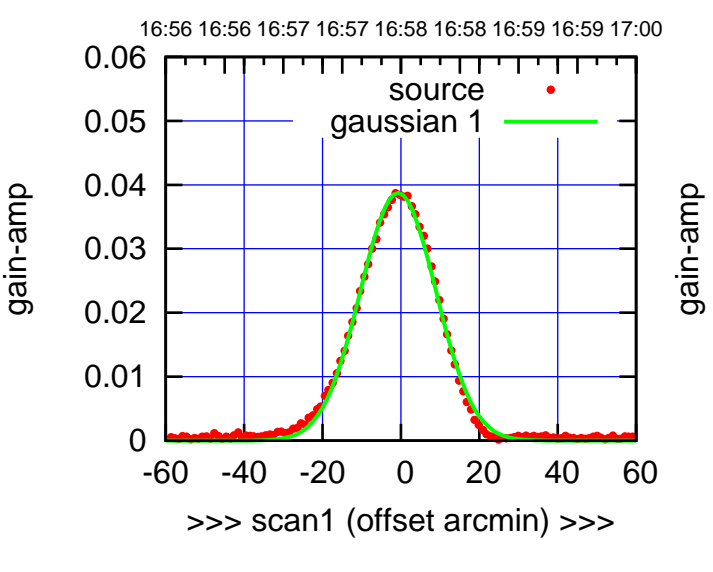

W01-130-EL OFF= -0.4'

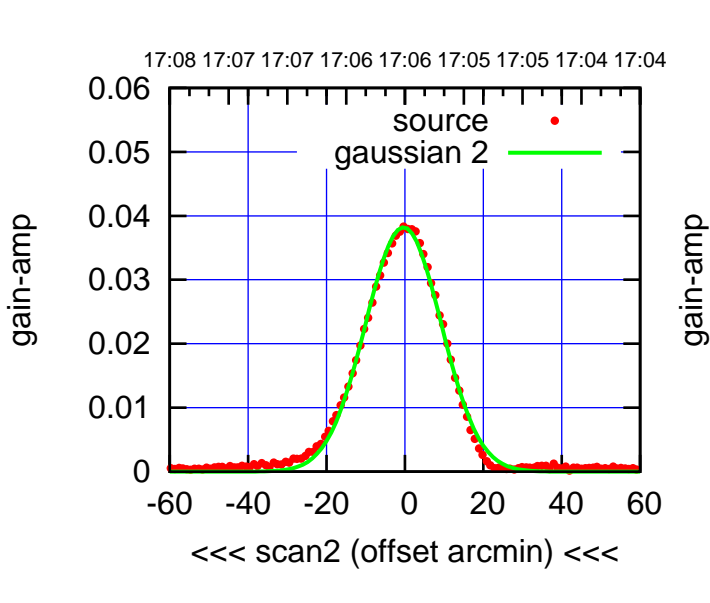

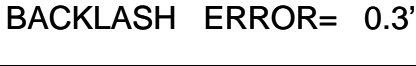

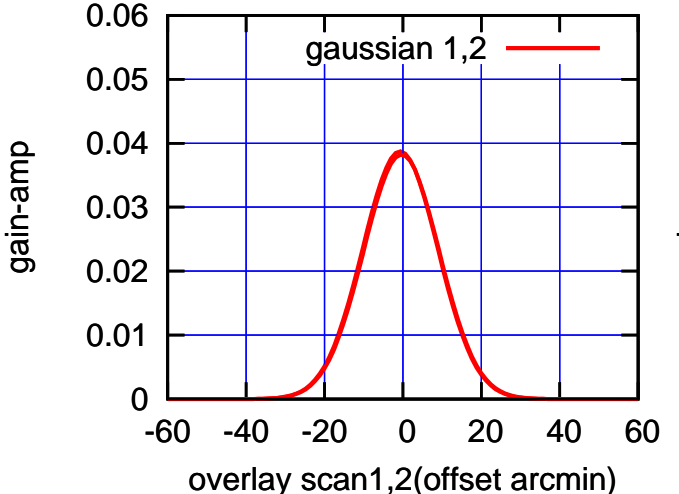

(1371 MHz.)

(1371 MHz.)

(+30'/m) 18mar2016 16:58

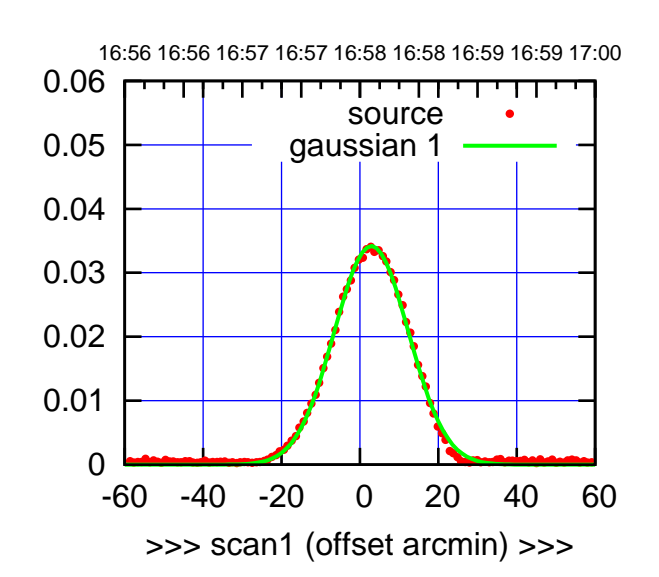

W02-175-EL OFF= 2.9'

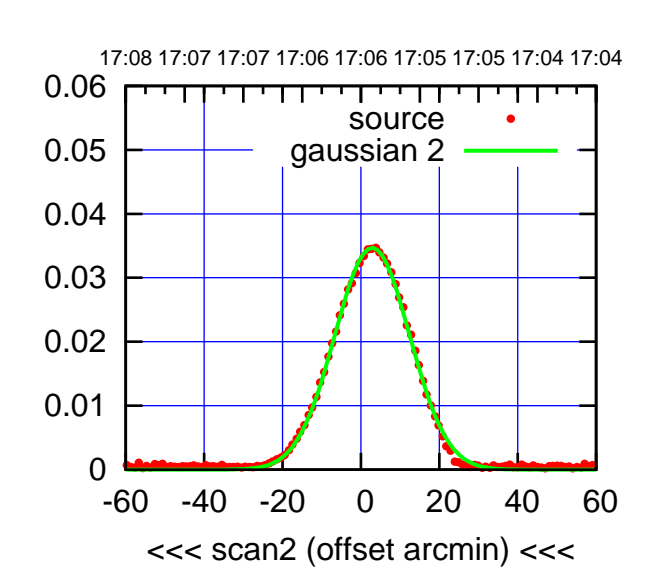

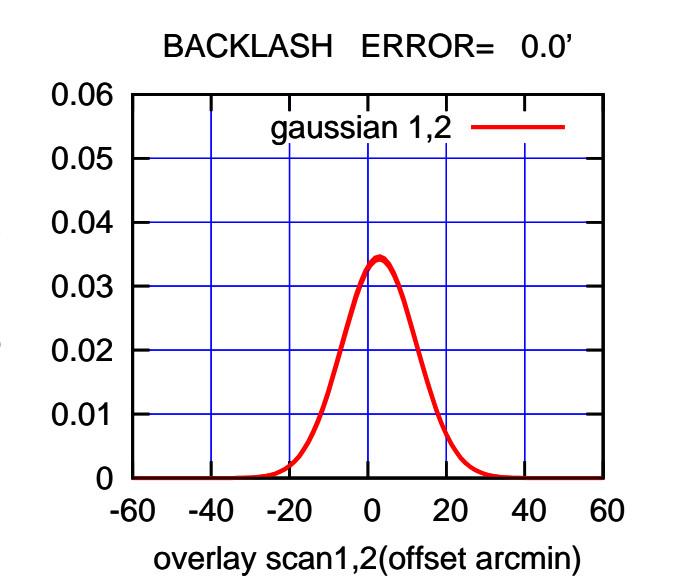

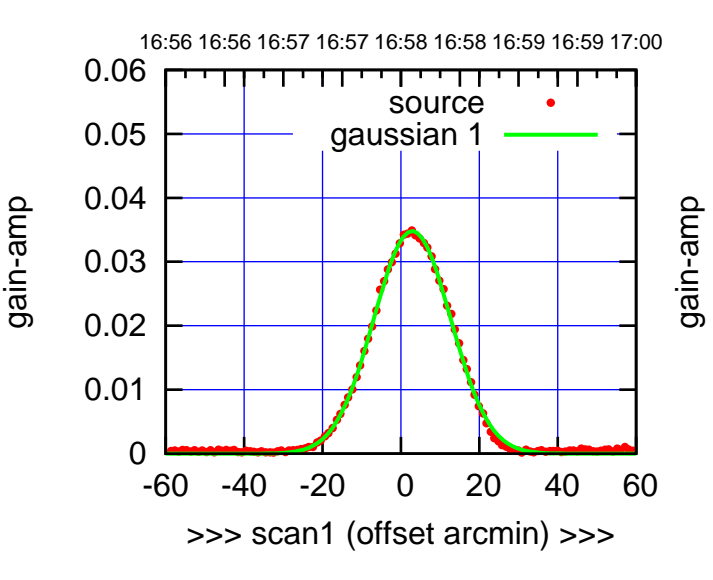

W02-130-EL OFF= 2.9'

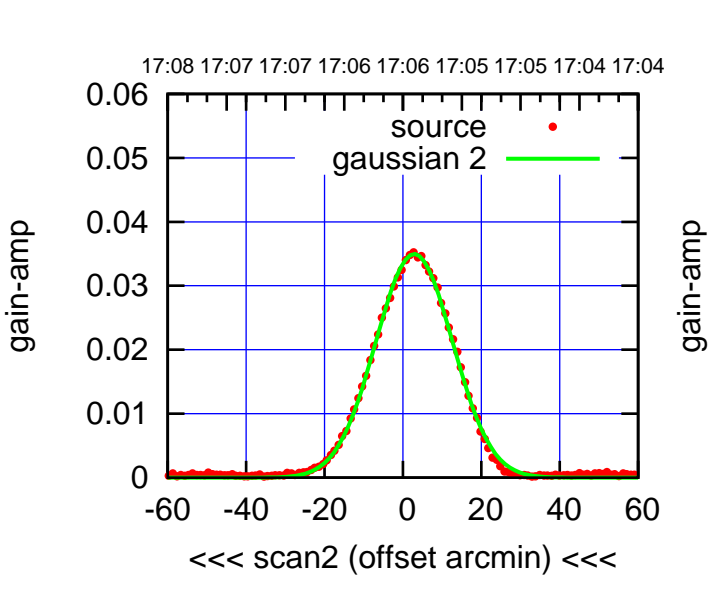

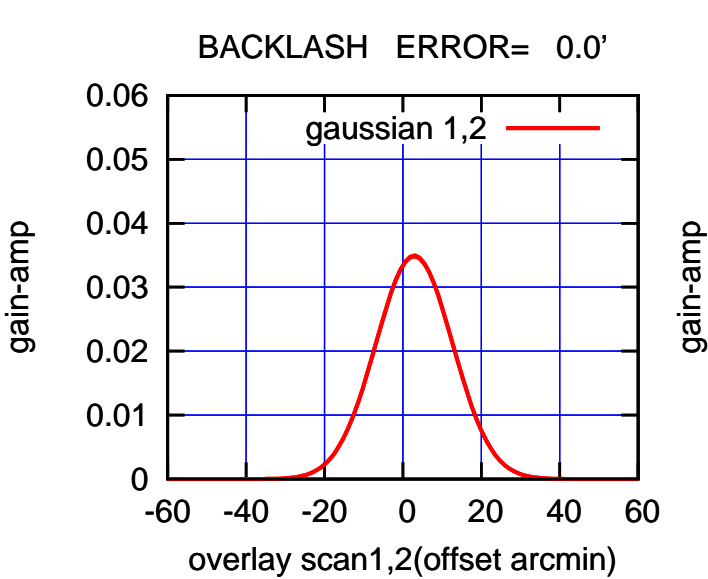

(+30'/m) 18mar2016 16:58

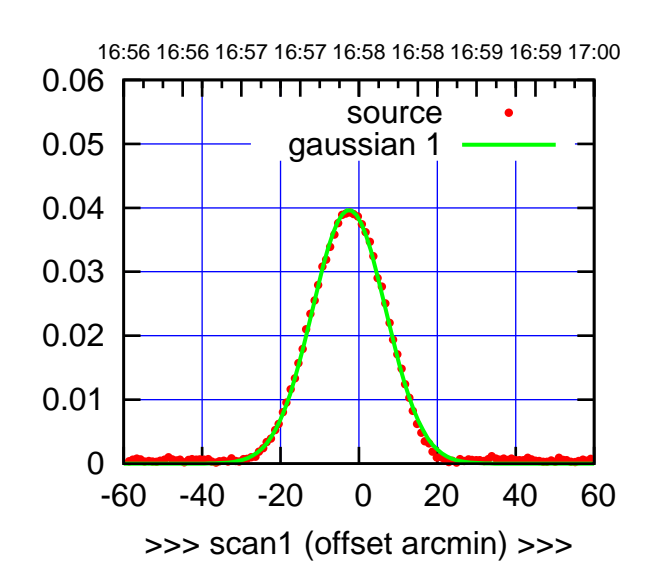

W03-175-EL OFF= -1.5'

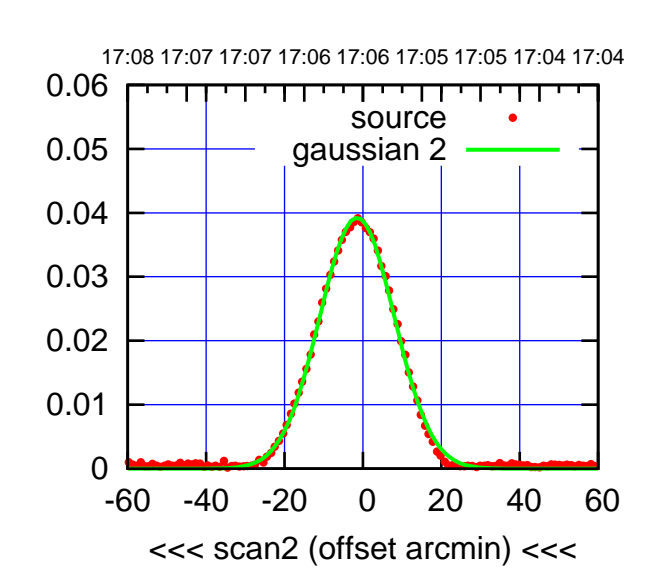

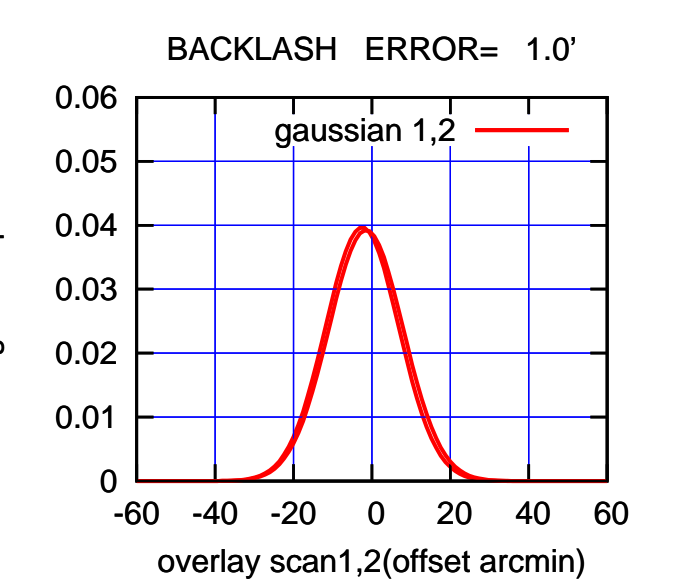

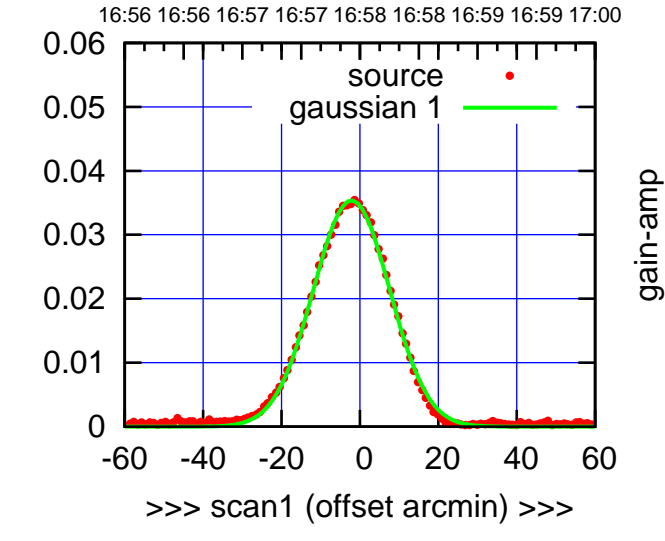

W03-130-EL OFF= -1.1'

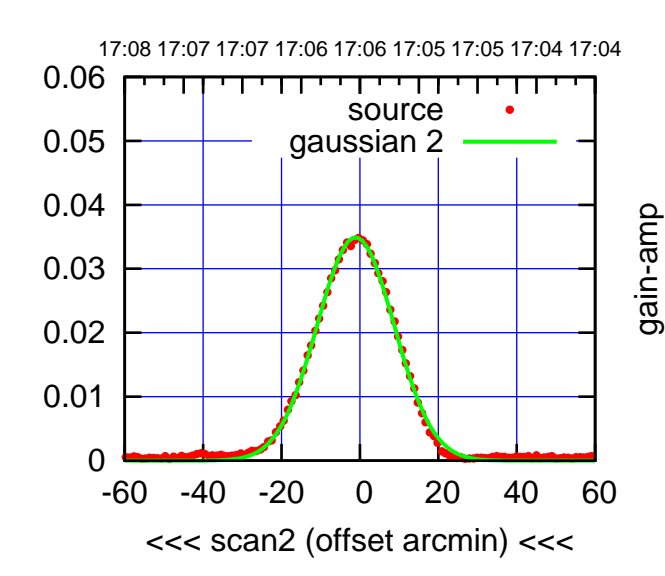

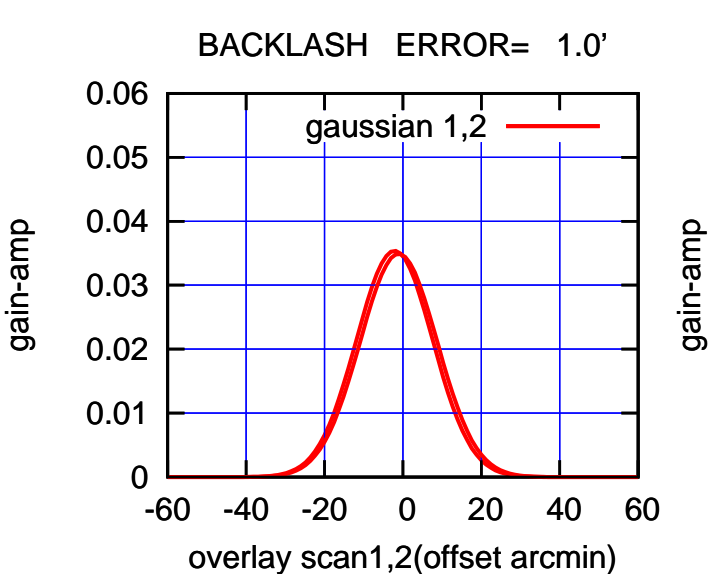

(1371 MHz.) (1371 MHz.)

(-30'/m) 18mar2016 17:06

 $(-30'/m)$  18mar2016 17:06

(+30'/m) 18mar2016 16:58

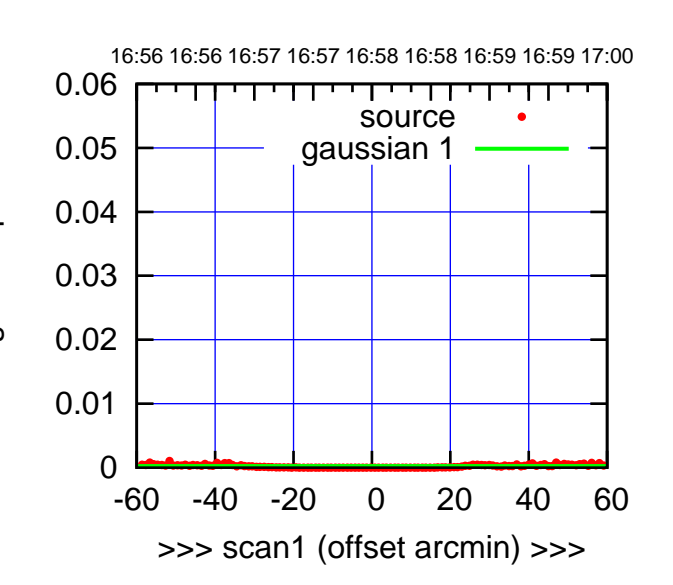

W04-175-EL OFF= -2.9'

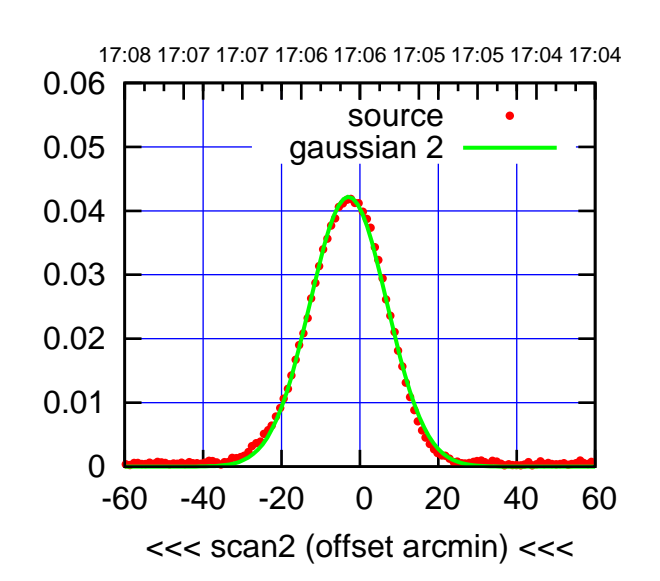

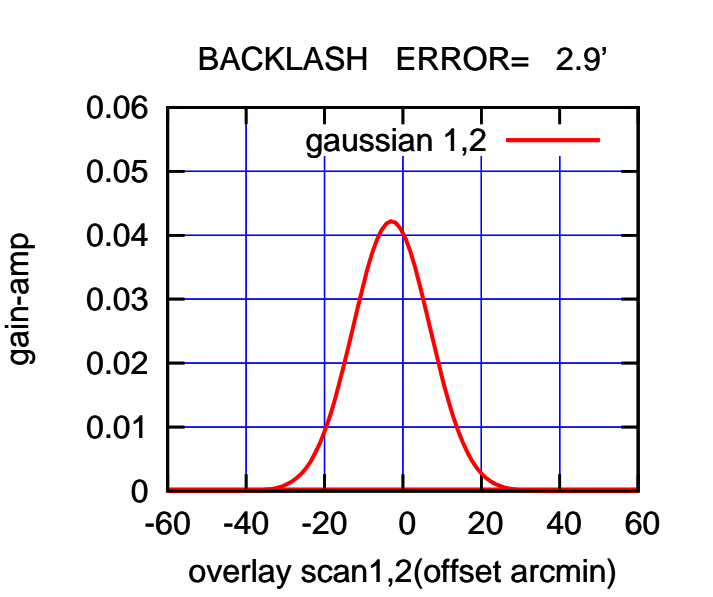

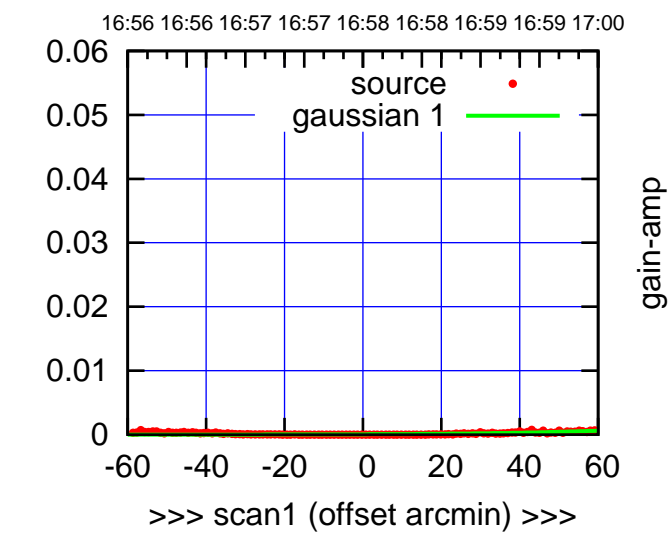

gain-amp

W04-130-EL OFF= -2.8'

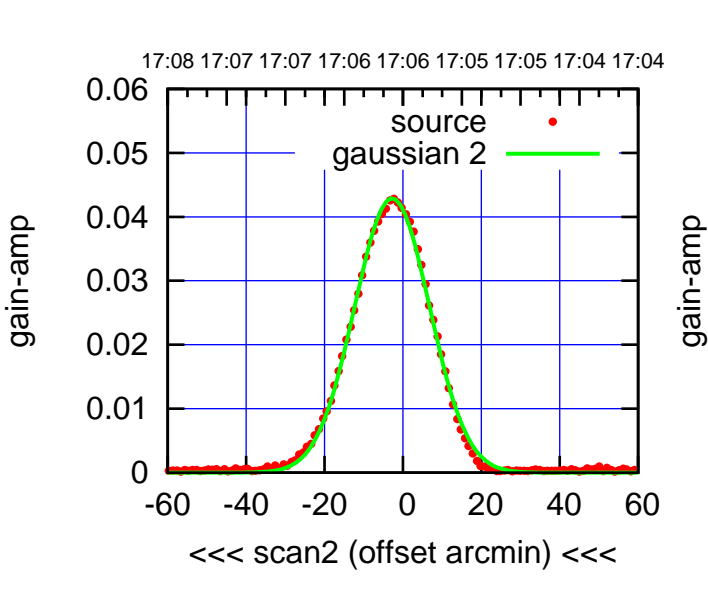

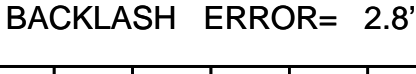

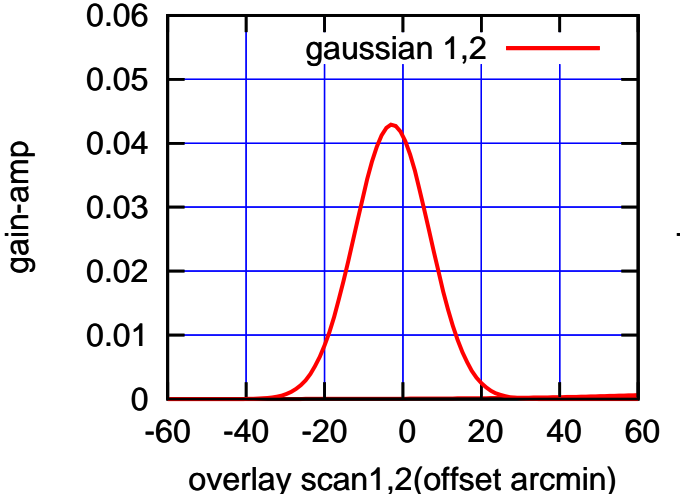

 $(-30'/m)$  18mar2016 17:06 (-30'/m) 18mar2016 17:06

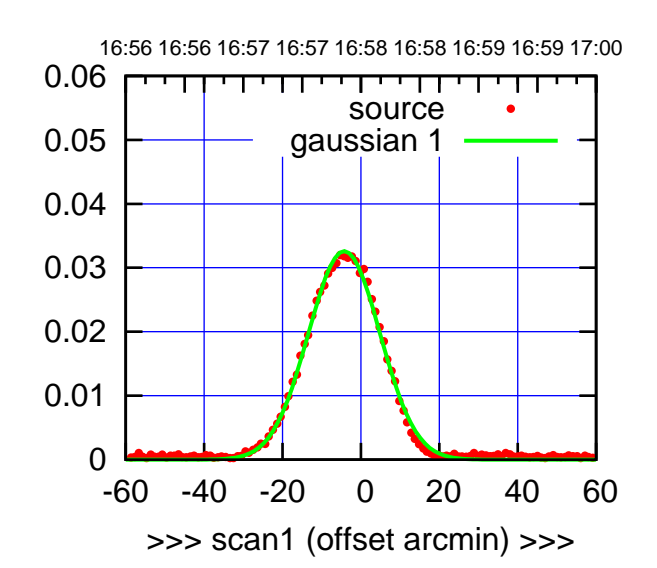

W05-175-EL OFF= -2.4'

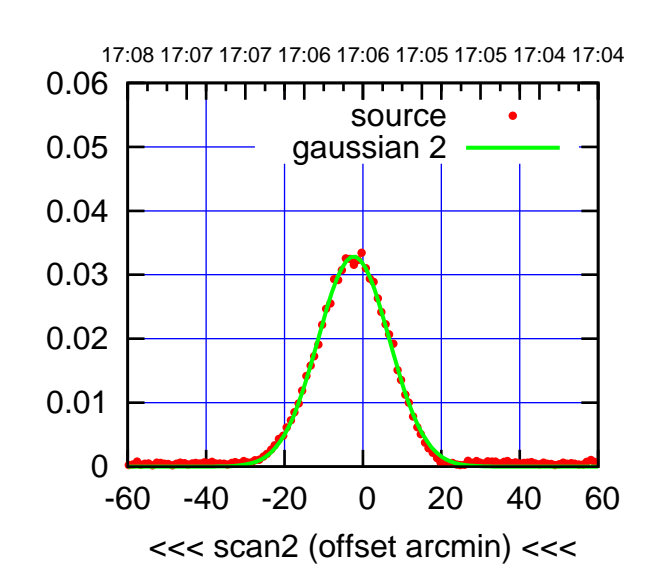

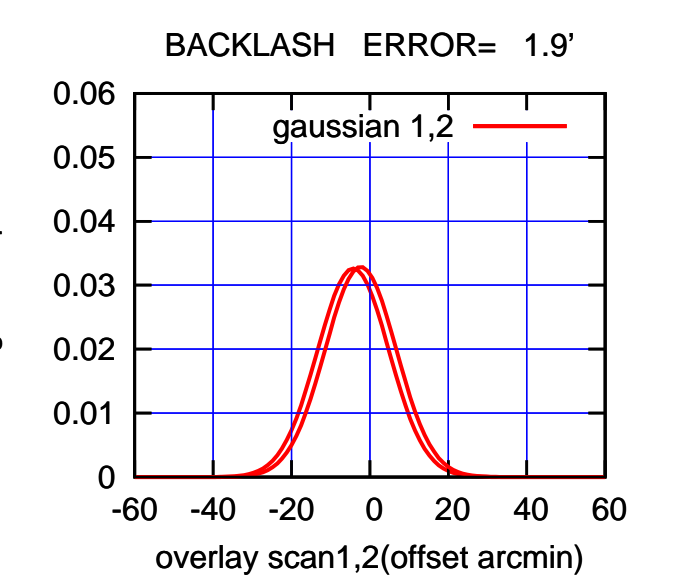

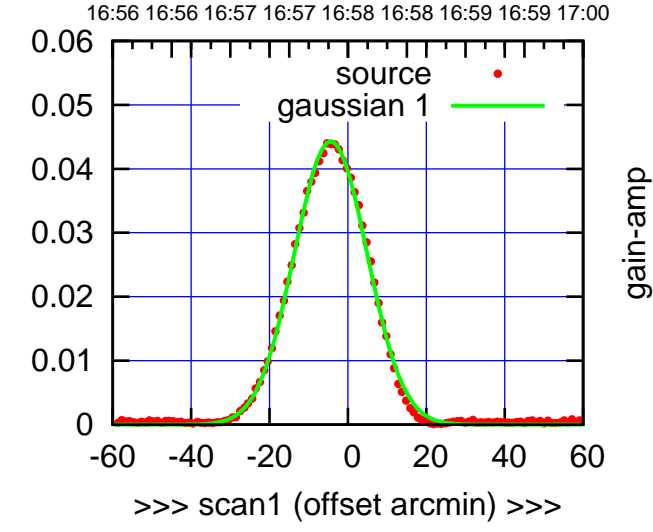

W05-130-EL OFF= -2.4'

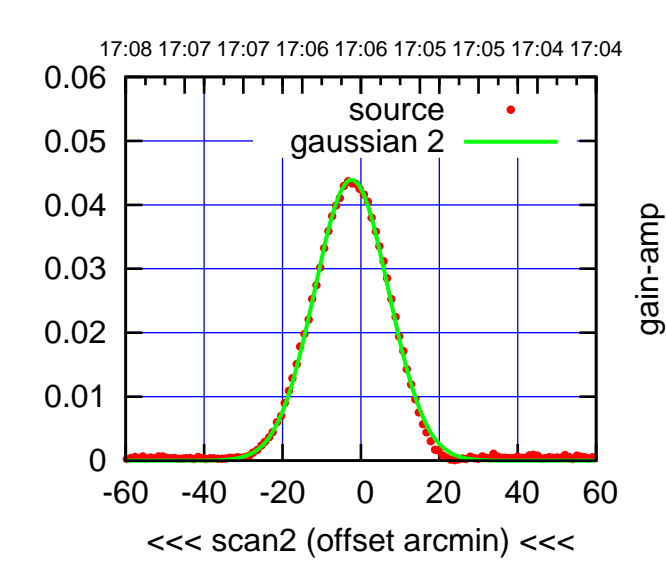

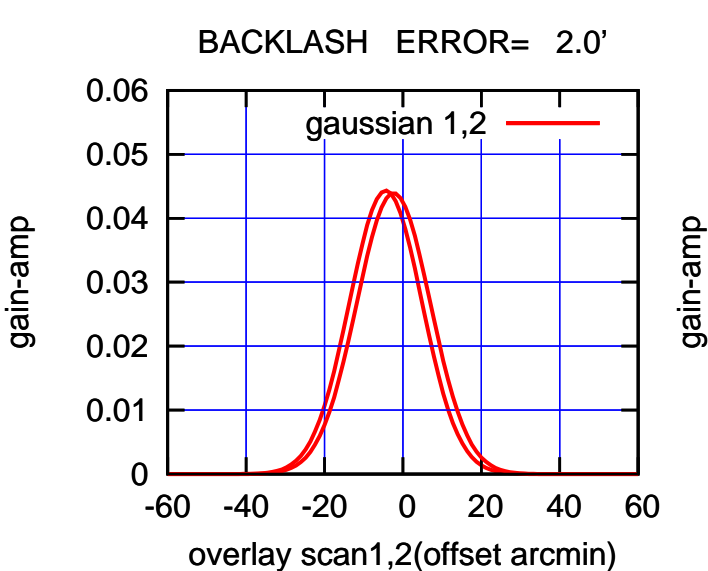

gain-amp

(-30'/m) 18mar2016 17:06

 $(-30'/m)$  18mar2016 17:06

(+30'/m) 18mar2016 16:58

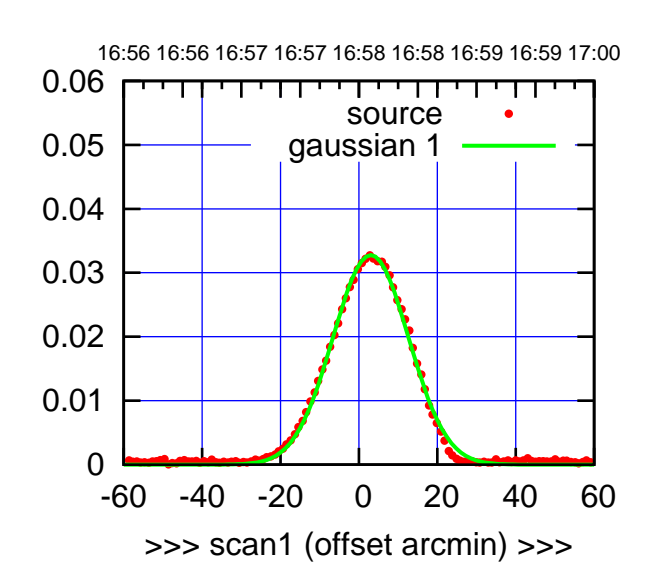

(+30'/m) 18mar2016 16:58

(-30'/m) 18mar2016 17:06

 $(-30'/m)$  18mar2016 17:06

(1371 MHz.)

(1371 MHz.)

W06-175-EL OFF= 2.0'

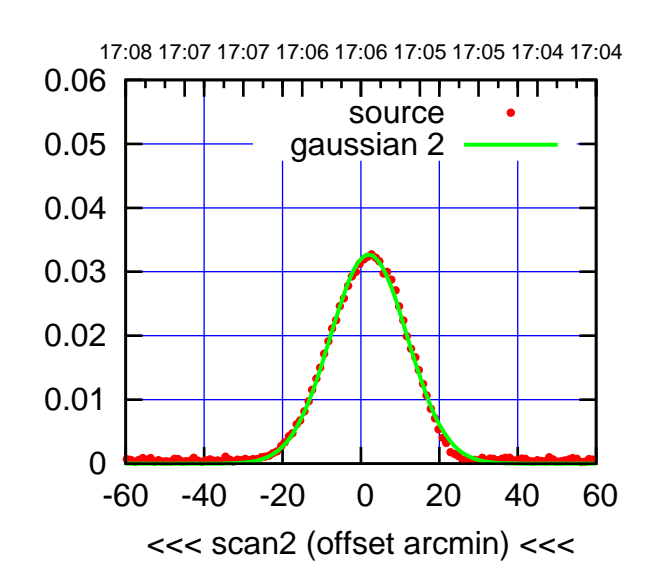

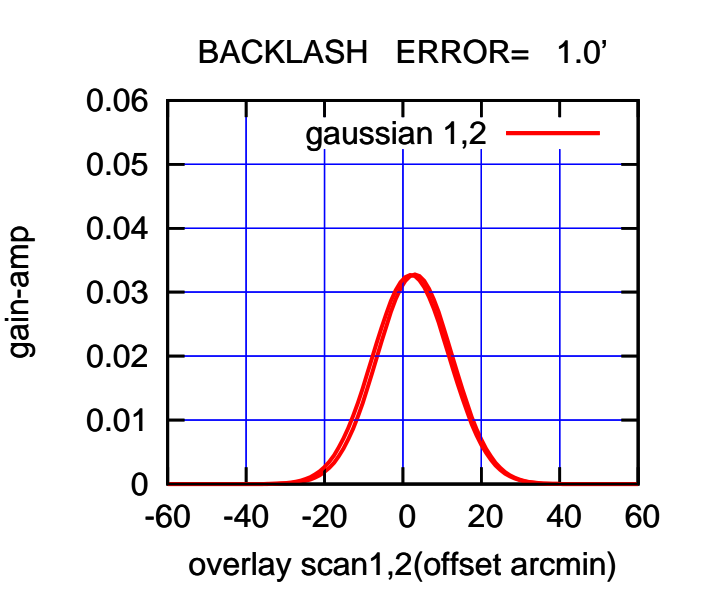

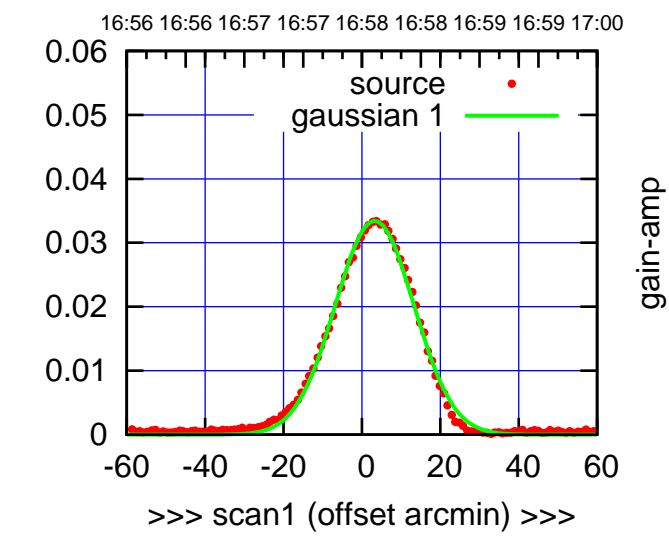

W06-130-EL OFF= 2.2'

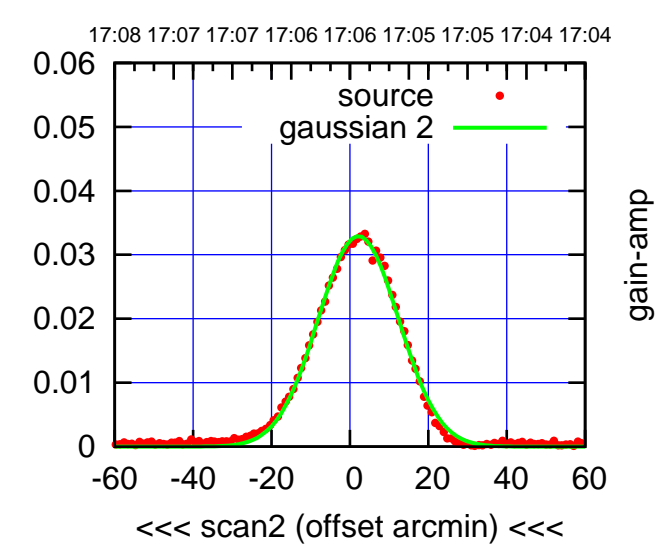

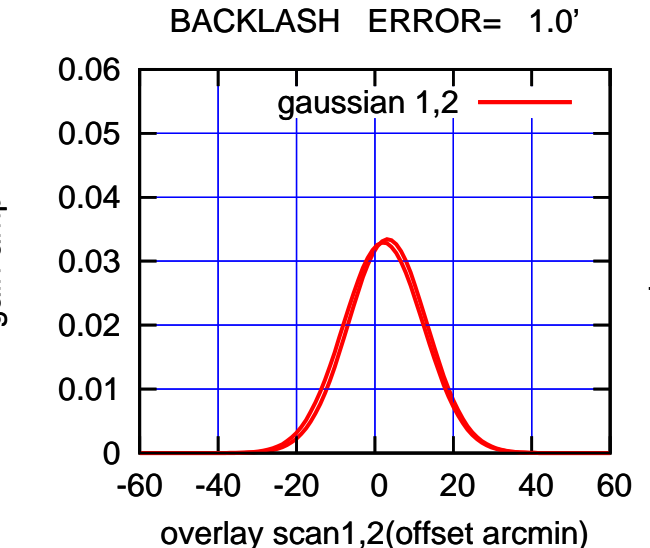

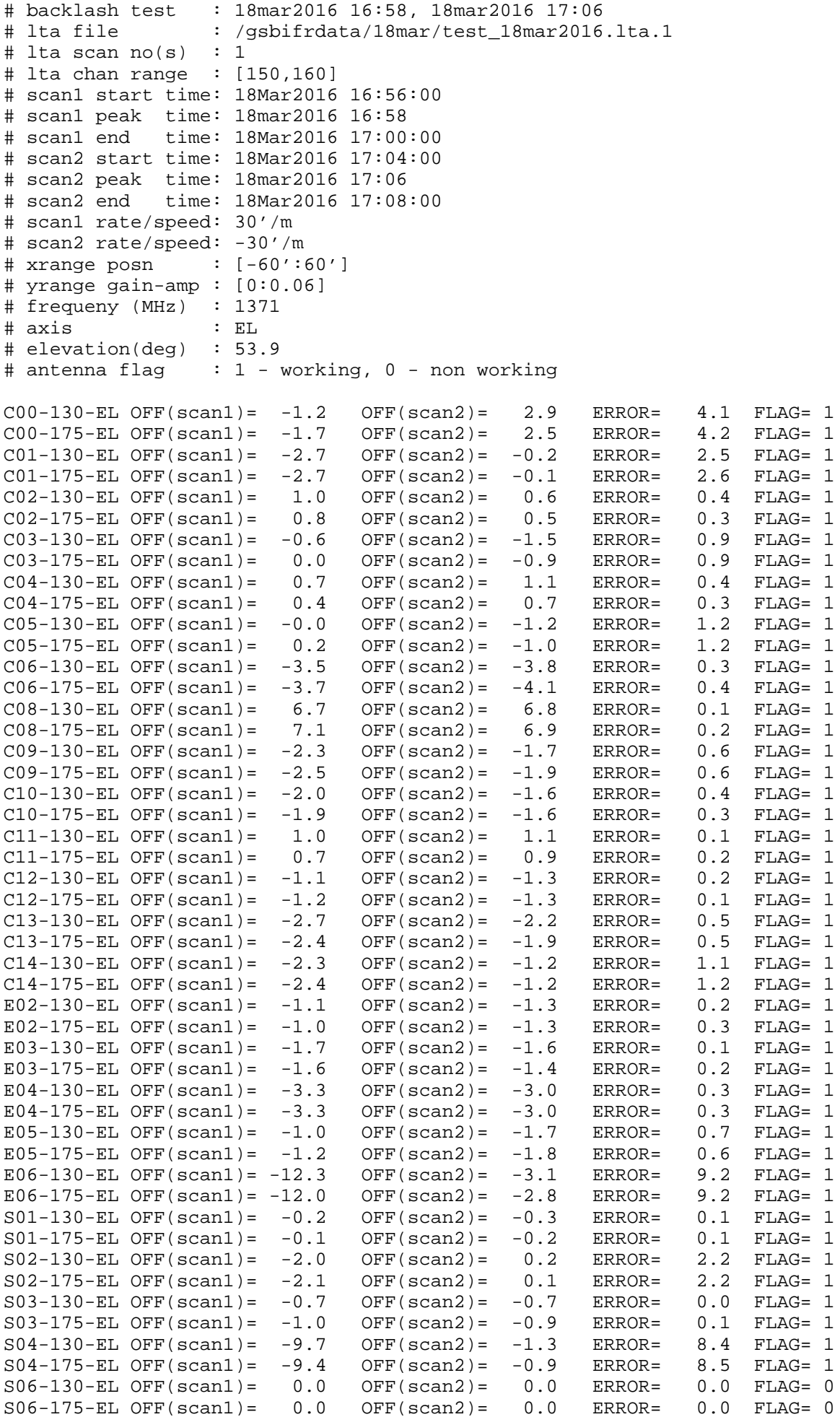

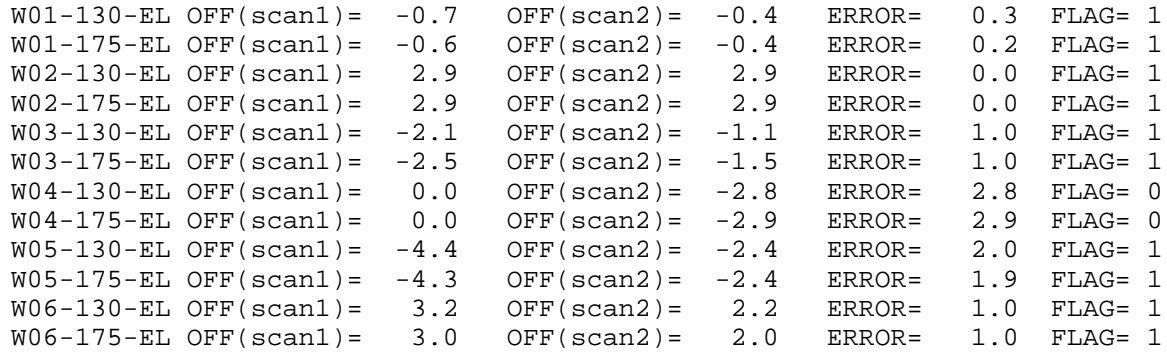